# The doc and shortvrb Packages<sup>\*</sup>

## Frank Mittelbach†‡§

## Printed June 16, 2022

This file is maintained by the LAT<sub>EX</sub> Project team. Bug reports can be opened (category latex) at <https://latex-project.org/bugs.html>.

#### Abstract

Roughly 30 years ago (version 1.0 was dated 1988/05/05) I wrote the first version of the doc package, a package to provide code documentation for TEX code. Since then it has be used all over the place to document the LATEX kernel and most of the packages that are nowadays available. The core code of version 2 (which is the current version) exists since 1998, i.e., for 20 years.

If I would restart from scratch I would do a lot of things differently these days and in fact several other people have tried to come up with better solutions. However, as the saying goes, a bad standard is better than none, doc has prevailed and changing it now in incompatible ways is probably not really helpful.

So this is version 3 of the package with some smaller extensions that are upwards compatible but hopefully serve well. Most important modifications are the integration of the hypdoc package to enable links within the document (in particular from the index) if so desired. Also integrated are the ideas from the DoX package by Didier Verna (although I offer a different interface that imho fits better with the rest of doc's interfaces). Finally I updated a few odds and ends.

<sup>∗</sup>This file has version number v3.0j dated 2022/06/08.

<sup>†</sup>Further commentary added at Royal Military College of Science by B. Hamilton Kelly; English translation of parts of the original German commentary provided by Andrew Mills; fairly substantial additions, particularly from newdoc, and documentation of post-v1.5q features added at v1.7a by Dave Love (SERC Daresbury Lab).

<sup>‡</sup>Extraction of shortvrb package added by Joachim Schrod (TU Darmstadt).

<sup>§</sup>Version 3 now integrates code from Didier Verna's DoX package and some of his documentation was reused (a.k.a. stolen).

# Contents

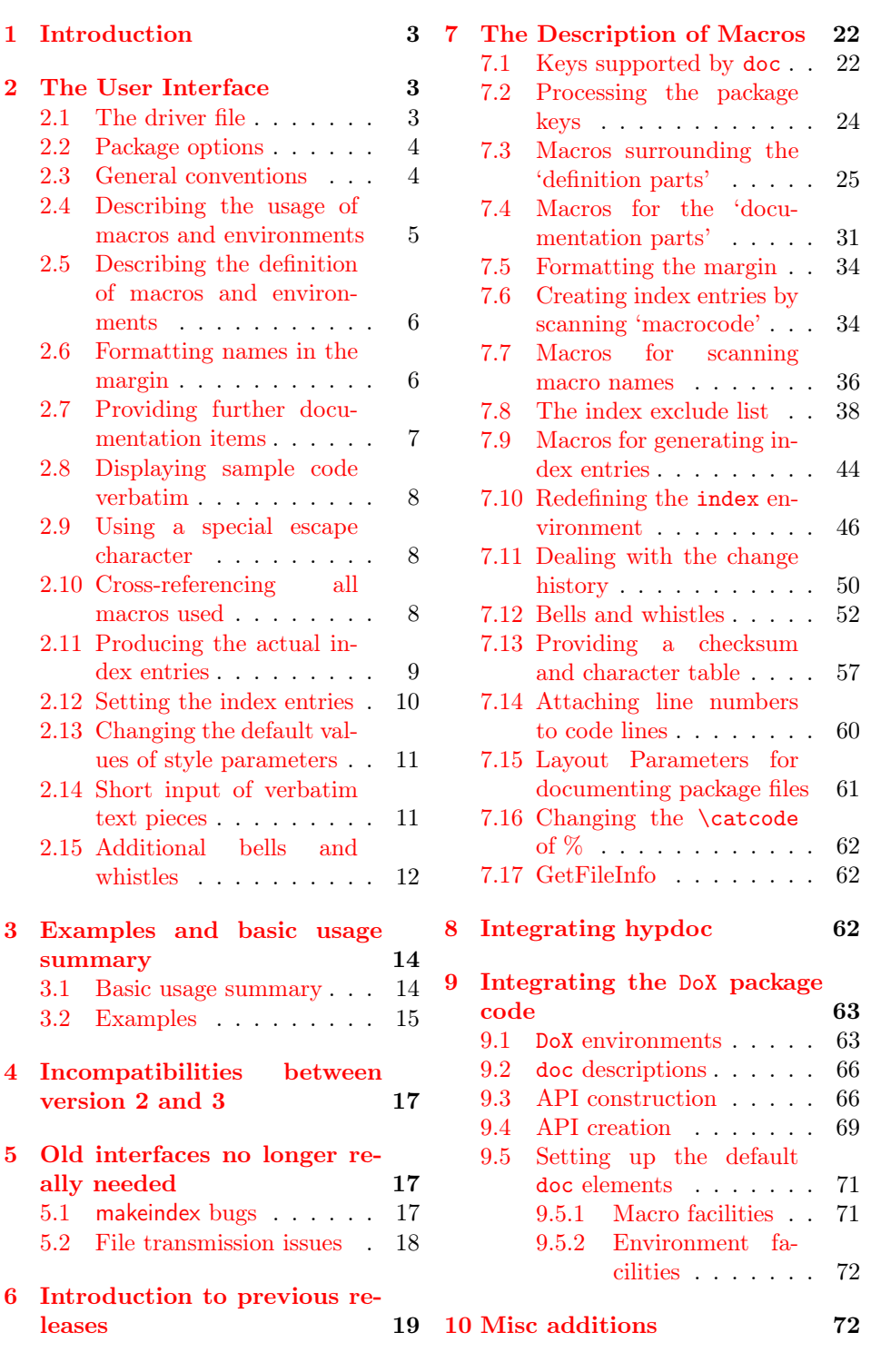

## <span id="page-2-0"></span>1 Introduction

This is a new version of the doc package, written roughly 30 years after the initial release. As the package has been used for so long (and largely unchanged) it is absolutely important to preserve existing interfaces, even if we can agree that they could have been done better.

So this is a light-weight change, basically adding hyperlink support and adding a way to provide generally doc elements (not just macros and environments) and try to do this properly (which wasn't the case for environments either in the past). The ideas for this have been stolen from the DoX package by Didier Verna even though I didn't keep his interfaces.

Most of the documentation below is from the earlier release which accounts for some inconsistencies in presentation, mea culpa.

## <span id="page-2-1"></span>2 The User Interface

## <span id="page-2-2"></span>2.1 The driver file

If one is going to document a set of macros with the doc package one has to prepare a special driver file which produces the formatted document. This driver file has the following characteristics:

```
\documentclass[⟨options⟩]{⟨document-class⟩}
\usepackage{doc}
  ⟨preamble⟩
\begin{document}
  ⟨special input commands⟩
\end{document}
```
The  $\langle document-class \rangle$  might be any document class, I usually use article.

In the  $\langle \text{p}$ reamble one should place declarations which manipulate the behavior of the doc package like \DisableCrossrefs or \OnlyDescription.

\DocInput Finally the ⟨special input commands⟩ part should contain one or more \IndexInput \DocInput{⟨file name⟩} and/or \IndexInput{⟨file name⟩} commands. The \DocInput command is used for files prepared for the doc package whereas \IndexInput can be used for all kinds of macro files. See page [13](#page-11-0) for more details of \IndexInput. Multiple \DocInputs can be used with a number of included files which are each self-contained self-documenting packages—for instance, each containing \maketitle.

> As an example, the driver file for the doc package itself is the following text surrounded by %<\*driver> and %</driver>. To produce the documentation you can simply run the .dtx file through LATEX in which case this code will be executed (loading the document class ltxdoc, etc.) or you can extract this into a separate file by using the docstrip program. The line numbers below are added by doc's formatting. Note that the class ltxdoc has the doc package preloaded.

1 ⟨∗driver⟩

2 \documentclass{ltxdoc}

3

4 \usepackage[T1]{fontenc}

```
5 \usepackage{xspace}
6
7 \OnlyDescription
8
9 \EnableCrossrefs
10 %\DisableCrossrefs % Say \DisableCrossrefs if index is ready
11 \CodelineIndex
12 \RecordChanges % Gather update information
13 \SetupDoc{reportchangedates}
14 %\OnlyDescription % comment out for implementation details
15 \setlength\hfuzz{15pt} % don't show so many
16 \hbadness=7000 % over- and underfull box warnings
17 \begin{document}
18 \DocInput{doc.dtx}
19 \end{document}
20 ⟨/driver⟩
```
## <span id="page-3-0"></span>2.2 Package options

New in  $v3$  Starting with version 3 the doc package now offers a small number of package options to modify its overall behavior. These are:

- hyperref, nohyperref Boolean (default true). Load the hyperref package and make index references to code lines and pages and other items clickable links. nohyperref is the complementary key.
- multicol, nomulticol Boolean (default true). Load the multicol package for use in typesetting the index and the list of changes. nomulticol is the complementary key.
- debugshow Boolean (default false). Provide various tracing information at the terminal and in the transcript file. In particular show which elements are indexed.
- noindex Boolean (default false). If set, all automatic indexing is suppressed. This option can also be used on individual elements as described below.
- noprint Boolean (default false). If set, then printing of element names in the margin will be suppressed. This option can also be used on individual elements as described below.
- reportchangedates Boolean (default false). If set, then change entries list the date after the version number in the change log.
- \SetupDoc Instead of providing options to the doc package you can call \SetupDoc and provide them there. This allows, for example, to change default values in case doc was already loaded earlier.

## <span id="page-3-1"></span>2.3 General conventions

A TEX file prepared to be used with the 'doc' package consists of 'documentation parts' intermixed with 'definition parts'.

Every line of a 'documentation part' starts with a percent sign (%) in column one. It may contain arbitrary TEX or LATEX commands except that the character '%' cannot be used as a comment character. To allow user comments, the characters  $\sim$ A and  $\sim$ X are both defined as a comment character later on.<sup>[1](#page-4-1)</sup> Such 'metacomments' may be also be included simply by surrounding them with  $\left\{ \iint_{s} \right\}$ ...  $\left\{ \iint_{s} \right\}$ 

All other parts of the file are called 'definition parts'. They contain fractions of the macros described in the 'documentation parts'.

If the file is used to define new macros (e.g. as a package file in the \usepackage macro), the 'documentation parts' are bypassed at high speed and the macro definitions are pasted together, even if they are split into several 'definition parts'.

macrocode (env.) On the other hand, if the documentation of these macros is to be produced, the 'definition parts' should be typeset verbatim. To achieve this, these parts are surrounded by the macrocode environment. More exactly: before a 'definition part' there should be a line containing

 $\mathcal{C}_{\text{L}}$  \begin{macrocode}

and after this part a line

%␣␣␣␣\end{macrocode}

There must be exactly four spaces between the % and \end{macrocode} — T<sub>F</sub>X is looking for this string and not for the macro while processing a 'definition part'.

Inside a 'definition part' all T<sub>E</sub>X commands are allowed; even the percent sign could be used to suppress unwanted spaces etc.

macrocode\* (env.) Instead of the macrocode environment one can also use the macrocode∗ environment which produces the same results except that spaces are printed as  $\Box$ characters.

#### <span id="page-4-0"></span>2.4 Describing the usage of macros and environments

\DescribeMacro When you describe a new macro you may use \DescribeMacro to indicate that at this point the usage of a specific macro is explained. It takes one argument which will be printed in the margin and also produces a special index entry. For example, I used \DescribeMacro{\DescribeMacro} to make clear that this is the point where the usage of \DescribeMacro is explained.

> As the argument to \DescribeMacro is a command name, many people got used to using the (incorrect) short form, i.e., omitting the braces around the argument as in \DescribeMacro\foo. This does work as long as the macro name consists only of "letters". However, if the name contains special characters that are normally not of type "letter" (such as  $\mathcal{Q}$ , or in case of  $\exp[3 \pi]$  and :) this will fail dramatically. \DescribeMacro would then receive only a partial command name (up to the first "non-letter") e.g., \DescribeMacro\foo@bar would be equivalent to \DescribeMacro{\foo} @bar and you can guess that this can resulting in both incorrect output and possibly low-level error messages.

 $\Delta$ BescribeEnv An analogous macro  $\Delta$ BescribeEnv should be used to indicate that a LATEX

environment is explained. It will produce a somewhat different index entry and a

slightly different display in the margin. Below I used \DescribeEnv{verbatim}. New in  $v3$  Starting with version 3 the \Describe... commands accept an optional ar-

<span id="page-4-1"></span><sup>&</sup>lt;sup>1</sup>In version 2 it was only  $\hat{}$   $\hat{}$ A, but many keyboards combine  $\hat{}$  and A and automatically turn it into "Ä"; so ^^X was added as an alternative in version 3.

gument in which you can specify either noindex or noprint to suppress indexing or printing for that particular instance. Using both would be possible too, but pointless as then the commands wouldn't do anything any more.

## <span id="page-5-0"></span>2.5 Describing the definition of macros and environments

macro  $(\text{env.})$  To describe the definition of a (new) macro we use the macro environment. It has one argument: the name of the new macro.<sup>[2](#page-5-2)</sup> This argument is also used to print the name in the margin and to produce an index entry. Actually the index entries for usage and definition are different to allow an easy reference. This environment might be nested. In this case the labels in the margin are placed under each other. There should be some text—even if it's just an empty \mbox{}—in this environment before \begin{macrocode} or the marginal label won't print in the right place.

New in  $v3$  In fact it is now allowed to specify several macros in the argument, separated by commas. This is a short form for starting several macro environments in direct succession. Of course, you should then have also only one matching \end{macro}.

\MacrocodeTopsep (skip) There also exist four style parameters: \MacrocodeTopsep and \MacroTopsep  $\text{MacroTopsep } (skip)$  are used to control the vertical spacing above and below the macrocode and \MacroIndent (dimen) the macro environment, \MacroIndent is used to indent the lines of code and \MacroFont \MacroFont holds the font and a possible size change command for the code lines, the verbatim<sup>[\*</sup>] environment and the macro names printed in the margin. If you want to change their default values in a class file (like ltugboat.cls) use the \DocstyleParms command described below. Starting with release 2.0a it can now be changed directly as long as the redefinition happens before the \begin{document}.

environment (env.) For documenting the definition of environments one can use the environment environment which works like the macro environment, except that it expects an  $\langle env\text{-}name \rangle$  (without a backslash) as its argument and internally provides different index entries suitable for environments. Nowadays you can alternatively specify a comma-separated list of environments.

New in  $v3$   $\vert$  Starting with version 3 these environments accept an optional argument in which you can specify **noindex** or **noprint** or both to suppress indexing or printing for that particular instance. If any such setting is made on the environment level it overwrites whatever default was given when the doc element was defined or when the package was loaded.

## <span id="page-5-1"></span>2.6 Formatting names in the margin

\PrintDescribeMacro As mentioned earlier, some macros and environment print their arguments in \PrintDescribeEnv the margin. The actual formatting is done by four macros which are user defin-\PrintMacroName able.<sup>[3](#page-5-3)</sup> They are named \PrintDescribeMacro and \PrintDescribeEnv (defin-\PrintEnvName ing how \DescribeMacro and \DescribeEnv behave) and \PrintMacroName and \PrintEnvName (called by the macro and environment environments, respectively).

<span id="page-5-2"></span><sup>&</sup>lt;sup>2</sup>This is a change to the style design I described in TUGboat  $10\#1$  (Jan. 89). We finally decided that it would be better to use the macro name with the backslash as an argument.

<span id="page-5-3"></span><sup>3</sup>You may place the changed definitions in a separate package file or at the beginning of the documentation file. For example, if you don't like any names in the margin but want a fine index you can simply redefine them accept their argument and do nothing with it.

## <span id="page-6-0"></span>2.7 Providing further documentation items

Out of the box the doc package offers the above commands and environments to New in v3 document macros and environments. With version 3 this has now been extended in a generic fashion so that you can easily provide your own items, such as counters, length register, options etc.

\NewDocElement The general syntax for providing a new doc element is

\NewDocElement[⟨options⟩]{⟨element-name⟩}{⟨env-name⟩}

By convention the  $\langle element\text{-}name \rangle$  has the first letter uppercased as in Env or Macro.

Such a declaration will define for you

• the command \Describe⟨element-name⟩ which has the syntax

\Describe⟨element-name⟩[⟨options⟩]{⟨element⟩}

• the environment  $\langle env\text{-}name \rangle$  which has the syntax

\begin{⟨env-name⟩}[⟨options⟩]{⟨element⟩}

• the display command \PrintDescribe⟨element-name⟩ with the syntax

\PrintDescribe⟨element-name⟩{⟨element⟩}

• and the \Print⟨element-name⟩Name display command for the environment.

If any of the commands or the environment is already defined (which especially with the  $\langle env\text{-}name \rangle$  is a danger) then you will receive an error telling you so.

\RenewDocElement If you want to modify an existing doc element use \RenewDocElement instead. For example, the already provided "Env" doc element could have been defined simply by making the declaration \NewDocElement{Env}{environment} though that's not quite what has been done, as we will see later.

> The ⟨options⟩ are keyword/value and define further details on how that doc element should behave. They are:

- macrolike Boolean (default false). Does this doc element starts with a backslash?
- envlike Boolean. Complementary option to macrolike.
- toplevel Boolean (default true). Should all a top-level index entry be made? If set to false then either no index entries are produced or only grouped index entries (see idxgroup for details).
- notoplevel Boolean. Complementary option to toplevel.
- idxtype String (default  $\langle env\text{-}name \rangle$ ). What to put (in parentheses if non-empty) at the end of a top-level index entry.
- printtype String (default  $\langle env\text{-}name \rangle$ ). What to put (in parentheses if nonempty) after an element name in the margin.
- idxgroup String (default  $\langle env\text{-}name\rangle$ s). Name of the top-level index entry if entries are grouped. They are only grouped if this option is non-empty.

- noindex Boolean (default false). If set this will suppress indexing for elements of this type. This setting overwrite any global setting of noindex.
- noprint Boolean (default false). If set this will suppress printing the element name in the margin. This setting overwrite any global setting of noprint.

As usual giving a boolean option without a value sets it to true.

### <span id="page-7-0"></span>2.8 Displaying sample code verbatim

verbatim  $(\text{env.})$  It is often a good idea to include examples of the usage of new macros in the text. Because of the % sign in the first column of every row, the verbatim environment

verbatim\* (env.) is slightly altered to suppress those characters.<sup>[4](#page-7-3)</sup> The verbatim\* environment is \verb changed in the same way. The \verb command is re-implemented to give an error report if a newline appears in its argument. The verbatim and verbatim∗ environments set text in the style defined by  $\frac{82.5}{.}$ 

## <span id="page-7-1"></span>2.9 Using a special escape character

\SpecialEscapechar If one defines complicated macros it is sometimes necessary to introduce a new escape character because the '\' has got a special  $\text{categorical}$ . In this case one can use \SpecialEscapechar to indicate which character is actually used to play the rôle of the '\'. A scheme like this is needed because the macrocode environment and its counterpart macrocode∗ produce an index entry for every occurrence of a macro name. They would be very confused if you didn't tell them that you'd changed \catcode s. The argument to \SpecialEscapechar is a single-letter control sequence, that is, one has to use  $\setminus$  for example to denote that '|' is used as an escape character. \SpecialEscapechar only changes the behavior of the next macrocode or macrocode∗ environment.

> The actual index entries created will all be printed with  $\ \mathsf{r}$  rather than  $\mathsf{l}$ , but this probably reflects their usage, if not their definition, and anyway must be preferable to not having any entry at all. The entries could be formatted appropriately, but the effort is hardly worth it, and the resulting index might be more confusing (it would certainly be longer!).

## <span id="page-7-2"></span>2.10 Cross-referencing all macros used

\DisableCrossrefs As already mentioned, every macro name used within a macrocode or macrocode∗ \EnableCrossrefs environment will produce an index entry. In this way one can easily find out where a specific macro is used. Since  $T<sub>F</sub>X$  is considerably slower<sup>[5](#page-7-4)</sup> when it has to produce such a bulk of index entries one can turn off this feature by using \DisableCrossrefs in the driver file. To turn it on again just use \EnableCrossrefs. [6](#page-7-5)

\DoNotIndex But also finer control is provided. The \DoNotIndex macro takes a list of macro names separated by commas. Those names won't show up in the index.

> <span id="page-7-3"></span><sup>4</sup>These macros were written by Rainer Schöpf  $[8]$ . He also provided a new verbatim environment which can be used inside of other macros.

<span id="page-7-4"></span> $5$ This comment was written about 30 years ago. T<sub>E</sub>X is still considerably slower but while it took minutes to process a large document (such as the LATEX kernel documentation) it takes seconds or less these days. Thus \DisableCrossrefs isn't really that necessary these days.

<span id="page-7-5"></span> $6$ Actually,  $\EnableCrossrefs changes things more drastically; any following call to$ \DisableCrossrefs which might be present in the source will be ignored.

You might use several \DoNotIndex commands: their lists will be concatenated. In this article I used \DoNotIndex for all macros which are already defined in LATEX.

All three above declarations are local to the current group.

Production (or not) of the index (via the \makeindex commend) is controlled by using or omitting the following declarations in the driver file preamble; if \PageIndex neither is used, no index is produced. Using \PageIndex makes all index en- \CodelineIndex tries refer to their page number; with \CodelineIndex, index entries produced by \DescribeMacro and \DescribeEnv and possibly further \Describe... commands refer to a page number but those produced by the macro environment (or other doc element environments) refer to the code lines, which will be numbered  $\theta$  automatically.<sup>[7](#page-8-1)</sup> The style of this numbering can be controlled by defining the macro \theCodelineNo. Its default definition is to use scriptsize arabic numerals;

a user-supplied definition won't be overwritten.

\CodelineNumbered When you don't wish to get an index but want your code lines numbered use \CodelineNumbered instead of \CodelineIndex. This prevents the generation of an unnecessary .idx file.

## <span id="page-8-0"></span>2.11 Producing the actual index entries

Several of the aforementioned macros will produce some sort of index entries. These entries have to be sorted by an external program—the current implementation assumes that the makeindex program by Chen [\[4\]](#page-72-1) is used.

But this isn't built in: one has only to redefine some of the following macros to be able to use any other index program. All macros which are installation dependent are defined in such a way that they won't overwrite a previous definition. Therefore it is safe to put the changed versions in a package file which might be read in before the doc package.

To allow the user to change the specific characters recognized by his or her index program all characters which have special meaning in the makeindex program are given symbolic names.<sup>[8](#page-8-2)</sup> However, all characters used should be of  $\c{actcode}$ than 'letter' (11).

\actualchar The \actualchar is used to separate the 'key' and the actual index entry. The \quotechar \quotechar is used before a special index program character to suppress its special \encapchar meaning. The \encapchar separates the indexing information from a letter string which makeindex uses as a T<sub>EX</sub> command to format the page number associated with a special entry. It is used in this package to apply the \main and the \usage \levelchar commands. Additionally \levelchar is used to separate 'item', 'subitem' and 'subsubitem' entries.

> It is a good idea to stick to these symbolic names even if you know which index program is used. In this way your files will be portable.

TODO: describe old \SpecialMainIndex and \SpecialUsageIndex

\SpecialMainMacroIndex To produce a main index entry for a macro the \SpecialMainMacroIndex  $\S$ pecialMainEnvIndex macro<sup>[9](#page-8-3)</sup> may be used. It is called 'special' because it has to print its argument

<span id="page-8-1"></span><sup>7</sup>The line number is actually that of the first line of the first macrocode environment in the macro environment.

<span id="page-8-2"></span><sup>8</sup> I don't know if there exists a program which needs more command characters, but I hope not.

<span id="page-8-3"></span><sup>&</sup>lt;sup>9</sup>This macro is called by the macro environment.

the main definition point of an environment.<sup>[10](#page-9-1)</sup> \SpecialMacroIndex To index the usage of a macro or an environment \SpecialMacroIndex and \SpecialEnvIndex \SpecialEnvIndex may be used. All these macros are normally used by other macros; you will need them only in an emergency. New in v3 | If further code elements are declared with  $\NewDocElement{(name)}$ ...

then this sets up additional indexing commands, e.g., \SpecialMain\meta {name}Index.

verbatim. A similar macro, called \SpecialMainEnvIndex is used for indexing

\SpecialIndex The macrocode environment is automatically indexing macros (normally by code line number). You can (with care) also do this manually by \SpecialIndex. However, note that if \CodelineIndex is used this will generate an entry referring to the last code line which is usually not what you want. It does, however, make some sense if you always refer to pages only, i.e., if you use \PageIndex.

\SpecialShortIndex For single character macros, e.g., \{, doesn't always work correctly. For this  $\overline{\text{New in v3}}$  reason there is now also a special variant the can produce correct index entries for them.

\SortIndex Additionally a \SortIndex command is provided. It takes two arguments—the sort key and the actual index entry.

\verbatimchar But there is one characteristic worth mentioning: all macro names in the index are typeset with the \verb\* command. Therefore one special character is needed to act as a delimiter for this command. To allow a change in this respect, again this character is referenced indirectly, by the macro \verbatimchar. It expands by default to + but if your code lines contain macros with '+' characters in their names (e.g. when you use  $\setminus \cdot$ ) then that caused a problem because you ended up with an index entry containing  $\verb|\verb|verb+|++$  which will be typeset as ' $\verb|+|$ ' and not New in v3  $\vert$  as '\+'. In version 3 this is now automatically taken care of (with the help of the \SpecialShortIndex command).

\\* We also provide a \\* macro. This is intended to be used for index entries like

index entries

Special macros for  $\sim$ e

Such an entry might be produced with the line:

\index{index entries\levelchar Special macros for \\*}

## <span id="page-9-0"></span>2.12 Setting the index entries

After the first formatting pass through the .dtx file you need to sort the index entries written to the .idx file using makeindex or your favorite alternative. You need a suitable style file for makeindex (specified by the -s switch). A suitable one is supplied with doc, called gind.ist.

\PrintIndex To read in and print the sorted index, just put the \PrintIndex command as the last (commented-out, and thus executed during the documentation pass through the file) command in your package file. Precede it by any bibliography commands necessary for your citations. Alternatively, it may be more convenient to put all such calls amongst the arguments of the \MaybeStop macro, in which case a \Finale command should appear at the end of your file.

theindex  $env$ . Contrary to standard LAT<sub>EX</sub>, the index is typeset in three columns by de-

<span id="page-9-1"></span> $10$ This macro is called by the environment environment.

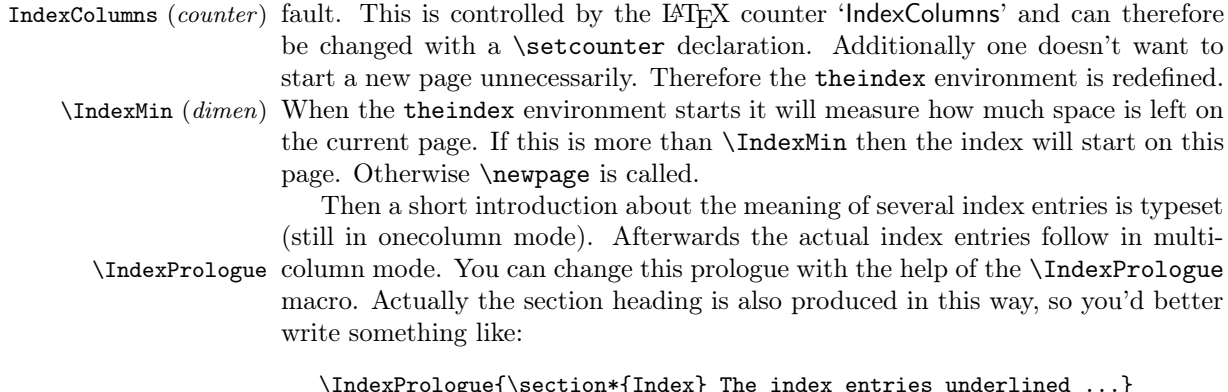

When the theindex environment is finished the last page will be reformatted to produce balanced columns. This improves the layout and allows the next article to \IndexParms start on the same page. Formatting of the index columns (values for \columnssep etc.) is controlled by the \IndexParms macro. It assigns the following values:

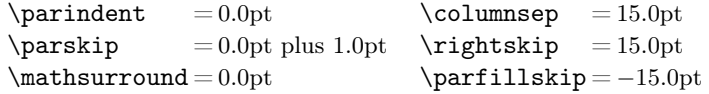

\@idxitem Additionally it defines \@idxitem (which will be used when an \item command is encountered) and selects \small size. If you want to change any of these values you have to define them all.

\main The page numbers for main index entries are encapsulated by the \main macro \usage (underlining its argument) and the numbers denoting the description are encap-\code sulated by the \usage macro (which produces *italics*). \code encapsulates page or code line numbers in entries generated by parsing the code inside macrocode

## <span id="page-10-0"></span>2.13 Changing the default values of style parameters

\DocstyleParms If you want to overwrite some default settings made by the doc package, you can either put your declarations in the driver file (that is after doc.sty is read in) or use a separate package file for doing this work. In the latter case you can define the macro \DocstyleParms to contain all assignments. This indirect approach is necessary if your package file might be read before the  $\text{doc.sty}$ , when some of the registers are not allocated. Its default definition is null.

environments. As usual these commands are user definable.

The doc package currently assigns values to the following registers:

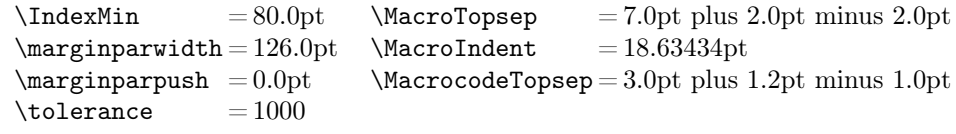

## <span id="page-10-1"></span>2.14 Short input of verbatim text pieces

\MakeShortVerb It is awkward to have to type, say, \verb|. . . | continually when quoting verbatim \MakeShortVerb\* bits (like macro names) in the text, so an abbreviation mechanism is provided. Pick \DeleteShortVerb

a character  $\langle c \rangle$ —one which normally has catcode 'other' unless you have very good reason not to—which you don't envisage using in the text, or not using often. (I like ", but you may prefer | if you have " active to do umlauts, for instance.) Then if you say  $\M{akeShortVerb}(\langle c \rangle)$  you can subsequently use  $\langle c \rangle$  (*text*) $\langle c \rangle$  as the equivalent of  $\verb|\verb|/c\rangle\langle text\rangle\langle c\rangle$ ; analogously, the \*-form \MakeShortVerb\*{\\label} gives you the equivalent of  $\verb|\verb*(c⟩(text⟩\nc)$ . Use \DeleteShortVerb{\⟨c⟩} if you subsequently want  $\langle c \rangle$  to revert to its previous meaning—you can always turn it on again after the unusual section. The 'short verb' commands make global changes. The abbreviated \verb may not appear in the argument of another command just like \verb. However the 'short verb' character may be used freely in the verbatim and macrocode environments without ill effect. \DeleteShortVerb is silently ignored if its argument does not currently represent a short verb character. Both commands type a message to tell you the meaning of the character is being changed.

Please remember that the command **\verb** cannot be used in arguments of other commands. Therefore abbreviation characters for \verb cannot be used there either.

This feature is also available as a sole package, shortvrb.

### <span id="page-11-0"></span>2.15 Additional bells and whistles

a scheme makes changes in two places unnecessary.

We provide macros for logos such as WEB,  $\mathcal{A}\mathcal{A}\mathcal{S}$ -T<sub>E</sub>X, BIBT<sub>E</sub>X, SLIT<sub>E</sub>X and PLAIN TEX. Just type \Web, \AmSTeX, \BibTeX, \SliTeX or \PlainTeX, respectively. LAT<sub>F</sub>X and T<sub>F</sub>X are already defined in latex.tex.

\meta Another useful macro is \meta which has one argument and produces something like  $\langle$  *dimen parameter* $\rangle$ .

\MaybeStop the last part of your document (which presumably exhibits the code). To make \StopEventually this work you have to place the command \MaybeStop at a suitable point in your

\maketitle definitions anyway). For the same reason the \maketitle command is slightly

\ps@titlepage reading in several articles at once. To avoid an unwanted pagestyle on the title

which produces a plain page if the titlepage page style is undefined. This allows class files like ltugboat.cls to define their own page styles for title pages. \AlsoImplementation Typesetting the whole document is the default. However, this default can also

changed to allow multiple titles in one document. So you can make one driver file

page the \maketitle command issues a \thispagestyle{titlepage} declaration

Thus you can use this feature to produce a local guide for the T<sub>E</sub>X users which describes only the usage of macros (most of them won't be interested in your

 $\overline{\text{New in v3}}$  file. This macro<sup>[11](#page-11-1)</sup> has one argument in which you put all information you want to see printed if your document ends at this point (for example a bibliography which is normally printed at the very end). When the \OnlyDescription declaration \Finale is missing the \MaybeStop macro saves its argument in a macro called \Finale which can afterwards be used to get things back (usually at the very end). Such

# 12

\OnlyDescription You can use the \OnlyDescription declaration in the driver file to suppress

<span id="page-11-1"></span><sup>11</sup>For about 30 years this macro was called \StopEventually which was due to a "false friend" misunderstanding. In the German language the word "eventuell" mean roughly "perhaps" which isn't quite the same as "eventually". But given that this is now used for so long and all over the place we can't drop the old name. So it is still there to allow processing all the existing documentation.

be explicitly selected using the declaration \AlsoImplementation. This overwrites any previous  $\Omega$ . UnlyDescription declaration. The LAT<sub>E</sub>X 2<sub> $\varepsilon$ </sub> distribution, for example, is documented using the ltxdoc class which allows for a configuration file ltxdoc.cfg. In such a file one could then add the statement

#### \AtBeginDocument{\AlsoImplementation}

to make sure that all documents will show the code part.

\IndexInput Last but not least I defined an \IndexInput macro which takes a file name as an argument and produces a verbatim listing of the file, indexing every command as it goes along. This might be handy, if you want to learn something about macros without enough documentation. I used this feature to cross-reference latex.tex getting a verbatim copy with about 15 pages index. $12$ 

\changes To maintain a change history within the file, the \changes command may be placed amongst the description part of the changed code. It takes three arguments, thus:

## \changes{⟨version⟩}{⟨date⟩}{⟨text⟩}

The changes may be used to produce an auxiliary file  $[ATFX]$ 's  $\gtrsim$  slossary mechanism is used for this) which may be printed after suitable formatting. The \changes macro generates the printed entry in such a change history; because old versions<sup>[13](#page-12-1)</sup> of the makeindex program limit such fields to  $64$  characters, care should be taken not to exceed this limit when describing the change. The actual entry consists of the  $\langle version \rangle$ , the **\actualchar**, the current macro name, a colon, the  $\leq$  \levelchar, and, finally, the  $\langle text \rangle$ . The result is a glossary entry for the  $\langle version \rangle$ , with the name of the current macro as subitem. Outside the macro environment, the text \generalname is used instead of the macro name. When referring to macros in change descriptions it is conventional to use  $\csc{\frac{(\text{macroname})}{\text{rate}}}$  rather than attempting to format it properly and using up valuable characters in the entry with old makeindex versions.

\RecordChanges To cause the change information to be written out, include \RecordChanges in \PrintChanges the driver file. To read in and print the sorted change history (in two columns), just

GlossaryColumns (counter )

during the documentation pass through the file) command in your package file. Alternatively, this command may form one of the arguments of the **\MaybeStop** command, although a change history is probably not required if only the description is being printed. The command assumes that makeindex or some other program has processed the .glo file to generate a sorted .gls file. You need a special makeindex style file; a suitable one is supplied with doc, called gglo.ist. \GlossaryMin (dimen) The \GlossaryMin, \GlossaryPrologue and \GlossaryParms macros and the

put the \PrintChanges command as the last (commented-out, and thus executed

\GlossaryPrologue counter GlossaryColumns are analogous to the \Index. . . versions. (The LATEX \GlossaryParms 'glossary' mechanism is used for the change entries.)

From time to time, it is necessary to print a  $\setminus$  without being able to use \bslash the \verb command because the \catcode s of the symbols are already firmly established. In this instance we can use the command \bslash presupposing, of course, that the actual font in use at this point contains a 'backslash' as a symbol.

<span id="page-12-0"></span><sup>&</sup>lt;sup>12</sup>It took quite a long time and the resulting .**idx** file was longer than the .dvi file. Actually too long to be handled by the makeindex program directly (on our MicroVAX) but the final result was worth the trouble.

<span id="page-12-1"></span> $13$ Before 2.6.

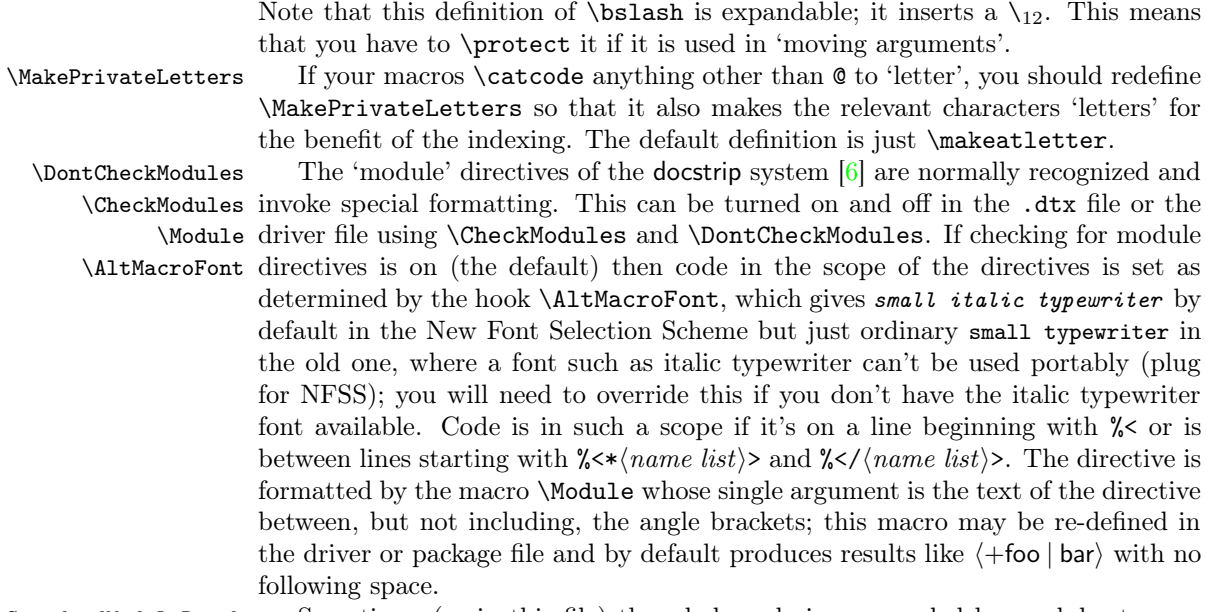

StandardModuleDepth Sometimes (as in this file) the whole code is surrounded by modules to pro-  $(counter)$  duce several files from a single source. In this case it is clearly not appropriate to format all code lines in a special \AltMacroFont. For this reason a counter StandardModuleDepth is provided which defines the level of module nesting which is still supposed to be formatted in \MacroFont rather then \AltMacroFont. The default setting is 0, for this documentation it was set to

```
\setcounter{StandardModuleDepth}{1}
```
at the beginning of the file.

# <span id="page-13-0"></span>3 Examples and basic usage summary

## <span id="page-13-1"></span>3.1 Basic usage summary

To sum up, the basic structure of a .dtx file without any refinements is like this:

- $\% \langle \mathit{waffle} \rangle \dots$ . . . % \DescribeMacro{\fred} % ⟨description of fred's use⟩
	- . . .

. . .

% \MaybeStop{⟨finale code⟩}

```
% \begin{macro}{\fred}
```

```
% ⟨commentary on macro fred⟩
\text{\%}
```
⟨code for macro fred⟩

 $\mathcal{L}_{\text{mul}}\$ end{macrocode}

% \end{macro} . . .

% \Finale \PrintIndex \PrintChanges

For further examples of the use of most—if not all—of the features described above, consult the doc.dtx source itself.

## <span id="page-14-0"></span>3.2 Examples

The default setup includes definitions for the doc elements "macro" and "environment". They correspond to the following declarations:

```
\NewDocElement[macrolike = true ,
                idxtype =,
                idxgroup = ,
               printtype =
               ]{Macro}{macro}
\NewDocElement[macrolike = false ,
               idxtype = env. ,
                idxgroup = environments ,
                printtype = \text{textifenv.}]{Env}{environment}
```
To showcase the new features of doc version 3 to some extend, the current documentation is done by redefining these declarations and also adding a few additional declarations on top.

For any internal command we document we use Macro and put all of them under the heading "LAT<sub>EX</sub> commands" (note the use of **\actualchar**):

```
\RenewDocElement[macrolike = true ,
               toplevel = false,
               idxtype =,
               idxgroup = LaTeX comands\actualchar\LaTeX{} commands ,
               printtype =
              ]{Macro}{macro}
```
We only have package environments so we use  $Env$  for those and group them as well:

```
\RenewDocElement[macrolike = false ,
                toplevel = false,
                idxtype = env.,
               idxgroup = Package environments,
                printtype = \text{textit{env.}}]{Env}{environment}
```
All the interface commands are also grouped together under the label "Package commands", we use InterfaceMacro for them:

```
\NewDocElement[macrolike = true ,
               toplevel = false,
               idxtype =,
               idxgroup = Package commands,
               printtype =
              ]{InterfaceMacro}{imacro}
```
And since we also have a few obsolete interfaces we add yet another category:

```
\NewDocElement[macrolike = true ,
```

```
toplevel = false,idxtype =,
idxgroup = Package commands (obsolete),
printtype =
]{ObsoleteInterfaceMacro}{omacro}
```
Another type of category are the package keys:

```
\NewDocElement[macrolike = false ,
               toplevel = false,idxtype = key,
                idxgroup = Package keys ,
                printtype = \text{textit{key}}]{Key}{key}
```
Finally we have T<sub>EX</sub> counters (with a backslash in front) and L<sup>AT</sup>EX counters (no backslash) and the two types of LATEX length registers:

```
\NewDocElement[macrolike = true ,
               toplevel = false,
               idxtype = counter,
               idxgroup = TeX counters\actualchar \propto \Theta\ counters,
               printtype = \textit{counter}
              ]{TeXCounter}{tcounter}
\NewDocElement[macrolike = false ,
               toplevel = false,idxtype = counter,
               idxgroup = LaTeX counters\actualchar \LaTeX{} counters,
               printtype = \textit{counter}
              ]{LaTeXCounter}{lcounter}
\NewDocElement[macrolike = true ,
               toplevel = false,idxtype = skip ,
               idxgroup = LaText length\actualchar \LaTeX{} length\alphaprinttype = \textit{skip}
              ]{LaTeXSkip}{lskip}
\NewDocElement[macrolike = true ,
               toplevel = false,
               idxtype = dimenidxgroup = LaTeX length\actualchar \LaTeX{} length (dimen) ,
               printtype = \textit{dimen}
              ]{LaTeXDimen}{ldimen}
```
And we modify the appearance of the index: just 2 columns not 3 and all the code-line entries get prefixed with an " $\ell$ " (for line) so that they can easily be distinguished from page index entries.

```
\verb|\remewcommand\code[1]{\mbox*{$\ell1$-$\#1}$}\renewcommand\main[1]{\underline{\mbox{$\ell$-#1}}}
\setcounter{IndexColumns}{2}
```
## <span id="page-16-0"></span>4 Incompatibilities between version 2 and 3

The basic approach when developing version 3 was to provide a very high level of compatibility with version 2 so that nearly all older documents should work out of the box without the need for any adjustments.

But as with any change there are situations where that change can result in some sort of incompatibility, e.g., if a newly introduce command name was already been defined in the user document then there will be a conflict that is nearly impossible to avoid 100%.

As mentioned earlier, doc now supports options on several commands and environments and as a result it is necessary to use braces around the argument for \DescribeMaro if the "macro to be described" uses private letters such as @ or \_ as part of its name. That was always the official syntax but in the past you could get away with leaving out the braces more often than you can now.

The old doc documentation also claimed that redefinitions of things like \PrintDescribeMacro could be done before loading the package (and not only afterwards) and doc would in that case not change those commands. As the setup mechanisms are now much more powerful and general such an approach is not really good. So with doc version 3 modifications have to be done after the doc package got loaded and the last modification will always win.

I'm temped to drop compatibility with LAT<sub>EX</sub> 2.09 (but so far I have left it in).

In the past it was possible to use macros declared with **\outer** in the argument of \begin{macro} or \DoNotIndex even though \outer is not a concept supported in LATEX. This is no longer possible. More exactly, it is no longer possible to prevent them from being indexed (as \DoNotIndex can't be used), but you can pass them to the macro environment as follows:

#### \begin{macro}[outer]{\foo}

if \foo is a macro declared with \outer. The technical reason for this change is that in the past various other commands, such as  $\setminus \{$  or  $\setminus \}$  did not work properly in these arguments when they where passed as "strings" and not as single macro tokens. But by switching to macro tokens we can't have \outer macros because their feature is to be not allowed in arguments. So what happens above when you use [outer] is that the argument is read as a string with four character tokens so that it is not recognized as being \outer.

## <span id="page-16-1"></span>5 Old interfaces no longer really needed

Thirty years is a long time in the life of computer programs, so there are a good number of interfaces within doc that are really only of historical interest (or when processing equally old sources. We list them here, but in general we suggest that for new documentation they should not be used.

## <span id="page-16-2"></span>5.1 makeindex bugs

\OldMakeindex Versions of makeindex prior to 2.9 had some bugs affecting doc. One of these, pertaining to the % character doesn't have a work-around appropriate for versions with and without the bug. If you really still have an old version, invoke \OldMakeindex in a package file or the driver file to prevent problems with index entries such as  $\%$ , although you'll probably normally want to turn off indexing of  $\%$  anyway. Try to get an up-to-date makeindex from one of the T<sub>E</sub>X repositories.

#### <span id="page-17-0"></span>5.2 File transmission issues

In the early days of the Internet file transmission issues have been a serious problem. There was a famous gateway in Rochester, UK that handled the traffic from the European continent to the UK and that consisted of two IBM machines running with different codepages (that had non-reversible differences). As a result "strange" TEX characters got replaced with something else with the result that the files became unusable.

To guard against this problem (or rather to detect it if something got broken in transfer I added code to doc to check a static character table and also to have a very simple checksum feature (counting backslashes).

These days the \CheckSum is of little value (and a lot of pain for the developer) and character scrambling doesn't happen any more so the \CharacterTable is essentially useless. Thus neither should be used in new developments.

\CharacterTable To overcome some of the problems of sending files over the networks we devel- \CheckSum oped two macros which should detect corrupted files. If one places the lines

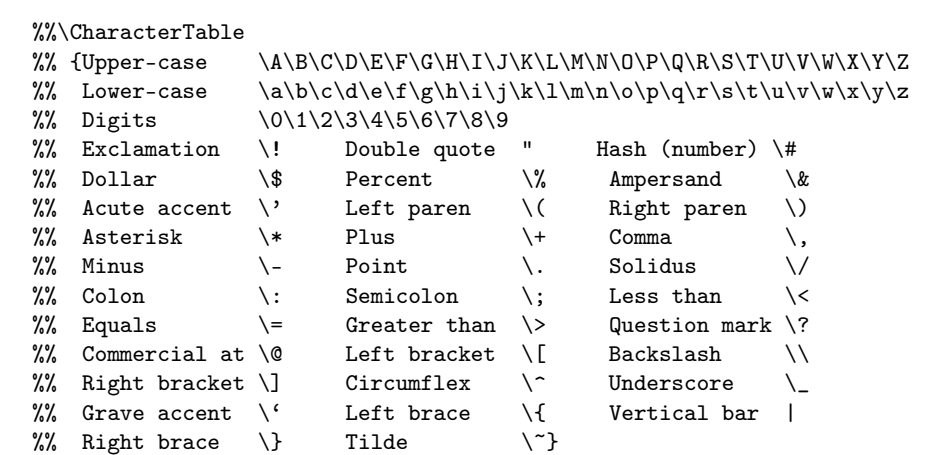

%%

at the beginning of the file then character translation failures will be detected, provided of course, that the used doc package has a correct default table. The percent signs $^{14}$  $^{14}$  $^{14}$  at the beginning of the lines should be typed in, since only the doc package should look at this command.

Another problem of mailing files is possible truncation. To detect these sort of errors we provide a \CheckSum macro. The check-sum of a file is simply the number of backslashes in the code, i.e. all lines between the macrocode environments. But don't be afraid: you don't have count the code-lines yourself; this is done by the doc package for you. You simply have add

% \CheckSum{0}

near the beginning of the file and use the \MaybeStop (which starts looking for backslashes) and the \Finale command. The latter will inform you either that

<span id="page-17-1"></span><sup>&</sup>lt;sup>14</sup>There are two percent signs in each line. This has the effect that these lines are not removed by the docstrip.tex program.

your file has no check-sum (telling you the right number) or that your number is incorrect if you put in anything other than zero but guessed wrong (this time telling you both the correct and the incorrect one). Then you go to the top of your file again and change the line to the right number, i.e., line

%  $\text{CheckSum}\{\langle number\rangle\}$ 

and that's all.

While \CharacterTable and \CheckSum have been important features in the early days of the public internet when doc was written as the mail gateways back then were rather unreliable and often mangled files they are these days more a nuisance than any help. They are therefore now fully optional and no longer recommended for use with new files.

## <span id="page-18-0"></span>6 Introduction to previous releases

Original abstract: This package contains the definitions that are necessary to format the documentation of package files. The package was developed in Mainz in cooperation with the Royal Military College of Science. This is an update which documents various changes and new features in doc and integrates the features of newdoc.

The T<sub>E</sub>X macros which are described here allow definitions and documentation to be held in one and the same file. This has the advantage that normally very complicated instructions are made simpler to understand by comments inside the definition. In addition to this, updates are easier and only one source file needs to be changed. On the other hand, because of this, the package files are considerably longer: thus T<sub>E</sub>X takes longer to load them. If this is a problem, there is an easy remedy: one needs only to run the docstrip.tex program that removes nearly all lines that begin with a percent sign.

The idea of integrated documentation was born with the development of the T<sub>EX</sub> program; it was crystallized in Pascal with the Web system. The advantages of this method are plain to see (it's easy to make comparisons [\[2\]](#page-71-2)). Since this development, systems similar to WEB have been developed for other programming languages. But for one of the most complicated programming languages (T<sub>EX</sub>) the documentation has however been neglected. The T<sub>E</sub>X world seems to be divided between:—

- a couple of "wizards", who produce many lines of completely unreadable code "off the cuff", and
- many users who are amazed that it works just how they want it to do. Or rather, who despair that certain macros refuse to do what is expected of them.

I do not think that the Web system is the reference work; on the contrary, it is a prototype which suffices for the development of programs within the T<sub>E</sub>X world. It is sufficient, but not totally sufficient.[15](#page-18-1) As a result

<span id="page-18-1"></span><sup>15</sup>I know that this will be seen differently by a few people, but this product should not be seen as the finished product, at least as far as applications concerning TEX are concerned. The long-standing debate over 'multiple change files' shows this well.

of Web, new programming perspectives have been demonstrated; unfortunately, though, they haven't been developed further for other programming languages.

The method of documentation of TEX macros which I have introduced here should also only be taken as a first sketch. It is designed explicitly to run under LATEX alone. Not because I was of the opinion that this was the best starting point, but because from this starting point it was the quickest to develop.<sup>[16](#page-19-0)</sup> As a result of this design decision, I had to move away from the concept of modularization; this was certainly a step

## Preface to version 1.7 (from around 1992)

This version of doc.dtx documents changes which have occurred since the last published version [\[5\]](#page-72-3) but which have been present in distributed versions of doc.sty for some time. It also integrates the (undocumented) features of the distributed newdoc.sty.

The following changes and additions have been made to the user interface since the published version [\[5\]](#page-72-3). See  $\S2$ for more details.

- Driver mechanism \DocInput is now used in the driver file to input possibly multiple independent doc files and doc no longer has to be the last package. \IndexListing is replaced by \IndexInput;
- Indexing is controlled by \PageIndex and \CodelineIndex, one of which must be specified to produce an index—there is no longer a \makeindex in the default \DocstyleParms;
- The macro environment now takes as argument the macro name with the backslash;

backward.

I would be happy if this article could spark off discussion over T<sub>E</sub>X documentation. I can only advise anyone who thinks that they can cope without documentation to "Stop Time" until he or she completely understands the  $\mathcal{A}\mathcal{N}$ -T<sub>E</sub>X source code.

## Using the doc package

Just like any other package, invoke it by requesting it with a \usepackage command in the preamble. doc's use of \reversemarginpars may make it incompatible with some classes.

Verbatim text Newlines are now forbidden inside \verb and commands \MakeShortVerb and \DeleteShortVerb are provided for verbatim shorthand;

\par can now be used in \DoNotIndex;

- Checksum/character table support for ensuring the integrity of distributions is added;
- \printindex becomes \PrintIndex;
- multicol.sty is no longer necessary to use doc or print the documentation (although it is recommended);
- 'Docstrip' modules are recognized and formatted specially.

As well as adding some completely new stuff, the opportunity has been taken to add some commentary to the code formerly in newdoc and that added after version 1.5k of doc. Since (as noted in the sections concerned) this commentary wasn't written by Frank Mittelbach but the code was, it is probably not true in this case that "if the

<span id="page-19-0"></span> $16$ This argument is a bad one, however, it is all too often trotted out.

code and comments disagree both are probably wrong"!

### Bugs

There are some known bugs in this version:

- The **\DoNotIndex** command doesn't work for some single character commands most noticeable \%.
- The 'General changes' glossary entry would come out after macro names with a leading ! and possibly a leading ";
- If you have an old version of makeindex long \changes entries will come out strangely and you may find the section header amalgamated with the first changes entry. Try to get an up-to-date one (see p. [17\)](#page-16-2);
- Because the accompanying makeindex style files support the inconsistent attribute specifications of older and newer versions makeindex always complains about three 'unknown specifier's when sorting the index and changes entries.
- If \MakeShortVerb and \DeleteShortVerb are used with

## Acknowledgements

single character arguments, e.g.,  $\{|\}$  instead of  $\{\rangle|\}$  chaos may happen.

(Some 'features' are documented below.)

#### Wish list

- Hooks to allow \DescribeMacro and \DescribeEnv to write out to a special file information about the package's 'exported' definitions which they describe. This could subsequently be included in the docstripped .sty file in a suitable form for use by smart editors in command completion, spelling checking etc., based on the packages used in a document. This would need agreement on a 'suitable form'.
- Indexing of the modules used in docstrip's %< directives. I'm not sure how to index directives containing module combinations;
- Writing out bibliographic information about the package;
- Allow turning off use of the special font for, say, the next guarded block.

I would like to thank all folks at Mainz and at the Royal Military College of Science for their help in this project. Especially Brian and Rainer who pushed everything with their suggestions, bug fixes, etc.

A big thank you to David Love who brought the documentation up-to-date again, after I neglected this file for more than two years. This was most certainly a tough job as many features added to doc.dtx after its publication in TUGboat have been never properly described. Beside this splendid work he kindly provided additional code (like "docstrip" module formatting) which I think every doc user will be grateful for.

# <span id="page-21-0"></span>7 The Description of Macros

Most of the following code is destined for doc.sty after processing with docstrip to include the module style indicated here. (All code in this file not appropriate to doc.sty has to be included explicitly by docstrip so that this .dtx file can be used as directly as a package file rather than the stripped version.) The usual font change for the conditionally-included lines between the ⟨∗style⟩ and ⟨/style⟩ directives is suppressed since only the lines with an explicit directive are special in this file.

21 ⟨∗package⟩

Under  $\text{LFT}_\mathbb{F} X2_\varepsilon$  the test to avoid reading doc in twice is normally unnecessary. It was kept to only to stay compatible with LAT<sub>EX209</sub> styles that \input doc directly.

#### 22 \@ifundefined{macro@cnt}{}{\endinput}

\fileversion As you can see I used macros like \fileversion to denote the version number \filedate and the date. They are defined at the very beginning of the package file (without \docdate a surrounding macrocode environment), so I don't have to search for this place here when I change the version number. You can see their actual outcome in a

footnote to the title.

The first thing that we do next is to get ourselves two alternative comment signs. Because all sensible signs are already occupied, we will choose some that can only be entered indirectly:

```
23 \catcode'\^^A=14
24 \catcode'\^^X=14
```
We repeat this statement at the beginning of the document in case the inputenc package is used disabling it again.

25\AtBeginDocument{\catcode'\^^A=14\relax\catcode'\^^X=14\relax}

## <span id="page-21-1"></span>7.1 Keys supported by doc

In the past this used kvoptions but this will be replaced by using l3keys at some point in the future. Right now this is only a lightweight shift—the code could and should be altered further.

TODO: cleanup replacement of kvoptions

26 \ExplSyntaxOn

Some keys are available as options for use in \usepackage some are for the generated item api's:

TODO: cleanup documentation (and code once the new key interface is there)

```
27 \newif \ifdoc@noprint
28 \newif \ifdoc@noindex
29 \newif \ifdoc@hyperref \doc@hyperreftrue
30 \newif \ifdoc@multicol \doc@multicoltrue
31 \newif \ifdoc@debugshow
32 \newif \ifdoc@reportchangedates
33 \keys_define:nn {doc}
34 {
35 noprint .choice:,
36 noprint / true .code:n = { \legacy_if_set_true:n { doc@noprint } },
```

```
37 noprint / false .code:n = { \legacy_if_set_false:n { doc@noprint } },
 38 noprint .default:n = \{ true \},
 39 noindex .choice:,
 40 noindex / true .code:n = { \legacy_if_set_true:n { doc@noindex } },
 41 noindex / false .code:n = { \legacy_if_set_false:n { doc@noindex } },
 42 noindex .default:n = \{ true \},
 43 hyperref .choice:,
 44 hyperref / true .code:n = { \legacy_if_set_true:n { doc@hyperref } },
 45 hyperref / false .code:n = { \legacy_if_set_false:n { doc@hyperref } },
 46 hyperref .default:n = { true },
 47 nohyperref .choice:,
 48 nohyperref / true .code:n = { \legacy_if_set_false:n { doc@hyperref } },
 49 nohyperref / false .code:n = { \legacy_if_set_true:n { doc@hyperref } },
 50 nohyperref .default:n = { true },
 51 multicol .choice:,
 52 multicol / true .code:n = { \legacy_if_set_true:n { doc@multicol } },
 53 multicol / false .code:n = { \legacy_if_set_false:n { doc@multicol } },
 54 multicol .default:n = \{ true \},
 55 nomulticol .choice:,
 56 nomulticol / true .code:n = { \legacy_if_set_false:n { doc@multicol } },
 57 nomulticol / false .code:n = { \legacy_if_set_true:n { doc@multicol } },
 58 nomulticol .default:n = { true },
 59 debugshow .choice:,
 60 debugshow / true .code:n = { \legacy_if_set_true:n { doc@debugshow } },
 61 debugshow / false .code:n = { \legacy_if_set_false:n { doc@debugshow } },
 62 debugshow .default:n = { true },
 63 reportchangedates .choice:,
 64 reportchangedates / true .code:n = { \legacy_if_set_true:n { doc@reportchangedates } },
 65 reportchangedates / false .code:n = { \legacy_if_set_false:n { doc@reportchangedates } },
 66 reportchangedates .default:n = { true },
 67 }
This one is for \usepackage and \NewDocElement:
 68 \newif \ifdoc@toplevel \doc@topleveltrue
 69 \keys_define:nn {doc}
 70 {
 71 toplevel .choice:,
 72 toplevel / true .code:n = { \legacy_if_set_true:n { doc@toplevel } },
 73 toplevel / false .code:n = { \legacy_if_set_false:n { doc@toplevel } },
 74 toplevel .default:n = { true },
 75 notoplevel .choice:,
 76 notoplevel / true .code:n = \{\ \leq s\_if\_set\_false:n \ \{ doc@toplevel\ } \},77 notoplevel / false .code:n = { \legacy_if_set_true:n { doc@toplevel } },
 78 notoplevel .default:n = \{ true \}<br>79 }
 79 }
These are for \NewDocElement:
 80 \newif \ifdoc@macrolike
 81 \keys_define:nn {doc}
 82 {
 83 macrolike .choice:,
 84 macrolike / true .code:n = { \legacy_if_set_true:n { doc@macrolike } },
 85 macrolike / false .code:n = { \legacy_if_set_false:n { doc@macrolike } },
```

```
86 macrolike .default:n = \{ true \},
87 envlike .choice:,
88 envlike / true .code:n = { \legacy_if_set_false:n { doc@macrolike } },
89 envlike / false .code:n = { \legacy_if_set_true:n { doc@macrolike } },
90 envlike .default:n = { true }
91 }
92
93 \keys_define:nn { doc }
94 {
95 idxtype .tl_set:N = \doc@idxtype,
96 idxgroup .tl_set:N = \doc@idxgroup,
97 printtype .tl_set:N = \doc@printtype
98 }
```
And this one only for instances of doc elements in the document, it covers the case where you want to document a macro which is declared to be \outer. This is not a concept officially supported by LAT<sub>EX</sub> but there are cases when it gets used.

```
99 \newif\ifdoc@outer
100 \keys_define:nn {doc}
101 \quad 5102 outer .choice:,
103 outer / true .code:n = \{\ \leq g\_if\_set\_true:n \ \{ docCounter\} \},104 outer / false .code:n = { \legacy_if_set_false:n { doc@outer } },
105 outer .default:n = \{ true \},
106 }
107 \ExplSyntaxOff
```
## <span id="page-23-0"></span>7.2 Processing the package keys

108 \ProcessKeyOptions

\ifscan@allowed \ifscan@allowed is the switch used to determine if the \active@escape@char \scan@allowedtrue should start the macro scanning mechanism.

 $\simeq$   $109$  \newif\ifscan@allowed \scan@allowedtrue

\SetupDoc We need to save the default value for some options because doc elements can locally set them.

TODO: Use 2e interface for \keys\\_set:nn when available

110 \def\SetupDoc#1{%

- 111 \csname keys\_set:nn\endcsname{doc}{#1}%
- 112 \edef\doc@noprintdefault{\ifdoc@noprint true\else false\fi}% 113 \ifdoc@noindex
- 

If we do not index by default then we should also turn off \scan@allowed.

114 \def\doc@noindexdefault{true}%

```
115 \scan@allowedfalse
116 \else
117 \def\doc@noindexdefault{false}%
118 \ifmmode \big\vert\else 118 \fi 118
119 }
120 \SetupDoc{} \frac{1}{20} \SetupDoc{}
```
## <span id="page-24-0"></span>7.3 Macros surrounding the 'definition parts'

macrocode (env.) Parts of the macro definition will be surrounded by the environment macrocode. Put more precisely, they will be enclosed by a macro whose argument (the text to be set 'verbatim') is terminated by the string  $\lambda_{\text{UUL}}\end{math}$  and {macrocode}. Carefully note the number of spaces. \macrocode is defined completely analogously to \verbatim, but because a few small changes were carried out, almost all internal macros have got new names. We start by calling the macro \macro@code, the macro which bears the brunt of most of the work, such as  $\c{actcode reassignments}$ , etc.

121 \def\macrocode{\macro@code

Then we take care that all spaces have the same width, and that they are not discarded.

122 \frenchspacing \@vobeyspaces

Before closing, we need to call \xmacro@code. It is this macro that expects an argument which is terminated by the above string. This way it is possible to keep the \catcode changes local.

123 \xmacro@code}

\macro@code We will now begin with the macro that does the actual work:

124 \def\macro@code{%

In theory it should consist of a trivlist environment, but the empty space before and after the environment should not be too large.

125 \topsep \MacrocodeTopsep

The next parameter we set is \@beginparpenalty, in order to prevent a page break before such an environment.

126 \@beginparpenalty \predisplaypenalty

We then start a \trivlist, set \parskip back to zero and start an empty \item.

127 \if@inlabel\leavevmode\fi

128 \trivlist \parskip \z@ \item[]%

The \item command sets the \@labels box but that box is never typeset (as \everypar that normally does this gets redefined later). That is normally not an issue, but produces a problem when typesetting in mixed directions, (e.g., in Japanese), so we explicitly clear it for that use case.

129 \global\setbox\@labels\box\voidb@x

Additionally, everything should be set in typewriter font. Some people might prefer it somewhat differently; because of this the font choice is macro-driven.[17](#page-24-1)

130 \macro@font

Because \item sets various parameters, we have found it necessary to alter some of these retrospectively.

131 \leftskip\@totalleftmargin \advance\leftskip\MacroIndent 132 \rightskip\z@ \parindent\z@ \parfillskip\@flushglue

<span id="page-24-1"></span> $^{17}\mathrm{The}$  font change has to be placed *after* the **\item.** Otherwise a change to **\baselineskip** will affect the paragraph above.

The next line consists of the LATEX definition of  $\parbox{0.1in} \verb|verbating|$  and should result in blank lines being shown as blank lines.

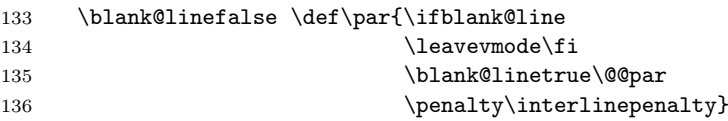

What use is this definition of  $\parrow$  ? We use the macro  $\boldsymbol{\infty}$  obeylines of  $[3]$  which changes all  $\cap M$  to  $\parrow$  to that each can control its own indentation. Next we must also ensure that all special signs are normalized; that is, they must be given \catcode 12.

- 137 \obeylines
- 138 \let\do\do@noligs \verbatim@nolig@list
- 139 \let\do\@makeother \dospecials

If indexing by code lines is switched on the line number is incremented and set appropriately. We also check whether the start of the next line indicates a docstrip module directive and process it appropriately if so using \check@module.

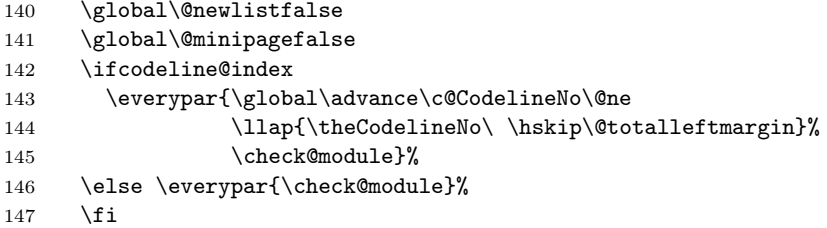

We also initialize the cross-referencing feature by calling \init@crossref. This will start the scanning mechanism when encountering an escape character.

148 \init@crossref}

\ifblank@line \ifblank@line is the switch used in the definition above. In the original verbatim \blank@linetrue environment the \if@tempswa switch is used. This is dangerous because its value \blank@linefalse may change while processing lines in the macrocode environment.

149 \newif\ifblank@line

\endmacrocode Because we have begun a trivlist environment in the macrocode environment, we must also end it. We must also act on the value of the pm@module flag (see below) and empty \everypar.

150 \def\endmacrocode{%

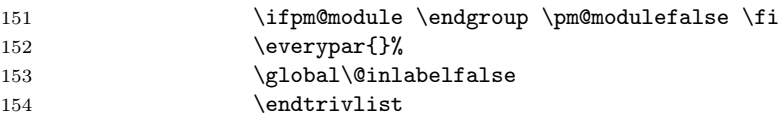

Additionally \close@crossref is used to do anything needed to end the crossreferencing mechanism.

155 \close@crossref}

\MacroFont Here is the default definition for the \MacroFont macro. With the new math font handling in NFSS2 it isn't any longer correct to suppress the math font setup since this is now handled differently. But to keep the font change fast we use only a single \selectfont (in \small) and do the rest by hand.

156 \@ifundefined{MacroFont}{% 157 \if@compatibility

Despite the above statement we will call \small first if somebody is using a LATEX2.09 document with doc. I wouldn't have bothered since doc-sources should be up-to-date but since the request came from someone called David Carlisle . . . :-)

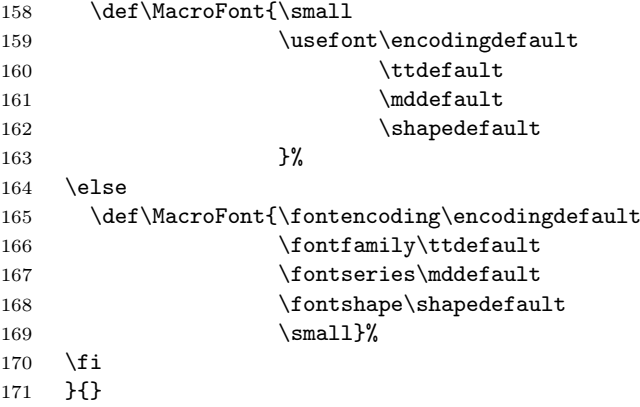

\AltMacroFont Although most of the macro code is set in \MacroFont we want to be able to \macro@font switch to indicate module code set in \AltMacroFont. \macro@font keeps track of which one we're using. We can't do the same thing sensibly in OFSS as in NFSS.

```
172 \@ifundefined{AltMacroFont}{%
173 \if@compatibility
Again have \small first if we are in compat mode.
```

```
174 \def\AltMacroFont{\small
175 \usefont\encodingdefault
176 \ttdefault
177 \qquad \qquad \qquad \text{and} \qquad \text{d}178 \sqrt{sldefau}179 } }180 \else
181 \def\AltMacroFont{\fontencoding\encodingdefault
182 \fontfamily\ttdefault
183 \fontseries\mddefault
184 \fontshape\sldefault
185 \mathrm{small}186 } \%187 \fi
188 }{}
```
To allow changing the \MacroFont in the preamble we defer defining the internally used \macro@font until after the preamble.

189 \AtBeginDocument{\let\macro@font\MacroFont}

\check@module This is inserted by \everypar at the start of each macrocode line to check whether \ifpm@module it starts with module information. (Such information is of the form %<⟨switch⟩>, where the % must be at the start of the line and  $\langle switch \rangle$  comprises names with various possible separators and a possible leading  $+$ ,  $-$ ,  $*$  or  $/$  [\[6\]](#page-72-2). All that concerns us here is what the first character of  $\langle switch \rangle$  is.) First it checks the pm@module flag in case the previous line had a non-block module directive i.e., not  $\frac{1}{2} \times \pi \frac{1}{2}$ ; if it did we need to close the group it started and unset the flag. \check@module looks ahead at the next token and then calls \ch@percent to take action depending on whether or not it's a  $\frac{6}{10}$ ; we don't want to expand the token at this stage. This is all done conditionally so it can be turned off if it causes problems with code that wasn't designed to be docstripped.

 \def\check@module{% \ifcheck@modules \ifpm@module \endgroup \pm@modulefalse \fi \expandafter\futurelet\expandafter\next\expandafter\ch@percent  $194$  \fi} \newif\ifpm@module

\DontCheckModules Here are two driver-file interface macros for turning the module checking on and \CheckModules off using the check@modules switch.

```
\ifcheck@modules
196 \def\DontCheckModules{\check@modulesfalse}
                  197 \def\CheckModules{\check@modulestrue}
                  198 \newif\ifcheck@modules \check@modulestrue
```
 $\ch$  ercent If the lookahead token in  $\nexthtt{new}$  is  $\binom{3}{12}$  we go on to check whether the following one is  $\leq$  and otherwise do nothing. Note the **\expandafter** to get past the **\fi.** 

```
199 \def\ch@percent{%
200 \if \percentchar\next
201 \expandafter\check@angle
202 \{f_i\}
```
\check@angle Before looking ahead for the < the % is gobbled by the argument here.

```
203 \def\check@angle#1{\futurelet\next\ch@angle}
```
\ch@angle If the current lookahead token is < we are defined to be processing a module directive can go on to look for + etc.; otherwise we must put back the gobbled %. With  $\text{LATEX } 2\varepsilon$  < is active so we have to be a bit careful.

```
204 \begingroup
205 \catcode'\<\active
206 \gdef\ch@angle{\ifx<\next
207 \expandafter\ch@plus@etc
208 \else \percentchar \fi}
```
\ch@plus@etc We now have to decide what sort of a directive we're dealing with and do the right \check@plus@etc thing with it.

```
209 \gdef\ch@plus@etc<{\futurelet\next\check@plus@etc}
210 \gdef\check@plus@etc{%
211 \i{ +\nextminus}212 \let\next\pm@module
213 \else\if -\next
214 \let\next\pm@module
215 \else\if *\next
216 \let\next\star@module
217 \else\if /\next
218 \let\next\slash@module
```
At some point in the past the docstrip program was partly rewritten and at that time it also got support for a very special directive of the form %<< followed by an arbitrary string. This is used for "verbatim" inclusion in case of certain problem. We do not really attempt to pretty print that case but we need at least account for it since otherwise we get an error message since this is the only case where we will not have a closing >.

219  $\leq \leq \frac{\text{arct}}{\text{arct}}$ 220 \percentchar  $221$  \else 222 \let\next\pm@module 223  $\if{ififififififififif}$  $224$  \next} 225 \endgroup

 $\pm\omega$  i.e., it's a single special line, we set everything up to the next > appropriately and then change to the special macro font inside a group which will be ended at the start of the next line. If the apparent module directive is missing the terminating > this will lose, but then so will the docstrip implementation. An alternative strategy would be to have \pm@module make > active and clear a flag set here to indicate processing the directive. Appropriate action could then be taken if the flag was found still to be set when processing the next line.

```
226 \begingroup
227 \catcode'\~=\active
228 \lccode'\~='\>
229 \lowercase{\gdef\pm@module#1~}{\pm@moduletrue
230 \Module{#1}\begingroup
```
We switch to a special font as soon the nesting is higher than the current value of \c@StandardModuleDepth. We do a local update to the \guard@level here which will be restored after the current input line.

- 231 \advance\guard@level\@ne 232 \ifnum\guard@level>\c@StandardModuleDepth\AltMacroFont\fi
	- 233 }

\star@module If the start or end of a module block is indicated, after setting the guard we have \slash@module to check whether a change in the macrocode font should be done. This will be the case if we are already inside a block or are ending the outermost block. If so, we globally toggle the font for subsequent macrocode sections between the normal and special form, switching to the new one immediately.

```
234 \lowercase{\gdef\star@module#1~}{%
235 \Module{#1}%
236 \global \advance \guard@level\@ne
237 \ifnum \guard@level>\c@StandardModuleDepth
238 \global\let\macro@font=\AltMacroFont \macro@font
239 \fi}
240 \catcode'\>=\active
241 \gdef\slash@module#1>{%
242 \Module{#1}%
243 \global \advance \guard@level\m@ne
244 \ifnum \guard@level=\c@StandardModuleDepth
245 \global\let\macro@font\MacroFont \macro@font
```
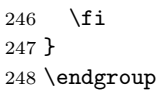

StandardModuleDepth (counter) Counter defining up to which level modules are considered part of the main code. If, for example, the whole code is surrounded by a %<\*package> module we better set this counter to 1 to avoid getting the whole code be displayed in typewriter italic.

249 \newcounter{StandardModuleDepth}

- \guard@level (counter ) We need a counter to keep track of the guard nesting. 250 \newcount \guard@level
	- \Module This provides a hook to determine the way the module directive is set. It gets as argument everything between the angle brackets. The default is to set the contents in sans serif text between  $\langle \rangle$  with the special characters suitably  $\mathcal{A}$ \mod@math@codes. (You can't just set it in a sans text font because normally | will print as an em-dash.) This is done differently depending on whether we have the NFSS or the old one. In the latter case we can easily change \fam appropriately. 251 \@ifundefined{Module}{%

With NFSS what we probably *should* do is change to a new \mathversion but I (Dave Love) haven't spotted an easy way to do so correctly if the document uses a version other than normal. (We need to know in what font to set the other groups.) This uses a new math alphabet rather than version and consequently has to worry about whether we're using oldlfnt or not. I expect there's a better way. . .

252 \def\Module#1{\mod@math@codes\$\langle\mathsf{#1}\rangle\$} 253 }{}

\mod@math@codes As well as 'words', the module directive text might contain any of the characters \*/+-,&|!() for the current version of docstrip. We only need special action for two of them in the math code changing required above: | is changed to a \mathop (it's normally "026A) and  $\&$  is also made a \mathop, but in family 0. Remember that & will not have a special catcode when it's encountered.

> 254 \def\mod@math@codes{\mathcode'\|="226A \mathcode'\&="2026 255 \mathcode'\-="702D \mathcode'\+="702B 256 \mathcode'\:="703A \mathcode'\=="703D }

- \MacrocodeTopsep (skip) In the code above, we have used two registers. Therefore we have to allocate them. \MacroIndent (dimen) The default values might be overwritten with the help of the \DocstyleParms macro. 257 \newskip\MacrocodeTopsep \MacrocodeTopsep = 3pt plus 1.2pt minus 1pt 258 \newdimen\MacroIndent
	- 259 \settowidth\MacroIndent{\rmfamily\scriptsize 00\ }

macrocode\*  $(env.)$  Just as in the verbatim environment, there is also a 'star' variant of the macrocode \endmacrocode\* environment in which a space is shown by the symbol ␣. Until this moment, I have not yet used it (it will be used in the description of the definition of \xmacro@code below) but it's exactly on this one occasion here that you can't use it (cf. Münch-hausens Marsh problem)<sup>[18](#page-30-1)</sup> directly. Because of this, on this one occasion we'll cheat around the problem with an additional comment character. But now back to \macrocode\*. We start with the macro \macro@code which prepares everything and then call the macro \sxmacro@code whose argument is terminated by the string  $\mathcal{K}_{\square\sqcup\square\setminus\mathsf{end}}\{\text{macrocode*}\}.$ 

260 \@namedef{macrocode\*}{\macro@code\sxmacro@code}

As we know, \sxmacro@code and then \end{macrocode\*} (the macro, not the string), will be executed, so that for a happy ending we still need to define the macro \endmacrocode\*.

261 \expandafter\let\csname endmacrocode\*\endcsname = \endmacrocode

\xmacro@code As already mentioned, the macro \xmacro@code expects an argument delimited by the string  $\lambda_{\text{UUL}}\end{math}$  acrocode}. At the moment that this macro is called, the  $\catcode{c}$  of T<sub>EX</sub>'s special characters are 12 ('other') or 13 ('active'). Because of this we need to utilize a different escape character during the definition. This happens locally.

262 \begingroup

263 \catcode'\|=\z@\_\catcode'\[=\@ne\_\catcode'\]=\tw@

Additionally, we need to ensure that the symbols in the above string contain the \catcode s which are available within the macrocode environment.

 $264 \text{ } \text{categorical} \cdot \text{c}$ 

265\catcode'\%=12<sub></sub>\_\catcode'\\_=\active\_\catcode'\\=\active

Next follows the actual definition of \macro@code; notice the use of the new escape character. We manage to get the argument surrounded by the string \end{macrocode}, but at the end however, in spite of the actual characters used during the definition of this macro, \end with the argument {macrocode} will be executed, to ensure a balanced environment.

266 |gdef|xmacro@code#1%␣␣␣␣\end{macrocode}[#1|end[macrocode]]

\sxmacro@code The definition of \sxmacro@code is completely analogous, only here a slightly different terminating string will be used. Note that the space is not active in this environment.

```
267 |catcode'| =12
268 |gdef|sxmacro@code#1% \end{macrocode*}[#1|end[macrocode*]]
```
because the \catcode changes have been made local by commencing a new group, there now follows the matching \endgroup in a rather unusual style of writing. 269 |endgroup

## <span id="page-30-0"></span>7.4 Macros for the 'documentation parts'

To put the labels in the left margin we have to use the \reversemarginpar declaration. (This means that the doc.sty can't be used with all classes or packages.) We also make the **\marginparpush** zero and **\marginparwidth** suitably wide.

```
270 \reversemarginpar
```
271 \setlength\marginparpush{0pt} \setlength\marginparwidth{8pc}

<span id="page-30-1"></span> $18$ Karl Friedrich Hieronymus Frhr. v. Münchhausen (\*1720, †1797). Several books were written about fantastic adventures supposedly told by him (see  $[7]$  or  $[1]$ ). In one story he escaped from the marsh by pulling himself out by his hair.

272 \setlength\marginparsep{\labelsep}

\bslash We start a new group in which to hide the alteration of \catcode s, and make | introduce commands, whilst \ becomes an 'other' character.

273  $\{\c{\}\}= \z{$  \catcode'\\=12

Now we are able to define \bslash (globally) to generate a backslash of \catcode 'other'. We then close this group, restoring original \catcode s.  $274$  |gdef|bslash $\{\{\}\}$ 

verbatim (env.) The verbatim environment holds no secrets; it consists of the normal LATEX en-

verbatim\*  $(env.)$  vironment. We also set the \@beginparpenalty and change to the font given by \MacroFont.

> 275 \def\verbatim{\@beginparpenalty \predisplaypenalty \@verbatim 276 \MacroFont \frenchspacing \@vobeyspaces \@xverbatim}

We deal in a similar way with the star form of this environment.

277 \@namedef{verbatim\*}{\@beginparpenalty \predisplaypenalty \@verbatim

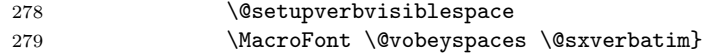

\@verbatim Additionally we redefine the \@verbatim macro so that it suppresses % characters at the beginning of the line. The first lines are copied literally from latex.tex.

280 \def\@verbatim{\trivlist \item[]\if@minipage\else\vskip\parskip\fi

- 281 \leftskip\@totalleftmargin\rightskip\z@
- 282 \parindent\z@\parfillskip\@flushglue\parskip\z@
- 283 \@@par 284 \@tempswafalse

\@verbatim sets ^^M, the end of line character, to be equal to \par. This control sequence is redefined here;  $\Diamond$   $\Diamond$   $\Diamond$  is the paragraph primitive of T<sub>E</sub>X.

285 \def\par{\if@tempswa\hbox{}\fi\@tempswatrue\@@par 286 \penalty\interlinepenalty

We add a control sequence \check@percent to the definition of \par whose task it is to check for a percent character.

287 \check@percent}%

The rest is again copied literally from latex.tex (less "").

288 \obeylines

289 \let\do\do@noligs \verbatim@nolig@list

- 290 \let\do\@makeother \dospecials}
- \check@percent Finally we define \check@percent. Since this must compare a character with a percent sign we must first (locally) change percent's \catcode so that it is seen by TEX. The definition itself is nearly trivial: grab the following character, check if it is a %, and insert it again if not. At the end of the verbatim environment this macro will peek at the next input line. In that case the argument to \check@percent might be a \par or a macro with arguments. Therefore we make the definition  $\longleft(\parallel$  allowed) and use the normal  $\nextrowleft(\parallel$ to reinsert the argument after the \fi if necessary. There is a subtle problem here, the equal sign between  $\text{next}$  and #1 is actually necessary. Do you see why? The omission of this token once caused a funny error.

```
291 {\catcode'\%=12
                      292 \long\gdef\check@percent#1{\ifx #1%\let\next\@empty \else
                      293 \left\{\text{let}\text{next}+\text{1}\right\}\verb We re-define \verb to check for newlines in its argument since a missing delimiter
                     is difficult to detect in doc source. The code is the same as in latex.tex of
                     September 19, 1993. Perhaps there should be a font-changing hook rather than
                     just using \ttfamily, but if so it probably should be different from \MacroFont
                     since that normally includes \smallsetminus small and would look wrong inline.
                      294 \def\verb{\relax\ifmmode\hbox\else\leavevmode\null\fi
                      295 \bgroup \let\do\do@noligs \verbatim@nolig@list
                      296 \ttfamily \verb@eol@error \let\do\@makeother \dospecials
                      297 \@ifstar{\@sverb}{\@vobeyspaces \frenchspacing \@sverb}}
\verb@balance@group
        \verb@egroup
    \verb@eol@error
                     298 \let\verb@balance@group\@empty
                      299 \def\verb@egroup{\global\let\verb@balance@group\@empty\egroup}
                      300 \begingroup
                      301 \obeylines%
                      302 \gdef\verb@eol@error{\obeylines%
                      303 \def^^M{\verb@egroup\@latex@error{%
                      304 \noexpand\verb command ended by end of line}\@ehc}}%
                      305 \endgroup
             \text{Qsverb} See \left| \mathbf{8} \right| for commentary.
                      306 %\def\@sverb#1{%
                      307 % \catcode'#1\active \lccode'\~'#1%
                      308 % \gdef\verb@balance@group{\verb@egroup
                      309 % \@latex@error{Illegal use of \noexpand\verb command}\@ehc}%
                      310 % \aftergroup\verb@balance@group
                      311 % \lowercase{\let~\verb@egroup}}
\verbatim@nolig@list
These macros replace the old \@noligs mechanism by an extensible version to
          \do@noligs
allow more ligatures to be added.
                      312\def\verbatim@nolig@list{\do\'\do\<\do\>\do\,\do\'\do\-}
                      313 \def\do@noligs#1{%
                      314 \catcode'#1\active
                      315 \begingroup
                      316 \lccode'\~='#1\relax
                      317 \lowercase{\endgroup\def~{\leavevmode\kern\z@\char'#1}}}
 \macro@cnt (counter) The macro environment is implemented as a trivlist environment, whereby in
                     order that the macro names can be placed under one another in the margin (cor-
                     responding to the macro's nesting depth), the macro \makelabel must be altered.
                     In order to store the nesting depth, we use a counter. We also need a counter to
                     count the number of nested macro environments.
```

```
318 \newcount\macro@cnt \macro@cnt=0
```

```
\text{MaccoTopsep } (skip) Here is the default value for the \text{MaccoTopsep} parameter used above.
                      319 \n\text{Max} > 319 \newskip \MacroTopsep = 7pt plus 2pt minus 2pt
```
## <span id="page-33-0"></span>7.5 Formatting the margin

The following three macros should be user definable. Therefore we define those macros only if they have not already been defined.

## <span id="page-33-1"></span>7.6 Creating index entries by scanning 'macrocode'

The following macros ensure that index entries are created for each occurrence of a T<sub>EX</sub>-like command (something starting with '\') providing indexing has been turned on with \PageIndex or \CodelineIndex. With the default definitions of \specialMainMacroIndex, etc., the index file generated is intended to be processed by Chen's makeindex program [\[4\]](#page-72-1).

Of course, in this package file itself we've sometimes had to make | take the rôle of T<sub>EX</sub>'s escape character to introduce command names at places where  $\setminus$ has to belong to some other category. Therefore, we may also need to recognize | as the introducer for a command when setting the text inside the macrocode environment. Other users may have the need to make similar reassignments for their macros.

\SpecialEscapechar The macro \SpecialEscapechar is used to denote a special escape character for \active@escape@char the next macrocode environment. It has one argument—the new escape char-\special@escape@char acter given as a 'single-letter' control sequence. Its main purpose is defining \special@escape@char to produce the chosen escape character \catcode d to 12 and \active@escape@char to produce the same character but with \catcode 13.

> The macro  $\simeq$  special@escape@char is used to *print* the escape character while \active@escape@char is needed in the definition of \init@crossref to start the scanning mechanism.

> In the definition of \SpecialEscapechar we need an arbitrary character with  $\catcode$  13. We use '" and ensure that it is active. The  $\begin{bmatrix}$  beging roup is used to make a possible change local to the expansion of \SpecialEscapechar.

```
320 \begingroup
```
321 \catcode'\~\active

```
322 \gdef\SpecialEscapechar#1{%
```
323 \begingroup

Now we are ready for the definition of \active@escape@char. It's a little tricky: we first define locally the uppercase code of  $\lq\lq\lq$  to be the new escape character.

324 \uccode'\~'#1%

Around the definition of \active@escape@char we place an \uppercase command. Recall that the expansion of \uppercase changes characters according to their \uccode, but leaves their \catcode s untouched (cf. TEXbook page 41).

325 \uppercase{\gdef\active@escape@char{~}}%

The definition of \special@escape@char is easier, we use \string to \catcode the argument of **\SpecialEscapechar** to 12 and suppress the preceding **\escapechar.** 

326 \escapechar\m@ne \xdef\special@escape@char{\string#1}%

Now we close the group and end the definition: the value of \escapechar as well as the \uccode and \catcode of  $\lq\lq\lq$  will be restored.

327 \endgroup}

328 \endgroup

\init@crossref The replacement text of \init@crossref should fulfill the following tasks:

- 1) \catcode all characters used in macro names to 11 (i.e. 'letter').
- 2) \catcode the '\' character to 13 (i.e. 'active').
- 3a)  $\let the ''\ equal \sc scan@macro (i.e. start the macro scanning mechanism) if$ there is no special escape character (i.e. the  $\simeq$  special@escape@char is '\').
- 3b) Otherwise \let it equal \bslash, i.e. produce a printable \.
- 4) Make the *(special escape character)* active.
- 5) \let the active version of the special escape character (i.e. the expansion of \active@escape@char) equal \scan@macro.

The reader might ask why we bother to  $\catcode$  the ' $\iota$ ' first to 12 (at the end of  $\text{conceode}$  then re- $\text{code}$  it to 13 in order to produce a  $\12$  in case 3b) above. This is done because we have to ensure that  $\iota$  has  $\c{a}$  has  $\c{a}$ within the macrocode environment. Otherwise the delimiter for the argument of \xmacro@code would not be found (parameter matching depends on \catcode s).

Therefore we first re-\catcode some characters.

329 \begingroup \catcode'\|=\z@ \catcode'\\=\active

We carry out tasks 2) and 3b) first.

```
330 |gdef|init@crossref{|catcode'|\|active |let\|bslash
```
Because of the popularity of the '@' character as a 'letter' in macros, we normally have to change its \catcode here, and thus fulfill task 1). But the macro designer might use other characters as private letters as well, so we use a macro to do the \catcode switching.

```
331 |MakePrivateLetters
```
Now we \catcode the special escape character to 13 and \let it equal \scan@macro, i.e. fulfill tasks 4) and 5). Note the use of \expandafter to insert the chosen escape character saved in \special@escape@char and \active@escape@char.

```
332 |catcode|expandafter'|special@escape@char|active
333 |expandafter|let|active@escape@char|scan@macro}
334 |endgroup
```
If there is no special escape character, i.e. if  $\SpecialEscapechar$  is  $\setminus$ , the second last line will overwrite the previous definition of  $\lambda_{13}$ . In this way all tasks are fulfilled.

For happy documenting we give default values to \special@escape@char and \active@escape@char with the following line:

```
335 \SpecialEscapechar{\\}
```

```
\MakePrivateLetters Here is the default definition of this command, which makes just the @ into a letter.
                     The user may change it if he/she needs more or other characters masquerading as
                     letters.
```
336 \@ifundefined{MakePrivateLetters} 337 {\let\MakePrivateLetters\makeatletter}{}

\close@crossref At the end of a cross-referencing part we prepare ourselves for the next one by setting the escape character to '\'.

```
338 \def\close@crossref{\SpecialEscapechar\\}
```
## <span id="page-35-0"></span>7.7 Macros for scanning macro names

\scan@macro The \init@crossref will have made \active our \special@escape@char, so \macro@namepart that each \active@escape@char will invoke \scan@macro when within the macrocode environment. By this means, we can automatically add index entries for every TEX-like command which is met whilst setting (in verbatim) the contents of macrocode environments.

#### 339 \def\scan@macro{%

First we output the character which triggered this macro. Its version \catcode d to 12 is saved in \special@escape@char. We also call \step@checksum to generate later on a proper check-sum (see section [5.2](#page-17-0) for details).

340 \special@escape@char

341 \step@checksum

If the macrocode environment contains, for example, the command  $\setminus\$ , the second \ should not start the scanning mechanism. Therefore we use a switch to decide if scanning of macro names is allowed.

#### 342 \ifscan@allowed

The macro assembles the letters forming a T<sub>E</sub>X command in \macro@namepart so this is initially cleared; we then set  $\text{to the } first$  character following the \ and call \macro@switch to determine whether that character is a letter or not.

343 \let\macro@namepart\@empty

```
344 \def\next{\futurelet\next\macro@switch}%
```
As you recognize, we actually did something else, because we have to defer the \futurelet call until after the final \fi. If, on the other hand, the scanning is disabled we simply \let \next equal 'empty'.

345 \else \let\next\@empty \fi

Now we invoke \next to carry out what's needed.

 $346$  \next}

\EnableCrossrefs At this point we might define two macros which allow the user to disable or \DisableCrossrefs enable the cross-referencing mechanism. Processing of files will be faster if only main index entries are generated (i.e., if \DisableCrossrefs is in force).

347 \def\DisableCrossrefs{\@bsphack\scan@allowedfalse\@esphack}

The macro \EnableCrossrefs will also disable any \DisableCrossrefs command encountered afterwards.

348 \def\EnableCrossrefs{\@bsphack\scan@allowedtrue

349 \def\DisableCrossrefs{\@bsphack\@esphack}\@esphack}

\macro@switch Now that we have the character which follows the escape character (in \next), we can determine whether it's a 'letter' (which probably includes @).

If it is, we let \next invoke a macro which assembles the full command name.

350 \def\macro@switch{\ifcat\noexpand\next a% 351 \let\next\macro@name

Otherwise, we have a 'single-character' command name. For all those singlecharacter names, we use \short@macro to process them into suitable index entries.

352 \else \let\next\short@macro \fi
Now that we know what macro to use to process the macro name, we invoke it . . . 353 \next}

\short@macro TODO: this needs cleaning up too, the results in the index are currently wrong for cases like  $\wedge$  ' and the like.

> This macro will be invoked (with a single character as parameter) when a single-character macro name has been spotted whilst scanning within the macrocode environment.

> First we take a look at the \index@excludelist to see whether this macro name should produce an index entry. This is done by the \ifnot@excluded macro which assumes that the macro name is saved in \macro@namepart. The character mustn't be stored with a special category code or exclusion from the index won't work, so we employ the case-changing trick used elsewhere. Since the argument might be an active character, \string is used to normalize it.

```
354 \begingroup
355 \catcode'\&=12
356 \gdef\short@macro#1{\begingroup
357 \uccode'\&=\expandafter'\string#1%
358 \uppercase{\def\x{\def\macro@namepart{&}}}%
359 \expandafter\endgroup\x
```
Any indexing is then delegated to \maybe@index@short@macro. Depending on the actual character seen, this macro has to do different things, which is why we keep it separate from \maybe@index@macro to avoid the special tests in the more common case of a multi-letter macro name.

```
360 \maybe@index@short@macro\macro@namepart
```
Then we disable the cross-referencing mechanism with \scan@allowedfalse and print the actual character. The index entry was generated first to ensure that no page break intervenes (recall that a  $\sim$ <sup>M</sup> will start a new line).

```
361 \scan@allowedfalse#1%
```
After typesetting the character we can safely enable the cross-referencing feature again. Note that this macro won't be called (since \macro@switch won't be called) if cross-referencing is globally disabled.

```
362 \scan@allowedtrue }
363 \endgroup
```
\macro@name We now come to the macro which assembles command names which consist of one or more 'letters' (which might well include @ symbols, or anything else which has a \catcode of 11).

> To do this we add the 'letter' to the existing definition of \macro@namepart (which you will recall was originally set to  $\@{empty}.$ .

364 \def\macro@name#1{\edef\macro@namepart{\macro@namepart#1}%

Then we grab hold of the *next* single character and let \more@macroname determine whether it belongs to the letter string forming the command name or is a 'nonletter'.

365 \futurelet\next\more@macroname}

\more@macroname This causes another call of \macro@name to add in the next character, if it is indeed a 'letter'.

> 366 \def\more@macroname{\ifcat\noexpand\next a% 367 \let\next\macro@name

Otherwise, it finishes off the index entry by invoking \macro@finish.

```
368 \else \let\next\macro@finish \fi
```
Here's where we invoke whatever macro was **\let** equal to **\next**.

369 \next}

\macro@finish When we've assembled the full 'letter'-string which forms the command name, we set the characters forming the entire command name, and generate an appropriate \index command (provided the command name is not on the list of exclusions). The '\' is already typeset; therefore we only have to output all 'letters' saved in \macro@namepart.

```
370 \def\macro@finish{%
371 \macro@namepart
```
Then we call \ifnot@excluded to decide whether we have to produce an index entry. The construction with \@tempa is needed because we want the expansion of **\macro@namepart** in the **\index** command.<sup>[19](#page-37-0)</sup>

```
372 % \ifnot@excluded
373 % \edef\@tempa{\noexpand\SpecialIndex{\bslash\macro@namepart}}%
374 % \@tempa \fi
375 \maybe@index@macro \macro@namepart
376 }
```
## 7.8 The index exclude  $list^{20}$  $list^{20}$  $list^{20}$

The following part of the code is a new implementation using the LAT<sub>EX3</sub> programming layer as the constructs and types provided therein are making programming much easier. Over time I will probably replace the rest of that doc code too. 377 \ExplSyntaxOn

\l\_\_doc\_donotindex\_seq Local sequence that holds names (as strings) of commands that should not be indexed. Within a doc element environment that element is placed into the sequence so that it isn't unnecessarily index within that part of the code. As the sequence is local it will revert this setting at the end of the environment so that the command is indexed elsewhere (unless it is generally disabled from indexing.

\g\_\_doc\_idxtype\_prop Global property list that holds for all commands that are special doc elements the type of the element. The key is the command name without backslash and the value is doc element type identifier, e.g., \texttt{Length} for length registers if that type has been set up. doc only indexes commands, that is things starting with an escape character, i.e., a backslash (by default). doc elements that do not start with an escape character, e.g., environments are not identified when parsing code so that aren't indexed automatically inside. Thus for them there is no point in keeping them in that property list.

\doc\_dont\_index:n Takes a clist of commands (with backslash) as input and exclude all of them \DoNotIndex from the index. User facing we make this available as \DoNotIndex.

\ShowIndexingState Displays the current list of the exclude index list in a fairly low-level form.

\RecordIndexType This command takes two arguments: a command (with escape char) and its type (i.e., first mandatory argument of a \NewDocElement declaration. If #1 should

<span id="page-37-0"></span><sup>&</sup>lt;sup>19</sup>The **\index** command will expand its argument in the **\output** routine. At this time \macro@namepart might have a new value.

<span id="page-37-1"></span> $^{20}$ Info: the incomplete commentary on \DoNotIndex and the macros it calls was written by Dave Love.

not be included from the index, then the data is used to record that this command is of this type. The information is then used to generate appropriate index entries. Obviously, index entries generated earlier will be listing the wrong type. Therefore this information is also placed into the .aux file so that it will be available at the beginning of further runs.

This command is internally executed as part of any doc element environment so it only needs to be explicitly given if for some reason a command with a special type has no corresponding environment.

\l\_\_doc\_donotindex\_seq Declarations.

```
\g__doc_idxtype_prop
378 \seq_new:N \l__doc_donotindex_seq
                      379 \prop_new:N \g__doc_idxtype_prop
      \__doc_trace:x A helper for tracing. . .
                      380 \cs_new:Npn\__doc_trace:x {
                      381 \legacy_if:nTF{ doc@debugshow }{ \iow_term:x } { \use_none:n }
                      382 }
```
\doc\_dont\_index:n Parses the argument a clist of commands with \MakePrivateLetters in force \\_\_doc\_dont\_index:n (so that special characters are recognized as being part of command names) \\_\_doc\_dont\_index\_aux:n and puts each command without is backslash as a string into the sequence

```
\l__doc_donotindex_seq.
383 \cs_new:Npn \doc_dont_index:n {
384 \group_begin:
385 \MakePrivateLetters
386 \__doc_dont_index:n
387 }
388 \cs_new:Npn \__doc_dont_index:n #1 {
389 \group_end:
390 \__doc_trace:x{Disable~ indexing~ for~ '\tl_to_str:n{#1}' }
Adding the commands to the \l__doc_donotindex_seq sequence is done by map-
```
ping the function \\_\_doc\_dont\_index\_aux:n on each element in the clist.

```
391 \clist_map_function:nN {#1} \__doc_dont_index_aux:n
392 }
```
We record each command by using its name as a string. This means more tokens in the sequence but it allows to compare names not "action" which is important as different commands may have the same meaning (e.g., they may not be defined at all),

```
393 \cs_new:Npn \__doc_dont_index_aux:n #1 {
394 \seq_put_right:Nx \l__doc_donotindex_seq {\expandafter\@gobble \string#1}
395 }
```
\DoNotIndex The document-level interface

396 \cs\_set\_eq:NN \DoNotIndex \doc\_dont\_index:n

\ShowIndexingState Some tracing information that may be helpful. 397 \def \ShowIndexingState { 398 \\_\_doc\_trace:x{Show~ doc~ indexing~ state:}

```
399 \seq_show:N \l__doc_donotindex_seq
400 % \tl_analysis_show:N\l__doc_donotindex_seq
401 \prop_show:N \g__doc_idxtype_prop
402 }
```

```
\setminus_doc_idxtype_put:Nn TODO: Change name of interface command!
          \RecordIndexType
       \RecordIndexTypeAux This is the internal form for \RecordIndexType. The first argument is turned into
                            a string and the rest of the processing is then done by \_{\_doc\_idxtype\_put:nn}403 \cs_new:Npn \__doc_idxtype_put:Nn #1#2 {
                             404 \exp_args:Nx \__doc_idxtype_put:nn { \cs_to_str:N #1 }{#2}
                            We also make an entry in the .aux file so that this declaration becomes im-
                            mediately available in the next run. However, for this we aren't reusing
                            \__doc_idxtype_put:N (a.k.a. \RecordIndexType) since that would result in
                            doubling such lines each time the document is run. Instead we use \RecordIndexTypeAux
                            which is only updating the data structures without writing to the .aux file.
                             405 \protected@write\@auxout{}
                            406 {\string\RecordIndexTypeAux {\string#1 }{#2} }
                            407 }
                            When we execute this code from the .aux we better not generate a new line in
                            the .aux. Otherwise those would cumulate over time.
                             408 \cs_new:Npn \RecordIndexTypeAux #1#2 {
                            409 \exp_args:Nx \__doc_idxtype_put:nn { \cs_to_str:N #1 }{#2}
                            410 }
                            Similarly, when the .aux is read at the end of the run we should disable that
                            command to avoid unnecessary processing.
                             411 \AtEndDocument{
                             412 \cs_set_eq:NN \RecordIndexTypeAux \use_none:nn
                             413 }
                            Finally, we provide the user-level interface
                             414 \cs_set_eq:NN \RecordIndexType \__doc_idxtype_put:Nn
\__doc_idxtype_put_scan:nn When we want to record an index type for a scanned name we can't turn that into
                            a csname and then call \_\ddot{c} doc\_\text{idxtype\_put}: Nn because turning it into a csname
                            may change the meaning of the name from "undefined" to \relax. Got bitten by
                            that when processing the kernel sources containing \@undefined within the code:
                            suddenly that wasn't undefined any longer. So here is another version that works
                            only on characters as input. As we don't know whether or not they are proper
                            strings already we first make sure that this is the case.
                             415 \cs_new:Npn \__doc_idxtype_put_scan:nn #1#2 {
                             416 \exp_args:Nf \__doc_idxtype_put:nn { \tl_to_str:n {#1} }{#2}
                            In this case we also have to append a backslash when writing to the . aux file.
                             417 \protected@write\@auxout{}
                             418 {\string\RecordIndexTypeAux {\bslash #1 }{#2} }
                             419 }
\__doc_idxtype_put_scan:on And here is the one we really need since the characters are stored in some macro.
                             420 \cs_generate_variant:Nn \__doc_idxtype_put_scan:nn {o}
```
\record@index@type@save And here is the interface to the rest of the code:

421 \cs\_set\_eq:NN \record@index@type@save \\_\_doc\_idxtype\_put\_scan:on

### \\_\_doc\_idxtype\_put:nn This internal command takes two arguments: a command name as string (no backslash) and its type (i.e., first mandatory argument of a \NewDocElement declaration. If  $#1$  is not in  $\lceil \frac{1}{40} \rceil$  doc\_donotindex\_seq it will add this data to the property list  $\gtrsim_doc_idxtype\_prop$  using #1 as key and #2 as its value. If the key already exist its value will be overwritten. If the command is later marked for exclusion from the index the property list setting remains unchanged but as long as no index is produced for the command it will not be consulted.

Note: the command assumes that #1 is already in string form

422 \cs\_new:Npn \\_\_doc\_idxtype\_put:nn #1#2 {

No mystery here: if the command is not marked for exclusion from the index add the property. The extra \tl\_to\_str:n is a safety measure in case the input wasn't already in that form (should only be the case with broken input but  $\dots$ )

```
423 \exp_args:NNf
```

```
424 \seq_if_in:NnTF \l__doc_donotindex_seq {\tl_to_str:n{#1}}
```
Some tracing info . . .

```
425 {
426 \__doc_trace:x{Not~ recording~ index~ type~ for~ '\bslash #1' }
427 }
428 {
429 \_\ldots \_\ldots \frac{29}{\text{Reorder}} index<sup>\text{type}</sup> for \text{Vbslash #1'} as #2 }
Stick the data into the property list:
```

```
430 \prop_gput:Nnn \g__doc_idxtype_prop {#1}{#2}
431 }
432 }
```
- \exp\_args:co A helper: construct a function and call it with its first argument expanded once: 433 \cs\_new:Npn \exp\_args:co #1#2 434 { \cs:w #1 \exp\_after:wN \cs\_end:\exp\_after:wN {#2} }
- \tl\_to\_str:o Another helper: take some token list variable, expand it and turn it into a string. 435 \cs\_generate\_variant:Nn \tl\_to\_str:n {o}

#### \maybe@index@macro

This takes a macro name (without backslash) as parsed within a macrocode environment and checks if it should get indexed (i.e., is not on the exclude list) and if so how (i.e., gets it index type property and makes the right choice depending on that.

\maybe@index@macro We first make sure that the argument is really a string (so that we have a defined \\_\_doc\_maybe\_index:o situation) and then pass it on to \\_\_doc\_maybe\_index\_aux:nN to do the work. The second argument defines the indexing operation \SpecialIndex for multiletter macros and below \SpecialShortIndex for single character macros.

```
436 \text{Cs_new:Npn } \_\do{c_maybe_index:o #1 }437 \exp_args:Nf \__doc_maybe_index_aux:nN { \tl_to_str:o {#1} }
438 \SpecialIndex
439 }
And here is what we call it in the older non-expl3 code:
```
440 \cs\_set\_eq:NN \maybe@index@macro \\_\_doc\_maybe\_index:o

```
\maybe@index@short@macro
Single character macros are handled similarly but there the indexing is done by
\__doc_maybe_index_short:o \SpecialShortIndex.
                         441 \cs_new:Npn \__doc_maybe_index_short:o #1 {
                         442 \exp_args:Nf \__doc_maybe_index_aux:nN { \tl_to_str:o {#1} }
                         443 \SpecialShortIndex
                         444 }
                         445 \cs_set_eq:NN \maybe@index@short@macro \__doc_maybe_index_short:o
\__doc_maybe_index_aux:nN Take a string (representing a macro without backslash) and make the right choices
                        with respect to indexing.
                         446 \cs_new:Npn \__doc_maybe_index_aux:nN #1#2 {
                        A bit of tracing:
                         447 \__doc_trace:x{Searching~ for~ '\bslash #1'}
                        If the name is on the exclude list do nothing.
                         448 \seq_if_in:NnTF \l__doc_donotindex_seq {#1}
                         449 {
                         450 \_{loc\_trace:x{Not}^{\cdot} '\bslash #1' }
                         451 }
                        Otherwise check if this name has an index type property attached to it.
                         452453 \prop_get:NnNTF \g__doc_idxtype_prop {#1} \l__doc_idxtype_tl
                        If so construct and execute \text{Code}(idxtype)21</sup> which is done inside \_\_\text{doc\_maybe} index_aux
                         454 {
                         455 \exp_args:Ncno \__doc_maybe_index_aux:Nnn
                         456 { Code \tl_use:N \l__doc_idxtype_tl Index }
                         457 {code} {\bslash #1}
                         458 }
                        Otherwise execute \SpecialIndex which is a short form for \CodeMacroIndex{code}
                        or execute \SpecialShortIndex which deals with some special cases for single let-
                        ter macros.
                         459 {
                         460 \__doc_trace:x{Indexing~ '\bslash #1'\space (\string #2)}
                         461 \exp_args:No #2 {\bslash #1}
                         462 }
                         463 }
                         464 }
       \SpecialShortIndex TODO: to be documented; also needs cleaning up as it is a mix of old and new
                        right now
                         465 \cs_new:Npn \SpecialShortIndex #1 {
                         466 \@SpecialIndexHelper@ #1\@nil
                         467 \@bsphack
                         468 \ifdoc@noindex \else
                         469 \str_case_e:nnF {\@gtempa }
                         470 {
                         471 {\cs\_to\_str:N \^M } {\def\reserved@a{\ \string \space\; \actualchar }472 \def\reserved@b {\sp_3}473 \let\reserved@c \@empty
```
<span id="page-41-0"></span> $2<sup>11</sup>$  guess this should really be an internal name not a user-level one.

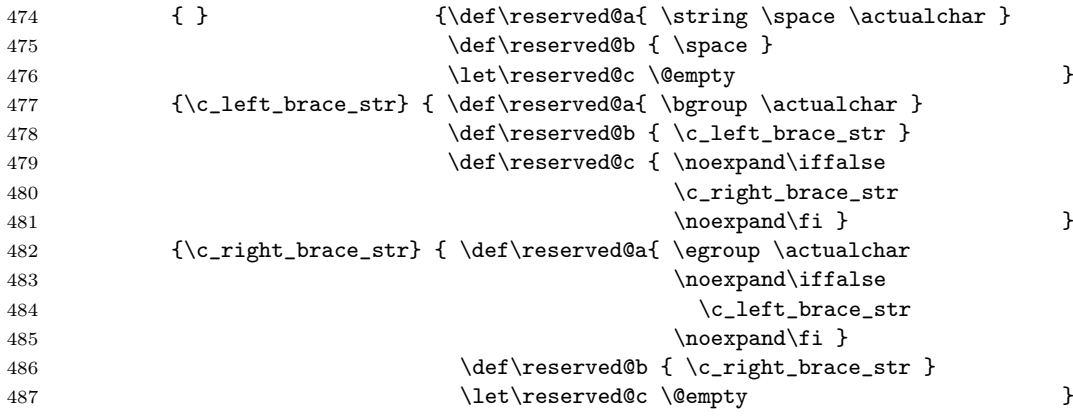

The case of **\verbatimchar** is tricky. We can't stick it into the normal **\verb** because we would then get something like \verb+\++ which would comes out as "\+" instead of \+. So we use the \verb to only generate the backslash and then use \texttt on the \verbatimchar itself. However, that is not enough if we are unlucky and somebody (like Will :-)) has used something like & with a special catcode for the \verbatimchar. We therefore also apply \string to it when we read it back.

```
488 {\verbatimchar} { \def\reserved@a{ \quotechar\verbatimchar
489 \doctualchar }
490 \let\reserved@b \@empty
491 \def\reserved@c
492 \{\string\text{\string}\strut\}_{\star\text{big}}493 }
494 { \def\reserved@a {\quotechar \@gtempa \actualchar }
495 \def\reserved@b {\quotechar \@gtempa }
496 \let\reserved@c \@empty }
497 \special@index {
498 \reserved@a
499 \string\verb
500 \quotechar *\verbatimchar \quotechar \bslash
501 \reserved@b
502 \verbatimchar
503 \reserved@c
504 \encapchar code}
505 \fi
506 \@esphack
507 }
```
\\_\_doc\_maybe\_index\_aux:Nnn Execute the function passed on as first argument taking argument 2 and 3 as input.

508 \cs\_new:Npn \\_\_doc\_maybe\_index\_aux:Nnn #1#2#3 {

We have to be a little careful: as that function name is constructed it may not actually exist (as constructions generate  $\text{relax}$  in T<sub>EX</sub> in that case). In that case we raise an error, otherwise we execute (with a little bit of tracing info):

```
509 \c{s_if\_exist:NTF #1}510 {
511 \L_doc\_trace:x{Indexing^ "#3'\space space as"512 \text{ltl} use:N \l doc idxtype tl }
```

```
513 #1{#2}{#3}
514 }
515 {
516 \PackageError{doc}{Doc~ element~
517 \lq '\tl_use:N \l__doc_idxtype_tl'~ unknown}%
518
519 {When "using "}\string\RecordIndexType" the " type" must"520 be~ known~\MessageBreak
521 to the system, i.e., declared via
522 '\string\NewDocElement'\MessageBreak
523 before<sup>~</sup> it<sup>~</sup> can<sup>~</sup> be<sup>\sim</sup> used<sup>~</sup> in<sup>~</sup> indexing.}
524 }
525 }
```
Back to old style coding . . .

526 \ExplSyntaxOff

## 7.9 Macros for generating index entries

Here we provide default definitions for the macros invoked to create index entries; these are either invoked explicitly, or automatically by \scan@macro. As already mentioned, the definitions given here presuppose that the .idx file will be processed by Chen's makeindex program — they may be redefined for use with the user's favorite such program.

To assist the reader in locating items in the index, all such entries are sorted alphabetically *ignoring* the initial '\'; this is achieved by issuing an \index command which contains the 'actual' operator for makeindex. The default value for the latter operator is  $\mathscr{C}$ , but the latter character is so popular in LAT<sub>EX</sub> package files that it is necessary to substitute another character. This is indicated to makeindex by means of an 'index style file'; the character selected for this function is =, and therefore this character too must be specially treated when it is met in a TEX command. A suitable index style file is provided amongst the supporting files for this style file in gind.ist and is generated from this source by processing with docstrip to extract the module gind. A similar style file gglo.ist is supplied for sorting the change information in the glossary file and is extracted as module gglo. First of all we add some information to the front of the .ist files.

527 ⟨/package⟩

```
528 ⟨+gind | gglo⟩%% This is a MAKEINDEX style file which should be used to
529 ⟨+gind⟩%% generate the formatted index for use with the doc
530 ⟨+gglo⟩%% generate the formatted change history for use with the doc
531 ⟨+gind | gglo⟩%% package. The TeX commands used below are defined in
532 ⟨+gind | gglo⟩%% doc.sty. The commands for MAKEINDEX like 'level'
533 ⟨+gind | gglo⟩%% 'item_x1' are described in '' Makeindex, A General
534 ⟨+gind | gglo⟩%% Purpose, Formatter-Independent Index Processor'' by
535 \langle +gind | gglo\rangle%% Pehong Chen.
536 \langle +gind | gglo\rangle
```
\actualchar First come the definitions of \actualchar, \quotechar and \levelchar. Note, \quotechar that our defaults are not the ones used by the makeindex program without a style \levelchar file.

537 ⟨∗package⟩

538 \@ifundefined{actualchar}{\def\actualchar{=}}{}

```
539 \@ifundefined{quotechar}{\def\quotechar{!}}{}
540 \@ifundefined{levelchar}{\def\levelchar{>}}{}
541 ⟨/package⟩
542 \langle +gind | gglo\rangleactual '='
543 ⟨+gind | gglo⟩quote '!'
544 \langle +gind | gglo\ranglelevel '>'
545 ⟨∗package⟩
```

```
\encapchar The makeindex default for the \encapchar isn't changed.
            546 \@ifundefined{encapchar}{\def\encapchar{|}}{}
```
\verbatimchar We also need a special character to be used as a delimiter for the \verb\* command used in the definitions below.

547 \@ifundefined{verbatimchar}{\def\verbatimchar{+}}{}

\@SpecialIndexHelper@ TODO: doc or drop

```
548 \begingroup
549 \catcode'\|=0
550 \catcode'\\=12
551 |gdef|@SpecialIndexHelper@#1#2|@nil{%
552 |if |noexpand#1\%
553 |gdef|@gtempa{#2}%
554 |else
555 |begingroup
556 |escapechar|m@ne
557 |expandafter|gdef|expandafter|@gtempa|expandafter{|string#1#2}%
558 |endgroup
559 |fi}
560 |endgroup
```
\SortIndex This macro is used to generate the index entries for any single-character command that \scan@macro encounters. The first parameter specifies the lexical order for the character, whilst the second gives the actual characters to be printed in the entry. It can also be used directly to generate index entries which differ in sort key and actual entry.

```
561 \def\SortIndex#1#2{%
562 \ifdoc@noindex\else
563 \index{#1\actualchar#2}%
564 \fi
565 }
```
\LeftBraceIndex These two macros fix the problems with makeindex. Note the 'hack' with \RightBraceIndex \iffalse}\fi to satisfy both TEX and the makeindex program. When this is written to the  $.idx$  file T<sub>EX</sub> will see both braces (so we get a balanced text). makeindex will also see balanced braces but when the actual index entry is again processed by TEX the brace in between \iffalse \fi will vanish. 566 \@ifundefined{LeftBraceIndex}{\def\LeftBraceIndex{%

```
567 \special@index{\bgroup\actualchar
```

```
568 \string\verb% % to fool emacs highlighting
```
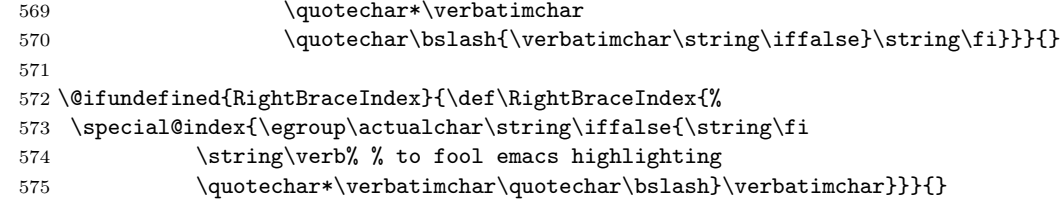

\PercentIndex By default we assume a version of makeindex without the percent bug is being used.

```
576 \@ifundefined{PercentIndex}
577 {\def\PercentIndex{\it@is@a\percentchar}}{}
```
\OldMakeindex Here is one solution for the percent bug in makeindex. The macro \percentchar \percentchar denotes a %12. Calling this from a package or the driver file sets things up appropriately.

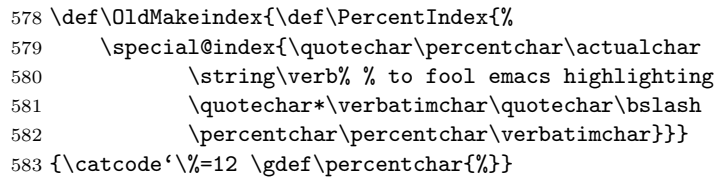

\it@is@a This macro is supposed to produce a correct \SortIndex entry for a given character. Since this character might be recognized as a 'command' character by the index program used, all characters are quoted with the \quotechar.

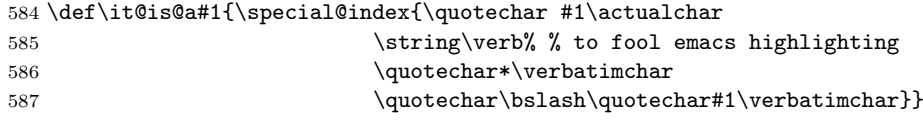

### 7.10 Redefining the index environment

\IndexMin (dimen) If multicol is in use, when the index is started we compute the remaining space on IndexColumns (counter) the current page; if it is greater than  $\IndexMin$ , the first part of the index will then be placed in the available space. The number of columns set is controlled by the counter \c@IndexColumns which can be changed with a \setcounter declaration.

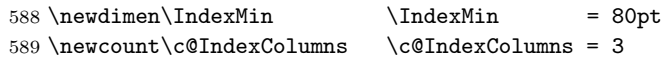

theindex (env.) Now we start the multi-column mechanism, if appropriate. We use the LATEX counter \c@IndexColumns declared above to denote the number of columns and insert the 'index prologue' text (which might contain a \section call, etc.). See the default definition for an example.

590 \ifdoc@multicol

591 \RequirePackage{multicol}

```
592 \renewenvironment{theindex}
```
593 {\begin{multicols}\c@IndexColumns[\index@prologue][\IndexMin]%

Then we make a few last minute assignments to read the individual index \items and finish off by ignoring any initial space.

```
594 \IndexParms \let\item\@idxitem \ignorespaces}%
```
\endtheindex At the end of the index, we have only to end the multicols environment.

```
595 {\end{multicols}}
```
If we can't use multicols we warn the user and use an environment that's basically the one from article.sty.

```
596 \else
597 \def\theindex{\@restonecoltrue\if@twocolumn\@restonecolfalse\fi
598 \columnseprule \z@ \columnsep 35\p@
599 \twocolumn[\index@prologue]%
600 \IndexParms \let\item\@idxitem \ignorespaces}
601 \def\endtheindex{\if@restonecol\onecolumn\else\clearpage\fi}
602 \setminus fi
```
Here are the necessary makeindex declarations. We disable scanning of macro names inside the index with \scan@allowedfalse\n to avoid recursion.

```
603 ⟨/package⟩
604 ⟨+gind⟩preamble
605 ⟨+gind⟩"\n \\begin{theindex} \n \\makeatletter\\scan@allowedfalse\n"
606 ⟨+gind⟩postamble
607 \langle +\text{gind}\rangle" \n\lambda \ \l \end{theindex}\608 ⟨∗package⟩
```
\IndexPrologue The \IndexPrologue macro is used to place a short message into the document \index@prologue above the index. It is implemented by redefining \index@prologue, a macro which holds the default text. We'd better make it a **\long** macro to allow **\par** commands in its argument.

\long\def\IndexPrologue#1{\@bsphack\def\index@prologue{#1}\@esphack}

Now we test whether the default is already defined by another package file. If not we define it.

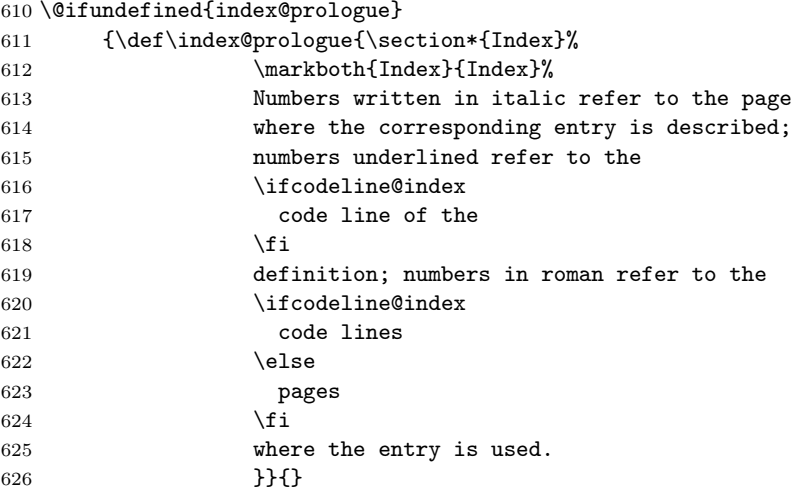

\IndexParms These are some last-minute assignments for formatting the index entries. They are defined in a separate macro so that a user can substitute different definitions. We start by defining the various parameters controlling leading and the separation between the two columns. The entire index is set in  $\s$ mall size.

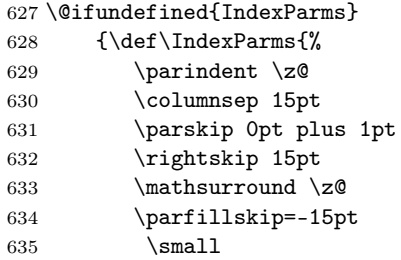

\@idxitem Index items are formatted with hanging indentation for any items which may \subitem require more than one line.

 $\simeq$ subsubitem  $636$ \def\@idxitem{\par\hangindent 30pt}%

> Any sub-item in the index is formatted with a 15pt indentation under its main heading.

637 \def\subitem{\@idxitem\hspace\*{15pt}}%

Whilst sub-sub-items go in a further 10pt.

638 \def\subsubitem{\@idxitem\hspace\*{25pt}}%

\indexspace The makeindex program generates an \indexspace before each new alphabetic section commences. After this final definition we end the \@ifundefined and the definition of \IndexParms.

```
639 \def\indexspace{\par\vspace{10pt plus 2pt minus 3pt}}%
640 }}{}
```
\efill This definition of \efill is intended to be used after index items which have no following text (for example, " see" entries). It just ensures that the current line is filled, preventing "Underfull \hbox" messages.

```
641 \def\efill{\hfill\nopagebreak}%
642 ⟨/package⟩
643 +\glo\item_x1 \ "\\efill \n\xb)<br>644 +\gg\otimes \item_x2 \ "\\"644 \langle +gglo\rangleitem_x2
645 ⟨+gind⟩item_x2 "\\efill \n \\subsubitem "
646 ⟨∗package⟩
```
\pfill The following definitions provide the \pfill command; if this is specified in the index style file to makeindex as the delimiter to appear after index items, then the intervening space before the referenced page numbers will be filled with dots, with a little white space interpolated at each end of the dots. If the line is broken the dots will show up on both lines.

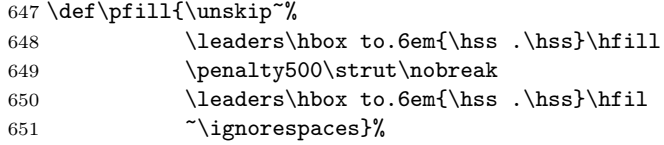

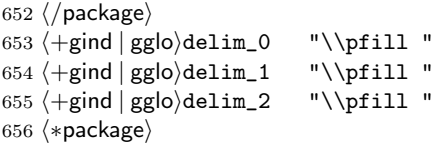

- \\* Here is the definition for the \\* macro. It isn't used in this set of macros. 657 \def\\*{\leavevmode\lower.8ex\hbox{\$\,\widetilde{\ }\,\$}}
- $\gamma$  The *defining* entry for a macro name is flagged with the string  $|\text{main}|^2$  in the \index command; makeindex processes this so that the \main macro will be invoked to underline the page number(s) on which the *definition* of the macro will be found.

```
658 \@ifundefined{main}{\def\main#1{\underline{#1}}}{}
```
- \usage The \usage macro is used to indicate entries describing the usage of a macro. The corresponding page number(s) will be set in italics. 659 \@ifundefined{usage}{\def\usage#1{\textit{#1}}}{}
- \code The \code macro is used to indicate index entries to code lines that aren't main entries. By default we do nothing special with them the usage of a macro. 660 \@ifundefined{code}{\def\code#1{#1}}{}
- \PrintIndex This is the same as \printindex in the makeidx package. 661 \def\PrintIndex{\@input@{\jobname.ind}% 662 \global\let\PrintIndex\@empty}

We want headings in the index (and changes list) according to the initial character of the next block of entries and have to instruct makeindex appropriately. Unfortunately the specification for this changed sometime between versions 2.4 and 2.11 of makeindex. We provide both ways of doing it but unfortunately this will always produce a warning message from makeindex. This is for older versions:

```
663 ⟨/package⟩
664 \langle +gind, gglo\rangle% The next lines will produce some warnings when
665 ⟨+gind, gglo⟩% running Makeindex as they try to cover two different
666 ⟨+gind, gglo⟩% versions of the program:
667 ⟨+gind, gglo⟩lethead_prefix "{\\bfseries\\hfil "
668 ⟨+gind, gglo⟩lethead_suffix "\\hfil}\\nopagebreak\n"
669 \left( + \text{gind} \right)lethead_flag 1
670 \langle +gg \vert o \ranglelethead_flag 0
This works for newer ones:
671 ⟨+gind, gglo⟩heading_prefix "{\\bfseries\\hfil "
672 ⟨+gind, gglo⟩heading_suffix "\\hfil}\\nopagebreak\n"
673 \left\langle +\text{gind} \right\rangleheadings_flag 1
674 \langle +gg \vert o \rangleheadings_flag 0
675 ⟨∗package⟩
```
<span id="page-48-0"></span> $22$ With the current definition of \encapchar substituted for |

## 7.11 Dealing with the change history<sup>[23](#page-49-0)</sup>

To provide a change history log, the \changes command has been introduced. This takes three arguments, respectively, the version number of the file, the date of the change, and some detail regarding what change has been made. The second of these arguments is otherwise ignored, but the others are written out and may be used to generate a history of changes, to be printed at the end of the document. However, note that older versions of Chen's standard makeindex program limit any textual field to just 64 characters; therefore, is important that the number of characters in the second and third parameters should not exceed 61 altogether (to allow for the parentheses placed around the date).

\changes The output of the \changes command goes into the  $\langle Glossary$  File  $\rangle$  and there-fore uses the normal \glossaryentry commands.<sup>[24](#page-49-1)</sup> Thus makeindex or a similar program can be used to process the output into a sorted "glossary". The \changes command commences by taking the usual measures to hide its spacing, and then redefines \protect for use within the argument of the generated \indexentry command.

> We re-code nearly all chars found in **\sanitize** to letter since the use of special package which make some characters active might upset the \changes command when writing its entries to the file. However we have to leave  $\%$  as comment and  $\Box$ as  $\langle space \rangle$  otherwise chaos will happen. And, of course the  $\setminus$  should be available as escape character.

```
676 \def\changes{\@bsphack\begingroup\@sanitize
677 \catcode'\\\z@ \catcode'\ 10 \MakePercentIgnore
678 \changes@}
679 \def\changes@#1#2#3{%
680 \protected@edef\@tempa{\noexpand\glossary{#1%
```
If asked for we also show the date of in the change log (after the version).

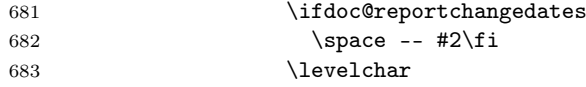

If the macro \saved@macroname doesn't contain any macro name (ie is empty) the current changes entry was done at top-level. In this case we precede it by \generalname.

### 684 \ifx\saved@macroname\@empty

Putting a ! at the beginning of the entry hopefully moves this entry to the very beginning during sorting.

| 685 | \quotechar!%                               |
|-----|--------------------------------------------|
| 686 | \actualchar                                |
| 687 | \generalname                               |
| 688 | \else                                      |
| 689 | \saved@indexname                           |
| 690 | \actualchar                                |
| 691 | \string\verb% % to fool emacs highlighting |

<span id="page-49-0"></span><sup>&</sup>lt;sup>23</sup>The whole section was proposed by Brian HAMILTON KELLY. He also documented and debugged the macros as well as many other parts of this package.

<span id="page-49-1"></span><sup>&</sup>lt;sup>24</sup>Note that a recent change in LAT<sub>E</sub>X 2.09 changed the command name in the .glo file from \indexentry to \glossaryentry. It is therefore necessary to have a special makeindex style file called gglo.ist to process this file correctly.

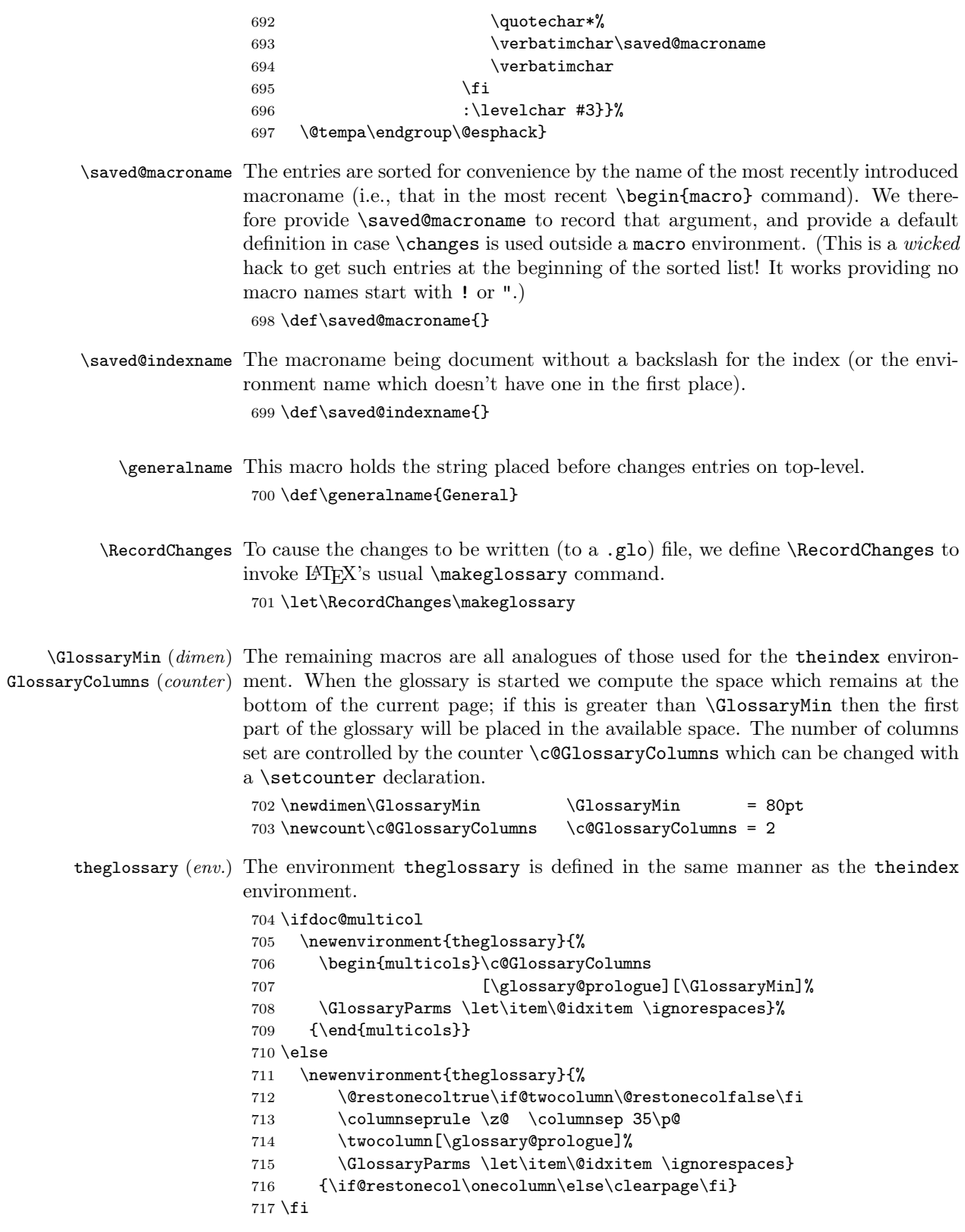

Here are the necessary makeindex declarations with scanning disabled as for the index.

```
718 ⟨/package⟩
719 ⟨+gglo⟩preamble
720 ⟨+gglo⟩"\n \\begin{theglossary} \n
721 ⟨+gglo⟩ \\makeatletter\\scan@allowedfalse\n"
722 ⟨+gglo⟩postamble
723 ⟨+gglo⟩"\n\n \\end{theglossary}\n"
This difference from gind. ist is necessary if you have an up-to-date LATEX.
724 ⟨+gglo⟩keyword "\\glossaryentry"
```
725 ⟨∗package⟩

\GlossaryPrologue The \GlossaryPrologue macro is used to place a short message above the glossary \glossary@prologue into the document. It is implemented by redefining \glossary@prologue, a macro which holds the default text. We better make it a long macro to allow \par commands in its argument.

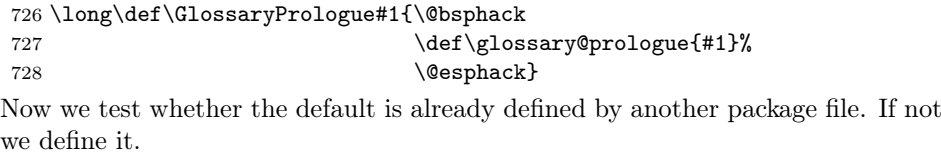

```
729 \@ifundefined{glossary@prologue}
730 {\def\glossary@prologue{\section*{{Change History}}%
731 \markboth{{Change History}}{{Change History}}%
732 }}{}
```
\GlossaryParms Unless the user specifies otherwise, we set the change history using the same parameters as for the index except that we make it sort of ragged right as it contains text that often doesn't break nicely in small columns.

```
733 \@ifundefined{GlossaryParms}{\let\GlossaryParms\IndexParms
734 \expandafter\def\expandafter\GlossaryParms\expandafter{\GlossaryParms
735 \rightskip 15pt plus 1fil
736 \parfillskip -15pt plus -1fil\relax}
737 }{}
```
\PrintChanges To read in and print the sorted change history, just put the \PrintChanges command as the last (commented-out, and thus executed during the documentation pass through the file) command in your package file. Alternatively, this command may form one of the arguments of the \MaybeStop command, although a change history is probably not required if only the description is being printed.

> The command assumes that makeindex or some other program has processed the .glo file to generate a sorted .gls file.

```
738 \def\PrintChanges{\@input@{\jobname.gls}%
739 \global\let\PrintChanges\@empty}
```
## 7.12 Bells and whistles

\MaybeStop If \AlsoImplementation is in force the whole documentation including the code \Finale part will be typeset. This is the default.

\AlsoImplementation 740 \newcommand\AlsoImplementation{%

\OnlyDescription

To make this happen we have to define \MaybeStop in a way that its argument is typeset at the very end or more exactly at \Finale. For this we save its argument in the macro \Finale.

### 741 \long\def\MaybeStop##1{\@bsphack\gdef\Finale{##1%

But \Finale will be called at the very end of a file. This is exactly the point were we want to know if the file is uncorrupted. Therefore we also call \check@checksum at this point.

742 \check@checksum}%

On the other hand: \MaybeStop is more or less a dividing point between description and code. So we start to look for the check-sum of the documented file by calling \init@checksum.

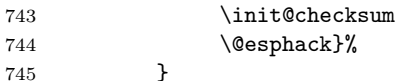

Since \AlsoImplementation should be the default we execute it and thus \MaybeStop gets the desired meaning.

746 \AlsoImplementation

When the user places an **\OnlyDescription** declaration in the driver file the document should only be typeset up to \MaybeStop. We therefore have to redefine this macro.

747 \def\OnlyDescription{\@bsphack\long\def\MaybeStop##1{%

In this case the argument of  $\M$ aybeStop should be set and afterwards T<sub>EX</sub> should stop reading from this file. Therefore we finish this macro with

748 ##1\endinput}\@esphack}

If no \MaybeStop command is given we silently ignore a \Finale issued.

749 \let\Finale\relax

\StopEventually The old wrong name for \MaybeStop. We need to use \def (i.e., expansion) as \MaybeStop gets redefined once in a while.

750 \def\StopEventually{\MaybeStop}

\meta The \meta macro is a bit tricky. We want to allow line breaks at blanks in the argument but we don't want a break in between. In the past this was done by defining  $\meta$  in a way that  $a \right|$  is active when the argument is scanned. Words are then scanned into  $\hbar$ oxes. The active  $\hbar$  will end the preceding  $\hbar$ ox add an ordinary space and open a new **\hbox**. In this way breaks are only possible at spaces. The disadvantage of this method was that \meta was neither robust nor could it be \protected. The new implementation fixes this problem by defining \meta in a radically different way: we prevent hyphenation by defining a \language which has no patterns associated with it and use this to typeset the words within the angle brackets.

751 \ifx\l@nohyphenation\undefined 752 \newlanguage\l@nohyphenation 753 \fi

754 \DeclareRobustCommand\meta[1]{%

Since the old implementation of \meta could be used in math we better ensure that this is possible with the new one as well. So we use \ensuremath around \langle and \rangle. However this is not enough: if \meta@font@select below expands to \itshape it will fail if used in math mode. For this reason we hide the whole thing inside an \nfss@text box in that case.

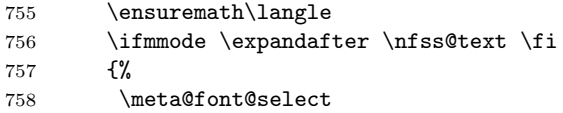

Need to keep track of what we changed just in case the user changes font inside the argument so we store the font explicitly.

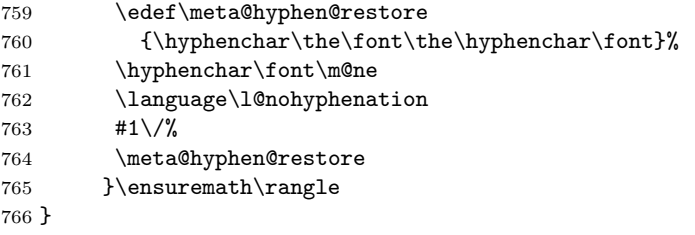

\meta@font@select Make font used inside \meta customizable.

767 \def\meta@font@select{\itshape}

\IndexInput This next macro may be used to read in a separate file (possibly a package file that is not documented by this means) and set it verbatim, whilst scanning for macro names and indexing the latter. This could be a useful first pass in preparing to generate documentation for the file read.

768 \def\IndexInput#1{%

We commence by setting up a group, and initializing a  $\trm{trivlist}$  as is normally done by a \begin{macrocode} command.

769 \begingroup \macro@code

We also make spacing behave as in the macrocode environment, because otherwise all the spaces will be shown explicitly.

770 \frenchspacing \@vobeyspaces

Then it only remains to read in the specified file, and finish off the **\trivlist.** 

771 \input{#1}\endmacrocode

Of course, we need to finish off the group as well.

772 \endgroup}

773 \def\maketitle{\par

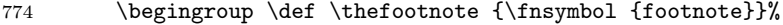

- 775 \setcounter {footnote}\z@
- 776 \def\@makefnmark{\hbox to\z@{\$\m@th^{\@thefnmark}\$\hss}}%
- 777 \long\def\@makefntext##1{\parindent 1em\noindent

<sup>\</sup>maketitle The macro to generate titles is easily altered in order that it can be used more than once (an article with many titles). In the original, diverse macros were concealed after use with \relax. We must cancel anything that may have been put into \@thanks, etc., otherwise all titles will carry forward any earlier such setting!

778 \hbox to1.8em{\hss\$\m@th^{\@thefnmark}\$}##1}% 779 \if@twocolumn \twocolumn [\@maketitle ]% 780 \else \newpage \global \@topnum \z@ \@maketitle \fi

For special formatting requirements (such as in TUGboat), we use pagestyle titlepage for this; this is later defined to be plain, unless already defined, as, for example, by ltugboat.sty.

781 \thispagestyle{titlepage}\@thanks \endgroup

If the driver file documents many files, we don't want parts of a title of one to propagate to the next, so we have to cancel these:

782 \setcounter {footnote}\z@

783 \gdef\@date{\today}\gdef\@thanks{}%

- 784 \gdef\@author{}\gdef\@title{}}
- \ps@titlepage When a number of articles are concatenated into a journal, for example, it is not usual for the title pages of such documents to be formatted differently. Therefore, a class such as ltugboat can define this macro in advance. However, if no such definition exists, we use pagestyle plain for title pages.

```
785 \@ifundefined{ps@titlepage}
786 {\let\ps@titlepage=\ps@plain}{}
```
 $\MakeShortVerb$  This arranges an abbreviation for  $\verb|\verb|such that if you say \MakeShortVerb{\$ subsequently using  $\langle c \rangle \langle text \rangle \langle c \rangle$  is equivalent to  $\langle v \rangle \langle text \rangle \langle c \rangle$ .<sup>[25](#page-54-0)</sup> In addition, the fact that  $\langle c \rangle$  is made active is recorded for the benefit of the verbatim and macrocode environments. Note particularly that the definitions below are global. The first thing we do (it needn't be first) is to record the—presumably new special character in \dospecials and \@sanitize using \add@special.

> Some unwary user might issue \MakeShortVerb for a second time, we better protect against this. We assume that this happened if a control sequence  $\langle cc \rangle \langle c \rangle$ is bound, the probability that this name is used by another module is low. We will output a warning below, so that a possible error might be noticed by the programmer if he reads the LOG file. (Should have used module internal names, 'though.)

 $\MakeShortVerb*$  This arranges an abbreviation for  $\verb|\verb* such that if you say \MakeShortVerb*{ \langle c \rangle}$ subsequently using  $\langle c \rangle \langle text \rangle \langle c \rangle$  is equivalent to  $\langle v \rangle \langle text \rangle \langle c \rangle$ .

> ⟨/package⟩ ⟨∗package | shortvrb⟩ \def\MakeShortVerb{% 790 \@ifstar {\def\@shortvrbdef{\verb\*}\@MakeShortVerb}% {\def\@shortvrbdef{\verb}\@MakeShortVerb}}

#### \@MakeShortVerb

|            | 793 \def\@MakeShortVerb#1{%                                 |
|------------|-------------------------------------------------------------|
| 794        | \expandafter\ifx\csname cc\string#1\endcsname\relax         |
| 795<br>796 | \@shortvrbinfo{Made }{#1}\@shortvrbdef<br>\add@special{#1}% |

<span id="page-54-0"></span><sup>&</sup>lt;sup>25</sup>Warning: the commentary in the rest of this section was written by Dave Love.

Then the character's current catcode is stored in  $\csc\csc$ 

```
797 \expandafter
```
798 \xdef\csname cc\string#1\endcsname{\the\catcode'#1}%

The character is spliced into the definition using the same trick as used in \verb (for instance), having activated  $\tilde{\ }$  in a group.

799 \begingroup 800 \catcode'\~\active \lccode'\~'#1% 801 \lowercase{%

The character's old meaning is recorded in  $\a c \langle c \rangle$  prior to assigning it a new one.

```
802 \global\expandafter\let
803 \csname ac\string#1\endcsname~%
804 \expandafter\gdef\expandafter~\expandafter{\@shortvrbdef~}}%
805 \endgroup
```
Finally the character is made active.

```
806 \global\catcode'#1\active
```
If we suspect that  $\langle c \rangle$  is already a short reference, we tell the user. Now he or she is responsible if anything goes wrong . . .

807 \else 808 \@shortvrbinfo\@empty{#1 already}% 809  ${\Cempty\verb|verb|% to fool emacs highlighting}$  $810$  (\*)}% 811 \fi}

\DeleteShortVerb Here's the means of undoing a \MakeShortVerb, for instance in a region where you need to use the character outside a verbatim environment. It arranges for \dospecials and \@sanitize to be altered appropriately, restores the saved catcode and, if necessary, the character's meaning (as stored by \MakeShortVerb). If the catcode wasn't stored in  $\cc\langle c \rangle$  (by  $\MakeShortVerb$ ) the command is silently ignored.

```
812 \def\DeleteShortVerb#1{%
813 \expandafter\ifx\csname cc\string#1\endcsname\relax
814 \@shortvrbinfo\@empty{#1 not}%
815 {\Cempty\verb|verb|% to fool emacs highlighting}816 (*)}%
817 \else
818 \@shortvrbinfo{Deleted }{#1 as}%
819 {\Cempty\verb|verb||} to fool emacs
820 % highlighting
821 (*)}%
822 \rem@special{#1}%
823 \global\catcode'#1\csname cc\string#1\endcsname
We must not forget to reset \cc\langle c \rangle, otherwise the check in \MakeShortVerb for
```
a repeated definition will not work.

```
824 \global \expandafter\let \csname cc\string#1\endcsname \relax
825 \ifnum\catcode'#1=\active
826 \begingroup
827 \catcode'\~\active \lccode'\~'#1%
```

```
828 \text{Noverses}\829 \global\expandafter\let\expandafter~%
830 \csname ac\string#1\endcsname}%
831 \endgroup \fi \fi}
```
\@shortvrbinfo Helper function for info messages.

```
832 \def\@shortvrbinfo#1#2#3{%
833 ⟨shortvrb⟩ \PackageInfo{shortvrb}{%
834 ⟨!shortvrb⟩ \PackageInfo{doc}{%
835 #1\expandafter\@gobble\string#2 a short reference
836 for \expandafter\string#3}}
```
\add@special This helper macro adds its argument to the \dospecials macro which is conventionally used by verbatim macros to alter the catcodes of the currently active characters. We need to add  $\do \ c \to \infty$  to the expansion of  $\do$ specials after removing the character if it was already there to avoid multiple copies building up should \MakeShortVerb not be balanced by \DeleteShortVerb (in case anything that uses \dospecials cares about repetitions).

```
837 \def\add@special#1{%
838 \rem@special{#1}%
839 \expandafter\gdef\expandafter\dospecials\expandafter
840 {\dospecials \do #1}%
```
Similarly we have to add  $\@nabla(c)$  to  $\@nabla(c)$  to  $\@nabla(c)$  (which is used in things like \index to re-catcode all special characters except braces).

```
841 \expandafter\gdef\expandafter\@sanitize\expandafter
842 {\@sanitize \@makeother #1}}
```
\rem@special The inverse of \add@special is slightly trickier. \do is re-defined to expand to nothing if its argument is the character of interest, otherwise to expand simply to the argument. We can then re-define \dospecials to be the expansion of itself. The space after  $=$ '##1 prevents an expansion to  $\relaxright$ !

```
843 \def\rem@special#1{%
844 \def\do##1{%
845 \ifnum'#1='##1 \else \noexpand\do\noexpand##1\fi}%
846 \xdef\dospecials{\dospecials}%
```
Fixing \@sanitize is the same except that we need to re-define \@makeother which obviously needs to be done in a group.

```
847 \begingroup
848 \def\@makeother##1{%
849 \ifnum'#1='##1 \else \noexpand\@makeother\noexpand##1\fi}%
850 \xdef\@sanitize{\@sanitize}%
851 \endgroup}
852 ⟨/package | shortvrb⟩
853 ⟨∗package⟩
```
## 7.13 Providing a checksum and character table<sup>[26](#page-56-0)</sup>

\init@checksum The checksum mechanism works by counting backslashes in the macrocode. This initializes the count (when called from \MaybeStop).

<span id="page-56-0"></span><sup>26</sup>Warning: the commentary in this section was written by Dave Love.

 \def\init@checksum{\relax \global\bslash@cnt\z@}

\check@checksum This reports the sum compared with the value (\bslash@cnt) the file advertises. It's called from \Finale (if that hasn't been re-defined).

\def\check@checksum{\relax

\ifnum\check@sum>\m@ne

We do nothing if the checksum in the file is negative (or not given as it is initialized with  $-1$ ).

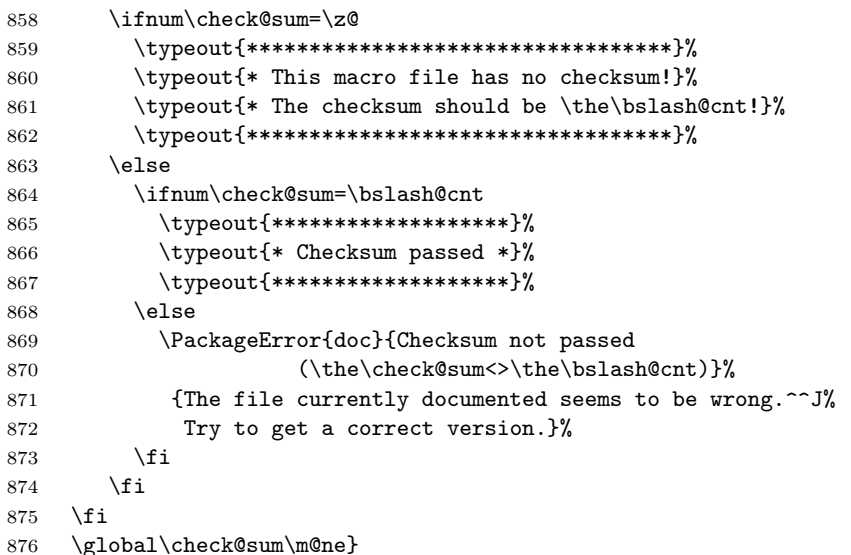

## \check@sum (counter) We need to define counters, \bslash@cnt for the number of backslashes counted \bslash@cnt (counter) and \check@sum for the value advertised by the file if any. A negative value means there is no checksum checking which is the default.

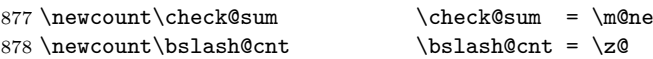

- \CheckSum This is the interface to setting \check@sum. \def\CheckSum#1{\@bsphack\global\check@sum#1\relax\@esphack}
- \step@checksum This advances the count when a backslash is encountered in the macrocode. \def\step@checksum{\global\advance\bslash@cnt\@ne}
- \CharacterTable The user interface to the character table-checking does some \catcodeing and then compares the following table with the stored version. We need to have @ of type "other" within the table since this is the way it is usually returned when reading in a normal document. To nevertheless have a private letter we use  $\tilde{ }$ for this purpose. ~ does no harm as a "letter" as it comes last in the table and therefore will not gobble following space.

\def\CharacterTable{\begingroup \CharTableChanges \character@table}

\character@table This does the work of comparing the tables and reporting the result. Note that the following code is enclosed in a group with  $\tilde{\phantom{a}}$  catcoded to letter.

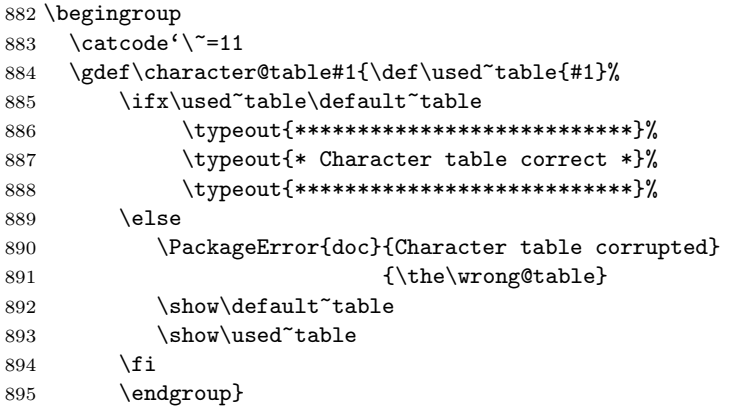

\CharTableChanges When the character table is read in we need to scan it with a fixed set of \catcodes. The reference table below was defined by assuming the normal \catcodes of TEX, i.e. @ is of type other and the only token of type "letter" are the usual letters of the alphabet. If, for some reason, other characters are made "letters" then their \catcodes need to be restored before checking the table. Otherwise spaces in the table are gobbled and we get the information that the tables are different, even if they are actually equal. For this reason \CharTableChanges can be set up to locally restore the \catcodes of such "letters" to "other".

\global\let\CharTableChanges\@empty

\default~table Here's what the table should look like (modulo spaces).

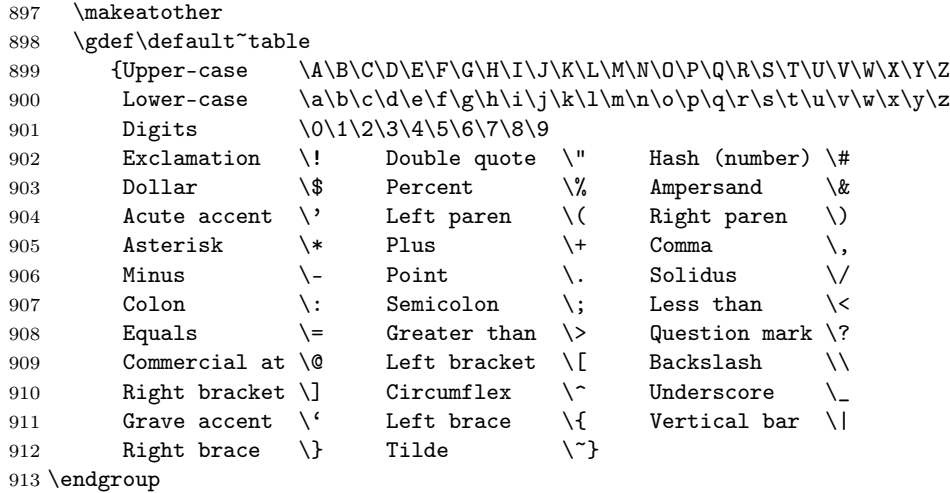

\wrong@table We need a help message in case of problems.

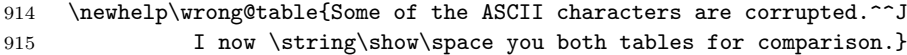

## 7.14 Attaching line numbers to code lines $27$

The code in this section allows index entries to refer to code line numbers—the number of the first line of macrocode in the macro environment.

\codeline@index Indexing by code line is controlled by the codeline@index switch.

```
\CodelineNumbered
                   916 \newif\ifcodeline@index \codeline@indexfalse
                   917 \let\CodelineNumbered\codeline@indextrue
 \codeline@wrindex The code index entries are written out by \special@index. If indexing is by code
                   line this is \let to \codeline@wrindex; if indexing is by page it is just \index.
                   However, if \nofiles is given, we omit writing such an index entry at all.
                   918 \def\codeline@wrindex#1{\if@filesw
                   919 \begingroup
                   920 \set@display@protect
                   921 \immediate\write\@indexfile
                   922 {\string\indexentry{#1}%
                   923 {\number\c@CodelineNo}}%
                   924 \endgroup
                   925 \fi}
    \special@index By default no index entries are written out.
                   926 \let\special@index = \@gobble
    \CodelineIndex This switches on use of the index file with \makeindex, sets the switch to indicate
                   code line numbering and defines \special@index appropriately.
                   927 \def\CodelineIndex{\makeindex
                   928 \codeline@indextrue
                   929 \let\special@index\codeline@wrindex}
        \PageIndex \PageIndex is similar.
                   930 \def\PageIndex{\makeindex
                   931 \codeline@indexfalse
                   932 \let\special@index\index}
\text{CodelineNo} (counter) We need a counter to keep track of the line number.
                   933 \newcount\c@CodelineNo \c@CodelineNo\z@
    \theCodelineNo This provides a hook to control the format of line numbers which may be defined
                   in a class file.
                   934 \@ifundefined{theCodelineNo}
                   935 {\ifx\selectfont\undefined
                   936 \def\theCodelineNo{\rmfamily\scriptsize\arabic{CodelineNo}}%
                   937 \else
                   938 \def\theCodelineNo{\reset@font\scriptsize\arabic{CodelineNo}}%
                   939 \fi}
                   940 {}
```
<span id="page-59-0"></span><sup>27</sup>Warning: the commentary was written by Dave Love.

### 7.15 Layout Parameters for documenting package files

\tolerance People documenting package files would probably rather have things "sticking out" in overfull \hboxes and poorish spacing, because they probably don't want to spend a lot of time on making all the line breaks perfect!

941 \tolerance=1000\relax

The following \mathcode definitions allow the characters '\' and '@' to appear in  $\text{trfamily}$  font when invoked in math mode;<sup>[28](#page-60-0)</sup> particularly for something like \@abc=1.

If an old version of the german package is in force, then the '"' character is active and would upset the definition of the  $\langle 16-bit \; number \rangle$  quantities below, therefore we change the  $\c{a}$  resolved of " inside a group, and use  $\g{d}$ .

```
942 \{ \cdot \text{catch} \cdot \text{'} = 12 \}
```
943 \global\mathcode'\\="705C \global\mathcode'\@="7040 }

\DocstyleParms This macro can be used, for example, to assign new values to \MacrocodeTopsep and \MacroIndent and some other internal registers. If it is already defined, the default definition won't be carried out. Note that it is necessary to assign new values via this macro if it should be done in a class file (like ltugboat.cls for example) since the registers are undefined before doc.sty is read in. The default values for the internal registers are scattered over this file.

```
944 \@ifundefined{DocstyleParms}{}{\DocstyleParms}
```
Clear out \DocstyleParms after use (or non-use).

945 \let\DocstyleParms\relax

\AmSTeX Here are a few definitions which can usefully be employed when documenting \BibTeX package files: now we can readily refer to  $\mathcal{A}\mathcal{N}S$ -TEX, BIBTEX and SLITEX, as well  $\Sigma$  as the usual T<sub>E</sub>X and L<sup>AT</sup>EX.

```
946 \@ifundefined{AmSTeX}
947 {\def\AmSTeX{\leavevmode\hbox{$\mathcal A\kern-.2em\lower.376ex%
948 \hbox{$\mathcal M$}\kern-.2em\mathcal S$-\TeX}}}{}
949 \@ifundefined{BibTeX}
950 {\def\BibTeX{{\rmfamily B\kern-.05em%
951 \textsc{i\kern-.025em b}\kern-.08em%
952 T\kern-.1667em\lower.7ex\hbox{E}\kern-.125emX}}}{}
953 \@ifundefined{SliTeX}
954 {\def\SliTeX{{\rmfamily S\kern-.06emL\kern-.18em\raise.32ex\hbox
955 {\scshape i}\kern -.03em\TeX}}}{}
```
\PlainTeX There's even a Plain TEX and a Web.

\Web  $956 \@ifundefined{PlainTeV}{\def\PlainTeV}{\textstc{Plain}}\kern2pt\TeV}$ 957 \@ifundefined{Web}{\def\Web{\textsc{Web}}}{}

<span id="page-60-0"></span> $28$ You may wonder why the definitions state that both characters belong to the variable family (i.e. the number 7 in front). The reason is this: Originally the \mathcode of \ was defined to be "075C, i.e. ordinary character number 92 (hex 5C) in math family number 7 which is the typewriter family in standard LATEX. But this file should not depend on this specific setting, so I changed these \mathcode s to work with any family assignments. For an example see the article about the new font selection scheme.

## 7.16 Changing the \catcode of %

\MakePercentIgnore And finally the most important bit: we change the \catcode of '%' so that it is \MakePercentComment ignored (which is how we are able to produce this document!). We provide two commands to do the actual switching.

```
958 \def\MakePercentIgnore{\catcode'\%9\relax}
959 \def\MakePercentComment{\catcode'\%14\relax}
```
\DocInput The two macros above are now used to define the \DocInput macro which was introduced in version v1.5l (or so) of the doc package. In older versions \MakePercentIgnore was placed at the very end of doc.sty. 960 \def\DocInput#1{\MakePercentIgnore\input{#1}\MakePercentComment}

## 7.17 GetFileInfo

\GetFileInfo Define \filedate and friends from info in the \ProvidesPackage etc. commands.

```
961 \def\GetFileInfo#1{%
962 \def\filename{#1}%
963 \def\@tempb##1 ##2 ##3\relax##4\relax{%
964 \def\filedate{##1}%
965 \def\fileversion{##2}%
966 \def\fileinfo{##3}}%
967 \edef\@tempa{\csname ver@#1\endcsname}%
968 \expandafter\@tempb\@tempa\relax? ? \relax\relax}
```
## 8 Integrating hypdoc

If the option hyperref is selected (which is the default), then we load the hypdoc package. We do that as late as possible so that we don't generate option clashes if it is also loaded in the preamble. That package currently changes more commands than it should (not knowing about their new definitions defined below) so we have to save and restore a few.

Midterm all this code in hypdoc should be directly included in doc. For now, while they are separate we have to do this juggling.

```
969 \AddToHook{begindocument/before}[doc/hyperref]{%
970 \ifdoc@hyperref
```
Annoying to code around issue  $\#22$ 

971 \expandafter\let\expandafter\doc@eoph@@k\csname doc.sty-h@@k\endcsname

We require the package without any option so if it was already loaded there is no option clash.

```
972 \RequirePackage{hypdoc}
```
973 \expandafter\let\csname doc.sty-h@@k\endcsname\doc@eoph@@k

After hypdoc got loaded we need to undefine those macros again so that later on Macro and Env doc items appear to be undefined.

```
974 \let\PrintDescribeMacro \@@PrintDescribeMacro
```
975 \let\PrintDescribeEnv \@@PrintDescribeEnv

```
976 \let\PrintMacroName \@@PrintMacroName
```

```
977 \let\PrintEnvName \@@PrintEnvName
```

```
978 \let\SpecialUsageIndex \@@SpecialUsageIndex
```
979 \let\SpecialEnvIndex \@@SpecialEnvIndex

```
980 \let\SortIndex \@@SortIndex
```

```
981 \let\DescribeMacro \@@DescribeMacro
```

```
982 \let\DescribeEnv \@@DescribeEnv
```
The package adds new definitions for \special@index into \CodelineIndex and \PageIndex but since we are loading it very late we are already past them (in the preamble). So we test the final state and do it here, if necessary.

```
983 \ifx\special@index\@gobble % do we write index entries at all?
984 \else
985 \ifcodeline@index
986 \let\special@index\HD@codeline@wrindex
987 \lambdaelse
988 \let\special@index\HD@page@wrindex
989 \fi
990 \sqrt{f}
```
The amsmath documentation uses \env in headings and with hyperref enabled this causes trouble in bookmarks.

TODO: fix elsewhere eventually

```
991 \AddToHook{class/amsdtx/after}{%
992 \pdfstringdefDisableCommands{\let\env\@empty }}%
```
That package also adds extra code into \index entries but it doesn't know about all the stuff that doc does (now). So we need to provide us with two helpers that handle the \encapchar case in some entries.

```
993 \def\doc@providetarget{\HD@target}%
994 \def\doc@handleencap#1{\encapchar hdclindex{\the\c@HD@hypercount}{#1}}%
```
If that package is not loaded these helpers do little to nothing.

```
995 \else
996 \let\doc@providetarget\@empty
997 \def\doc@handleencap#1{\encapchar #1}%
```
We define the next commands just in case the user changed the option hyperref from true to false without removing the auxiliary files.

```
998 \def\hdclindex#1#2{\ifx\@nil#2\@nil\else\csname #2\expandafter\endcsname\fi}%
999 \def\hdpindex #1{\ifx\@nil#1\@nil\else\csname #1\expandafter\endcsname\fi}%
1000 \fi
1001 }
```
# 9 Integrating the DoX package code

The code in this section is largely taken over from the DoX package by Didier with only minor modifications (so far). This means it is a bit back and forth and both the code and the documentation need further updates.

## 9.1 DoX environments

\@doc@env TODO: original doc - fix

\@doc@env@

 $\{\langle are-we-macrolike\rangle\}\{\langle item\rangle\}\{\langle indextype\rangle\}\{\langle name\rangle\}$ 

In doc.sty, the macro and environment environments go through the \m@cro@ macro which implements specific parts by testing a boolean condition as its first argument. This mechanism is not extensible, so I have to hack away a more generic version that would work for any new dox item, only which looks pretty much like the original one (with the addition of options management).

First step is to see if we have a comma-separated list of names in #3 and if so we call the macro doing the work individually for each

```
1002 \ExplSyntaxOn
```
1003 \long\def\@doc@env#1#2#3{

The \endgroup here closes the scanning of names (using special catcodes.

```
1004 \endgroup
1005 \clist_map_inline:nn {#3} { \@doc@env@{#1}{#2}{##1} }
1006 }
1007
1008 \ExplSyntaxOff
```
And here is the payload for each name from the given list:

1009 \long\def\@doc@env@#1#2#3{%

1010 \topsep\MacroTopsep

1011 \trivlist

1012 \edef\saved@macroname{\string#3}%

Since version 2.1g, doc creates a  $\succeq$  saved@indexname command which in used by \changes. We now support that as well. The expansion of this command depends on whether the documented item is macrolike or not, which we don't know here (it's only know by **\NewDocElement**). That's why we need one specific command generating \saved@indexname the right way for every single item. These commands are named\@Save\meta {item}IndexName; they are technically part of the generated API, only not meant for public use.

TODO: above docu is no longer right (but code needs further changes anyway

#1 is either  $TT$  (for true = macrolike) or TF. If true then we drop the first char from \saved@macroname and store the result in \saved@indexname and use the latter for sorting in the index.

1013 \if #1%

1014 \edef\saved@indexname{\expandafter\@gobble\saved@macroname}% 1015 %

If the doc element described is macrolike but not a normal "macro" then its type should be recorded and this is the places where this happens. For macros (which should make up the bulk of these items we don't do this and for anything else that looks from an indexing perspective like a macro we don't do that either to keep the list of exceptions small. That would be the case if the indexing command \Code⟨doc-element⟩Index is equivalent to \CodeMacroIndex.

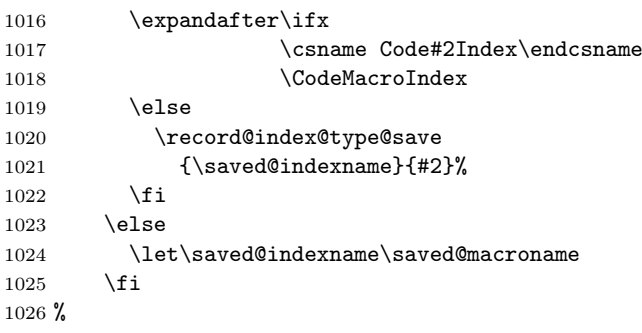

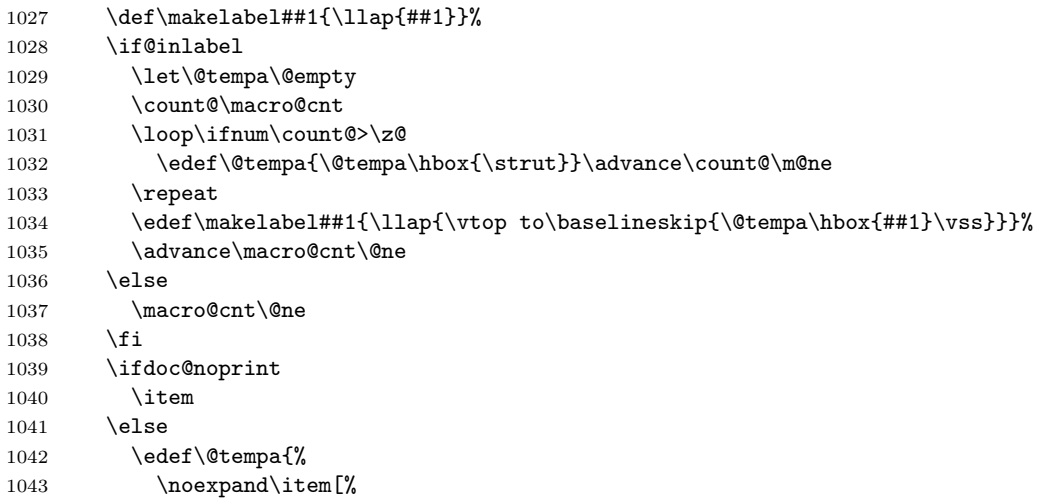

The second notable modification to the original macro involves dynamically constructing the name of the print macro:

```
1044 \noexpand\doc@providetarget
1045 \noexpand\strut
1046 \noexpand\@nameuse{Print#2Name}{\saved@macroname}]}%
1047 \@tempa
1048 \fi
1049 \ifdoc@noindex\else
1050 \global\advance\c@CodelineNo\@ne
```
and the third one involves dynamically constructing the name of the index macro:

```
1051 \csname SpecialMain#2Index\expandafter\endcsname
1052 \expandafter{\saved@macroname}\nobreak
1053 \global\advance\c@CodelineNo\m@ne
1054 \fi
```
Suppress further \index entries when we are within a macrolike environment. (There is no point doing that for non-macrolike environments are index entries are only generated for items starting with a backslash anyway.

#### TODO: fix

```
1055 \if#1\expandafter\DoNotIndex \expandafter {\saved@macroname}\fi
1056 \ignorespaces}
```
\doc@env {⟨true-value⟩}{⟨item⟩}[⟨options⟩]

Handle optional arguments and call \@doc@env. Because environments can be nested, we can't rely on grouping for getting options default values. Hence, we need to reset the options at every call.

TODO: Use 2e interface for \keys\\_set:nn when available

 \def\doc@env#1#2[#3]{% \@nameuse{doc@noprint\doc@noprintdefault}% \@nameuse{doc@noindex\doc@noindexdefault}% \csname keys\_set:nn\endcsname{doc}{#3}% \begingroup \ifdoc@outer 1063 \catcode'\\12  $1064$  \fi

```
1065 \MakePrivateLetters
1066 \@doc@env{#1}{#2}%
1067 }
```
### 9.2 doc descriptions

```
\@doc@describe {⟨item⟩}{⟨name⟩}
              1068 \def\@doc@describe#1#2{%
              1069 \ifdoc@noprint\else
              1070 \marginpar{\raggedleft
              The hyperref target has to be in horizontal mode (which is the case if it is after
              the \strut).
              1071 \text{strut}1072 \doc@providetarget
              1073 \@nameuse{PrintDescribe#1}{#2}}%
              1074 \fi
              1075 \ifdoc@noindex\else
              1076 \@nameuse{Special#1Index}{#2}%
              1077 \ifmmode \overline{1077}\else 1077 \fi1078 \@esphack
              1079 \endgroup
              1080 \ignorespaces}
\doc@describe {⟨item⟩}[⟨options⟩]
              Handle optional arguments and call \@doc@describe.
                 TODO: Use 2e interface for \keys\_set:nn when available
              1081 \def\doc@describe#1[#2]{%
              1082 \leavevmode\@bsphack
              1083 \csname keys_set:nn\endcsname{doc}{#2}%
              1084 \@doc@describe{#1}}
              9.3 API construction
  \@temptokenb A scratch register (which may have been defined elsewhere)
              1085 \@ifundefined{temptokenb}{\newtoks\@temptokenb}{}
```
\doc@createspecialmainindex {⟨item⟩}{⟨idxtype⟩}{⟨idxcat⟩}  $\mathtt{reatespecial}$ mainmacrolikeindex  $\{\langle item \rangle\}\{\langle idxtype \rangle\}\{\langle idxcat \rangle\}$ 

### **TODO:** original doc  $-\operatorname{fix}$

The "macrolike" version does something similar to doc's \SpecialIndex@ macro, but simplified. Let's just hope nobody will ever define  $\setminus_{\square}$  or nonletter macros as macrolike doc elements. . .

1086 \def\doc@createspecialindexes#1#2#3{%

1087 \@temptokena{\space (#2)}% 1088 \@temptokenb{#3:}%

```
1089 \@nameedef{SpecialMain#1Index}##1{%
1090 \noexpand\@bsphack
1091 \ifdoc@toplevel
1092 \noexpand\special@index{##1\noexpand\actualchar
1093 {\string\ttfamily\space##1}%
1094 \ifx\@nil#2\@nil\else \the\@temptokena \fi
1095 \noexpand\encapchar main}%
1096 \fi
1097 \ifx\@nil#3\@nil\else
1098 \noexpand\special@index{\the\@temptokenb\noexpand\levelchar
1099 ##1\noexpand\actualchar{\string\ttfamily\space##1}%
1100 \noexpand\encapchar main}%
1101 \quad \text{If}1102 \noexpand\@esphack}%
1103 \@nameedef{Special#1Index}##1{%
1104 \noexpand\@bsphack
1105 \ifdoc@toplevel
1106 \noexpand\doc@providetarget
1107 \noexpand\index{##1\noexpand\actualchar{\string\ttfamily\space##1}%
1108 \ifx\@nil#2\@nil\else \the\@temptokena \fi
1109 \noexpand\doc@handleencap{usage}}%
1110 \fi
1111 \ifx\@nil#3\@nil\else
1112 \noexpand\index{\the\@temptokenb\noexpand\levelchar
1113 ##1\noexpand\actualchar{\string\ttfamily\space##1}%
1114 \noexpand\doc@handleencap{usage}}%<br>1115 \fi
11151116 \noexpand\@esphack}}
1117 \def\doc@createspecialmacrolikeindexes#1#2#3{%
1118 \@temptokena{\space (#2)}%
1119 \@temptokenb{#3:}%
1120 \@nameedef{Code#1Index}##1##2{%
1121 \noexpand\@SpecialIndexHelper@##2\noexpand\@nil
1122 \noexpand\@bsphack
1123 \noexpand\ifdoc@noindex\noexpand\else
1124 \ifdoc@toplevel
1125 \noexpand\special@index{\noexpand\@gtempa\noexpand\actualchar
1126 \string\verb% % to fool emacs highlighting
1127 \noexpand\quotechar*\noexpand\verbatimchar
1128 \noexpand\bslash\noexpand\@gtempa\noexpand\verbatimchar
1129 \ifx\@nil#2\@nil\else \the\@temptokena \fi
1130 \noexpand\encapchar ##1}%
1131 \qquad \text{If}1132 \ifx\@nil#3\@nil\else
1133 \noexpand\special@index{\the\@temptokenb\noexpand\levelchar
1134 \noexpand\@gtempa\noexpand\actualchar
1135 \string\verb% % to fool emacs highlighting
1136 \noexpand\quotechar*\noexpand\verbatimchar
1137 \noexpand\bslash\noexpand\@gtempa\noexpand\verbatimchar
1138 \noexpand\encapchar ##1}%
1139 \fi
1140 \noexpand\fi
1141 \noexpand\@esphack}%
```

```
1142 \@nameedef{SpecialMain#1Index}##1{%
1143 \expandafter\noexpand\csname Code#1Index\endcsname
1144 {main}{##1}}%
1145 \@nameedef{Special#1Index}##1{%
1146 \noexpand\@SpecialIndexHelper@##1\noexpand\@nil
1147 \noexpand\@bsphack
1148 \noexpand\ifdoc@noindex\noexpand\else
1149 \ifdoc@toplevel
1150 \noexpand\doc@providetarget
1151 \noexpand\index{\noexpand\@gtempa\noexpand\actualchar
1152 \string\verb% % to fool emacs highlighting
1153 \noexpand\quotechar*\noexpand\verbatimchar
1154 \noexpand\bslash\noexpand\@gtempa\noexpand\verbatimchar
1155 \ifx\@nil#2\@nil\else \the\@temptokena \fi
1156 \noexpand\doc@handleencap{usage}}%
1157 \fi
1158 \ifx\@nil#3\@nil\else
1159 \noexpand\index{\the\@temptokenb\noexpand\levelchar
1160 \noexpand\@gtempa\noexpand\actualchar
1161 \string\verb% % to fool emacs highlighting
1162 \noexpand\quotechar*\noexpand\verbatimchar
1163 \noexpand\bslash\noexpand\@gtempa\noexpand\verbatimchar
1164 \noexpand\doc@handleencap{usage}}%
1165 \fi
1166 \noexpand\fi
1167 \noexpand\@esphack}}
```
\doc@createdescribe {⟨item⟩}

 \def\doc@createdescribe#1{% \@namedef{Describe#1}{%

Because of the optional argument we have to set \MakePrivateLetters already before parsing that (fingers crossed). Otherwise incorrect but quite common usage, such as \DescribeMacro\foo@bar will break because the scan for the optional argument will tokenize the following input (i.e., \foo in that case) before the @ sign becomes a letter. As a result DescribeMacro would receive only \foo as its argument.

- \begingroup
- 1171 \MakePrivateLetters
- 1172 \@ifnextchar[%]
- {\doc@describe{#1}}{\doc@describe{#1}[]}}}

\doc@createenv {⟨item⟩}{⟨envname⟩}

```
1174 \def\doc@createenv#1#2#3{%
1175 \@namedef{#3}{%
1176 \@ifnextchar[%]
1177 {\ldots} {\doc@env{#1}{#2}}{\doc@env{#1}{#2}[]}}
```
Instead of \letting the end of the environment to \endtrivlist we use one level of expansion. This way any possible change in that environment (if that ever happens) is properly reflected.

```
1178 \@namedef{end#3}{\endtrivlist}%
1179 % \expandafter\let\csname end#3\endcsname\endtrivlist
1180 }
```
\@nameedef

\def\@nameedef#1{\expandafter\edef\csname #1\endcsname}

## 9.4 API creation

The whole user interface is created in one macro call.

defaults:

```
idxtype = #3idxgroup = #3sprinttype =
```
#### \doc@declareerror

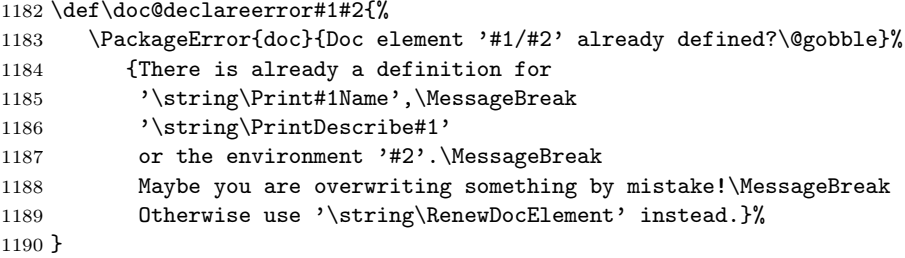

#### \doc@notdeclarederror

\def\doc@notdeclarederror#1#2{%

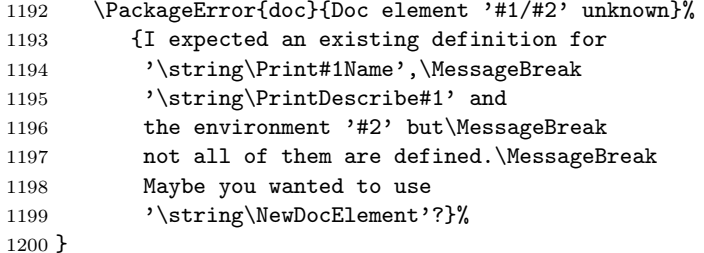

\NewDocElement [⟨options⟩]{⟨name⟩}{⟨envname⟩}

1201 \newcommand\NewDocElement[3][]{%

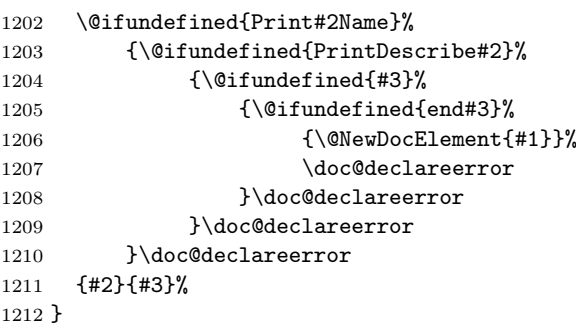

\RenewDocElement [⟨options⟩]{⟨name⟩}{⟨envname⟩}

1213 \newcommand\RenewDocElement[3][]{%

```
1214 \@ifundefined{Print#2Name}\doc@notdeclarederror
                   1215 {\@ifundefined{PrintDescribe#2}\doc@notdeclarederror
                   1216 {\@ifundefined{#3}\doc@notdeclarederror
                   1217 {\@ifundefined{end#3}\doc@notdeclarederror
                   1218 {\QNewDocElement{\#1}}\%1219 }%
                   1220 }%
                   1221 }%
                   1222 {#2}{#3}%
                   1223 }
    \@NewDocElement {⟨options⟩}{⟨name⟩}{⟨envname⟩}
                   1224 \def\@NewDocElement#1#2#3{%
                   1225 \doc@macrolikefalse
                   1226 \doc@topleveltrue
                     TODO: Use 2e interface for \keys\_set:nn when available
                   1227 \def\doc@idxtype{#3}%
                   1228 \def\doc@idxgroup{#3s}%
                   1229 \let\doc@printtype\@empty
                   1230 \csname keys_set:nn\endcsname{doc}{#1}%
      \Print...Name {⟨name⟩}
                     TODO: extremely messy this with so many \expandafters . . . should reim-
                   plement in expl3
                   1231 \ifx\doc@printtype\@empty
                   1232 \@temptokena{}%
                   1233 \else
                   1234 \@temptokena\expandafter{\expandafter
                   1235 \textnormal\expandafter{\expandafter
                   1236 \space\expandafter
                   1237 (\doc@printtype)}}%
                   1238 \fi
                   1239 \@nameedef{Print#2Name}##1{%
                   1240 {\noexpand\MacroFont
                   1241 \ifdoc@macrolike
                   1242 \noexpand\string
                   1243 \fi
                   1244 ##1%
                   1245 \the\@temptokena
                   1246 }}%
  \PrintDescribe... {⟨name⟩}
                   1247 \expandafter\let\csname PrintDescribe#2\expandafter\endcsname
                   1248 \csname Print#2Name\endcsname
\SpecialMain...Index {⟨name⟩}
   \Special...Index {⟨name⟩}
                   1249 \edef\doc@expr{%<br>1250 \ifdoc@macrol
                           \ifdoc@macrolike
```

```
1251 \noexpand\doc@createspecialmacrolikeindexes
1252 \else
1253 \noexpand\doc@createspecialindexes
1254 \fi
1255 {#2}%
1256 }%
1257 \expandafter\expandafter\expandafter
1258 \doc@expr
1259 \expandafter\expandafter\expandafter
1260 {\expandafter\doc@idxtype\expandafter}\expandafter
1261 {\doc@idxgroup}%
```
\Describe... [⟨options⟩]{⟨name⟩}

1262 \doc@createdescribe{#2}%

 $\mathcal{L}$  = \metaDocElement (env.) **TODO:** can't have formatting in argument – fix

 $[\langle options \rangle] {\langle name \rangle}$ 

```
1263 \ifdoc@macrolike
1264 \doc@createenv{TT}{#2}{#3}%
1265 \else
1266 \doc@createenv{TF}{#2}{#3}%
1267 \overrightarrow{fi}1268 }
```
### 9.5 Setting up the default doc elements

### 9.5.1 Macro facilities

Macros get only a single index entry (no index group, no index type) and they do not get any label either when printing in the margin.

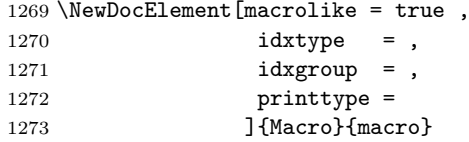

SpecialMainIndex In doc v2 we had \SpecialMainIndex and \SpecialMainEnvIndex but now with additional doc elements we always add the element name after "Main" so this would be \SpecialMainMacroIndex. We use \def not \let so any redefinition of \SpecialMainMacroIndex will be transparent.

1274 \def\SpecialMainIndex{\SpecialMainMacroIndex}

SpecialUsageIndex doc v2 also had \SpecialUsageIndex which is now called \SpecialMacroIndex generating the "usage" index entry for a macro. Again we provide that as an alias via \def.

> In fact the documentation of doc v2 claimed that one can use this for both macros and environments but that was never true as for environments the result was that the first character was dropped in sorting of the index. The correct way is to use \SpecialEnvIndex for this.

1275 \def\SpecialUsageIndex{\SpecialMacroIndex}

\SpecialIndex

```
1276 \def\SpecialIndex {\CodeMacroIndex{code}}
```
### 9.5.2 Environment facilities

Providing documentation support for environments. Here we differ from doc V2 by marking the environments with " $(env.)$ " when printing the name in the margin.

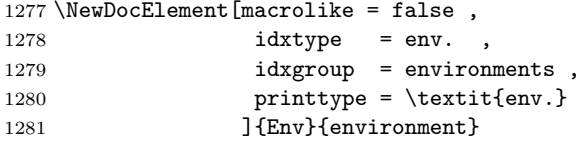

To be able to restore the definition after hypdoc is loaded we better save them here. We only load the package at the end of the preamble, but the user might do this earlier and then chaos is ensured.

```
1282 \let\@@PrintDescribeMacro \PrintDescribeMacro
```
- 1283 \let\@@PrintDescribeEnv \PrintDescribeEnv
- 1284 \let\@@PrintMacroName \PrintMacroName
- 1285 \let\@@PrintEnvName \PrintEnvName

1286 \let\@@SpecialUsageIndex \SpecialUsageIndex

- 1287 \let\@@SpecialEnvIndex \SpecialEnvIndex
- 1288 \let\@@SortIndex \SortIndex
- 1289 \let\@@DescribeMacro \DescribeMacro
- 1290 \let\@@DescribeEnv \DescribeEnv

# 10 Misc additions

```
\csc
```
1291 \DeclareRobustCommand\cs[1]{\texttt{\bslash #1}}

amsdtx has its own definition for \cs but that now gets overwritten because the class loads doc afterwards. So for now we reinstall it here.

TODO: fix elsewhere

```
1292 \AddToHook{class/amsdtx/after}{%
1293 \DeclareRobustCommand\cs[1]{%
1294 \@boxorbreak{%
1295 \ntt
1296 \addbslash#1\@empty
1297 \@xp\@xp\@xp\@indexcs\@xp\@nobslash\string#1\@nil
1298 }%
1299 }%
1300 \def\cn{\cs}%
1301 }
```
We can now finish the docstrip main module. 1302 ⟨/package⟩

## References

- [1] G. A. Bürger. Wunderbare Reisen zu Wasser und zu Lande, Feldzüge und lustige Abenteuer des Freyherrn v. Münchhausen. London, 1786 & 1788.
- [2] D. E. Knuth. Literate Programming. Computer Journal, Vol. 27, pp. 97–111, May 1984.
- [3] D. E. KNUTH. Computers & Typesetting (The T<sub>E</sub>Xbook). Addison-Wesley, Vol. A, 1986.
- [4] L. Lamport. MakeIndex: An Index Processor for LATEX. 17 February 1987. (Taken from the file makeindex.tex provided with the program source code.)
- [5] FRANK MITTELBACH. The doc-option. TUGboat, Vol. 10(2), pp. 245-273, July 1989.
- [6] Frank Mittelbach, Denys Duchier and Johannes Braams. docstrip.dtx (to appear). The file is part of the DOC package.
- [7] R. E. Raspe (\*1737, †1797). Baron Münchhausens narrative of his marvelous travels and campaigns in Russia. Oxford, 1785.
- [8] RAINER SCHÖPF. A New Implementation of LATFX's verbatim and verbatim\* Environments. File verbatim.doc, version 1.4i.

## Index

Numbers written in italic refer to the page where the corresponding entry is described; numbers underlined refer to the code line of the definition; numbers in roman refer to the code lines where the entry is used.

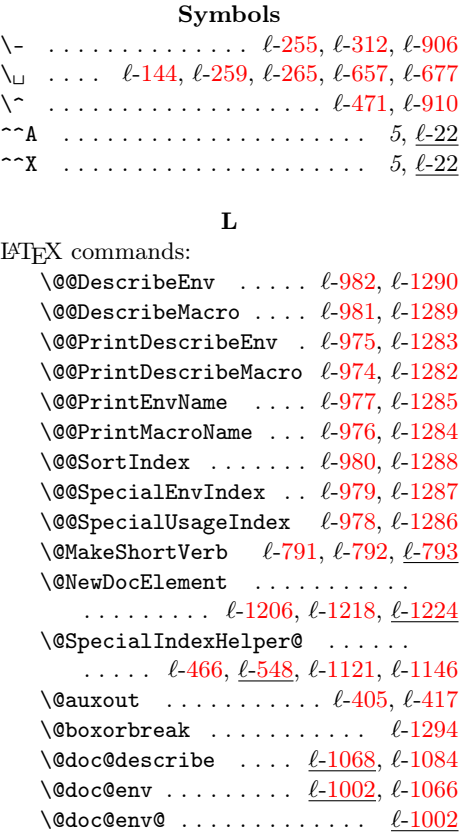

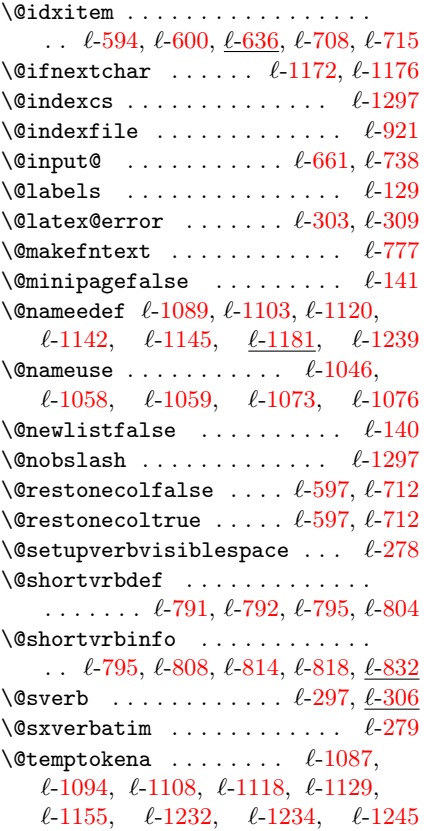

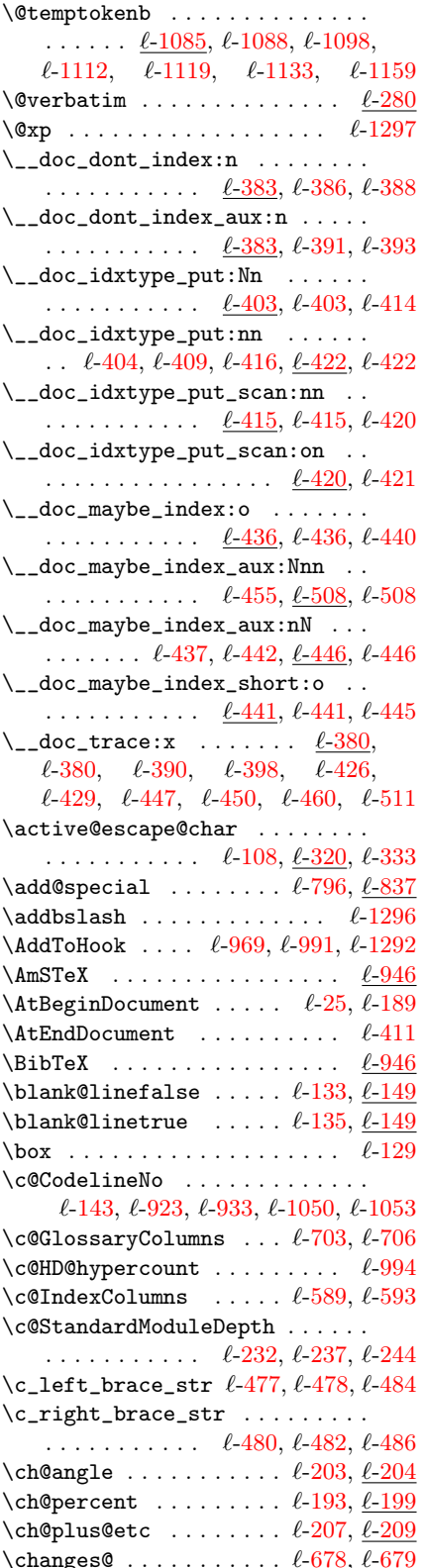

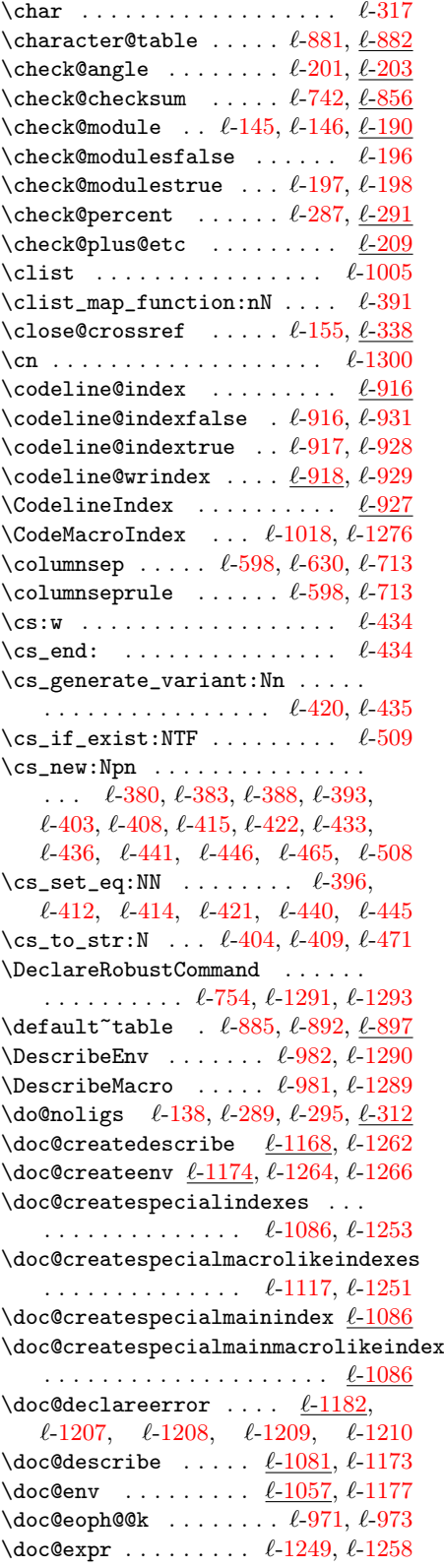

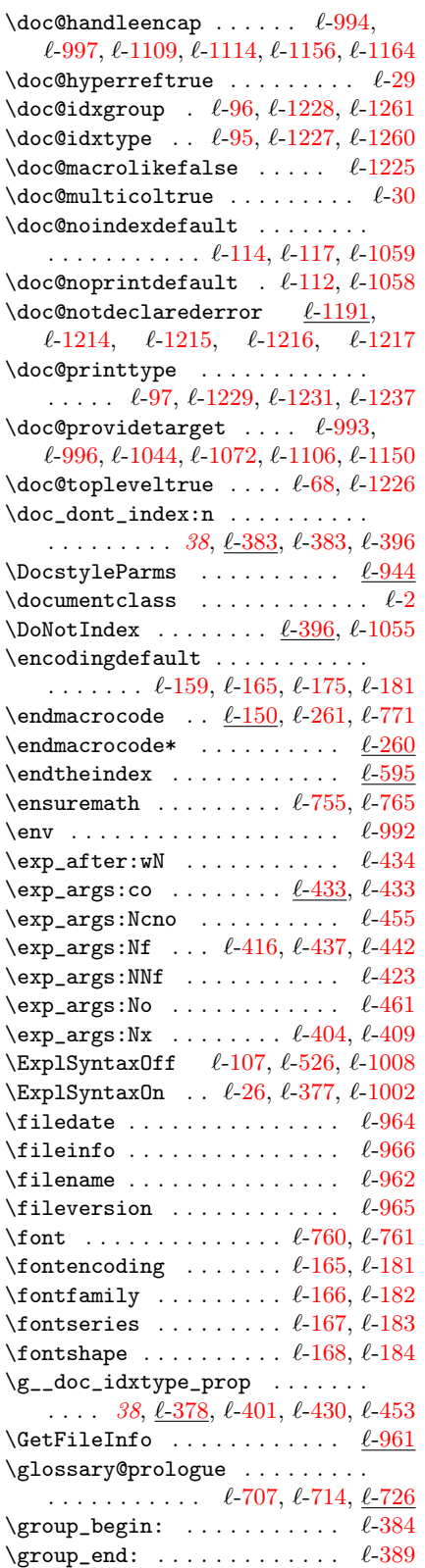

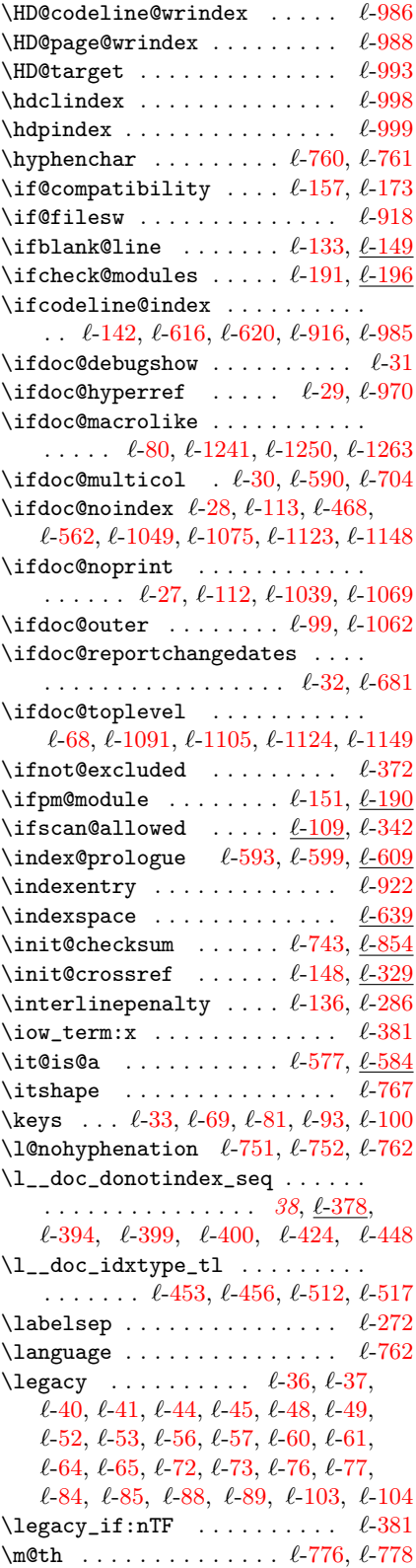

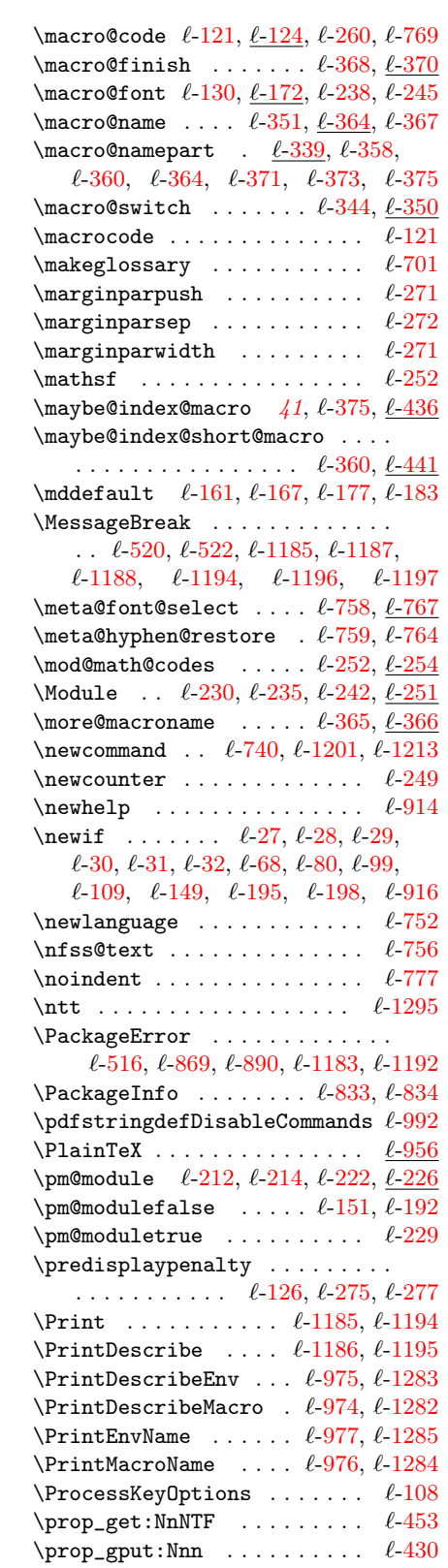

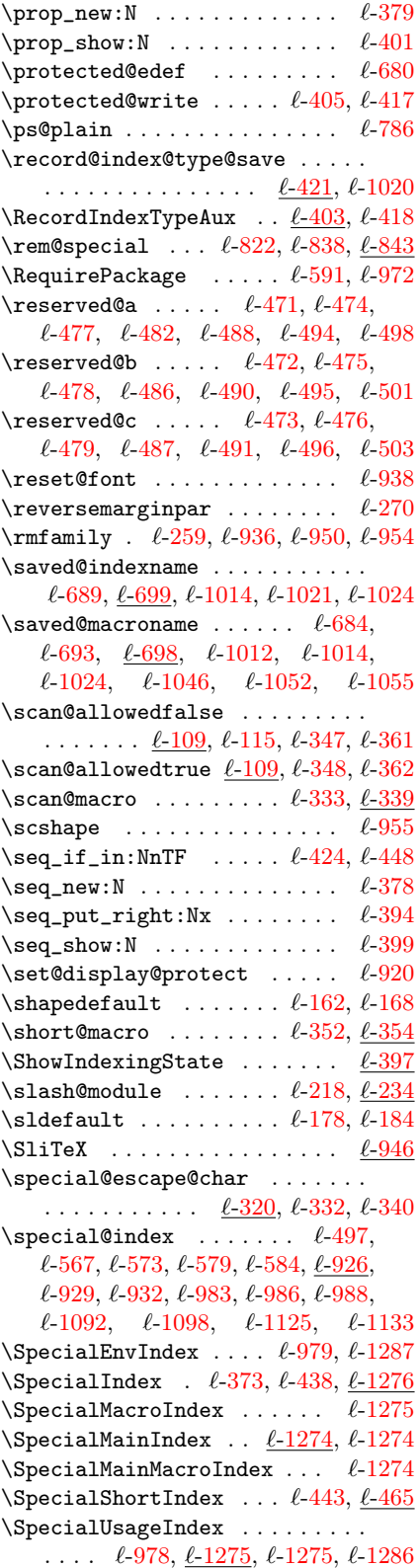

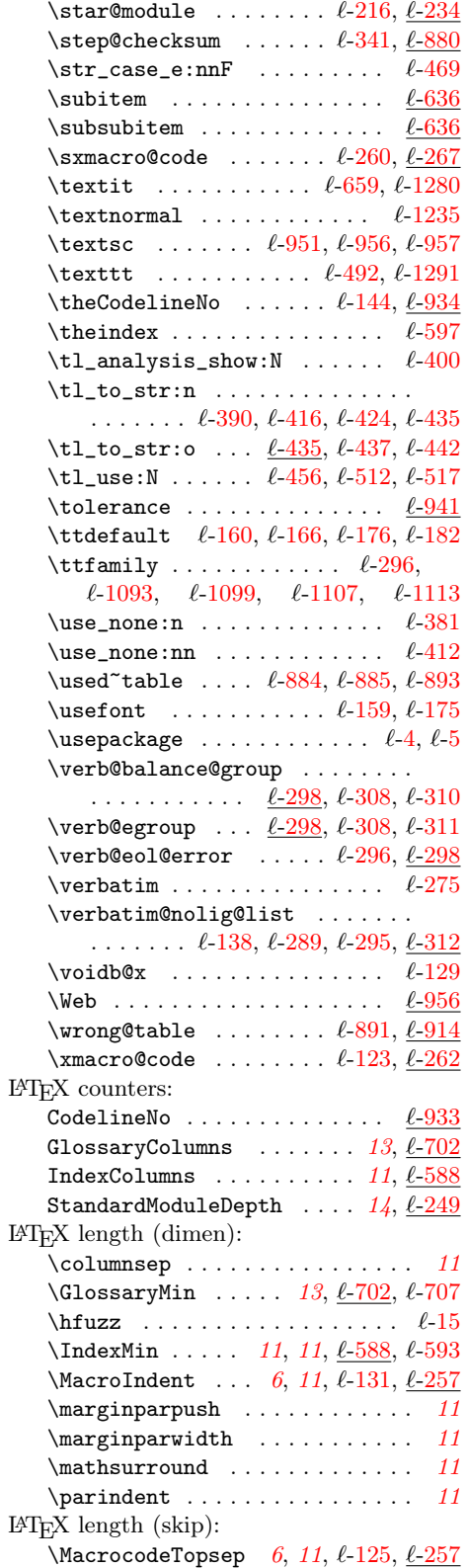

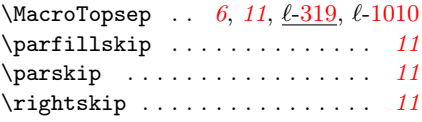

## $\frac{P}{\log (R)}$

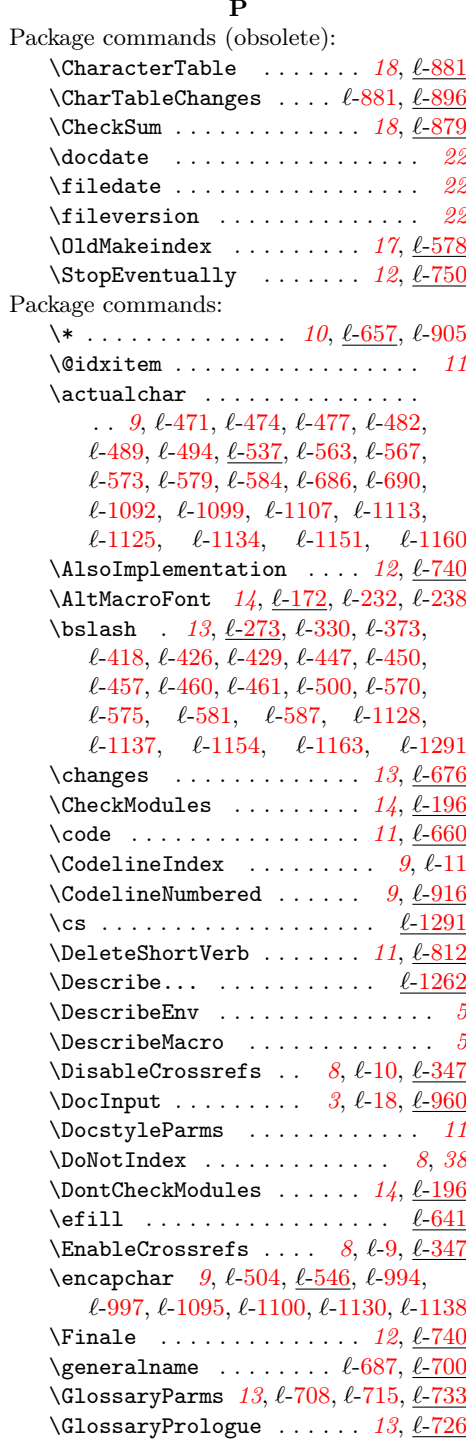

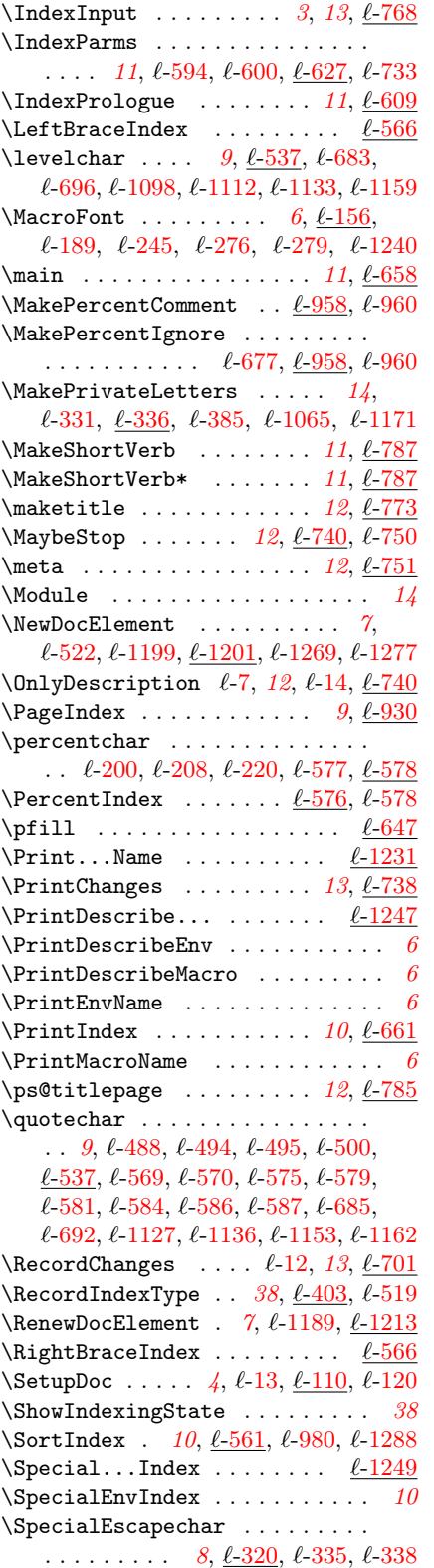

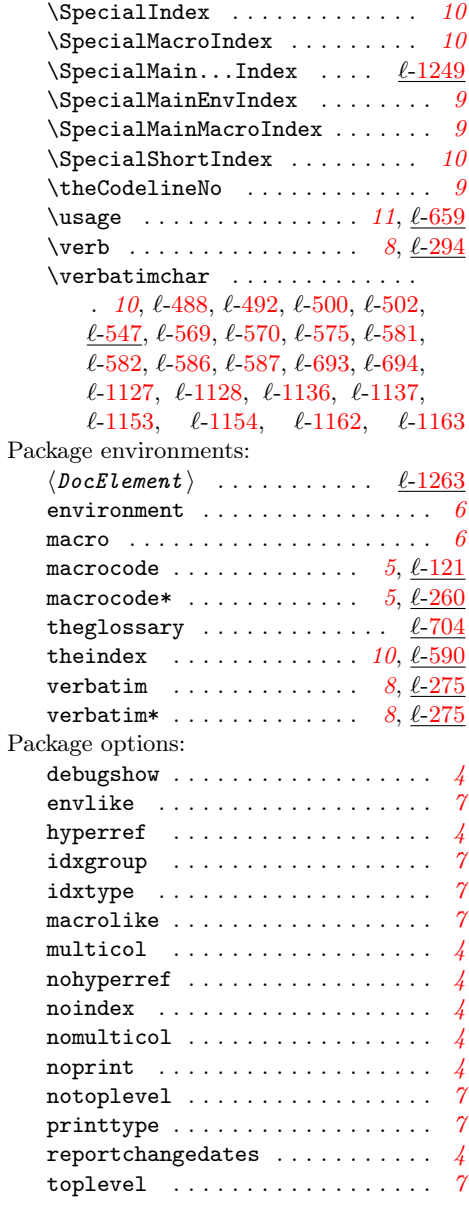

## T

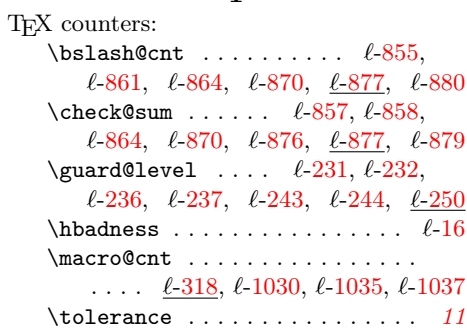

## Change History

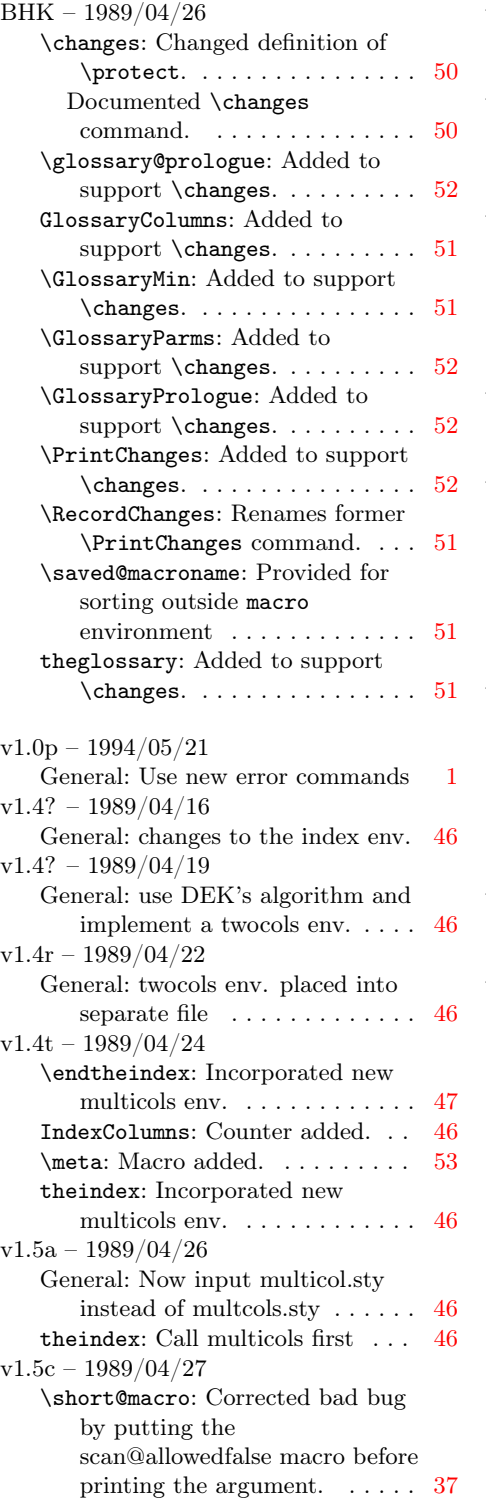

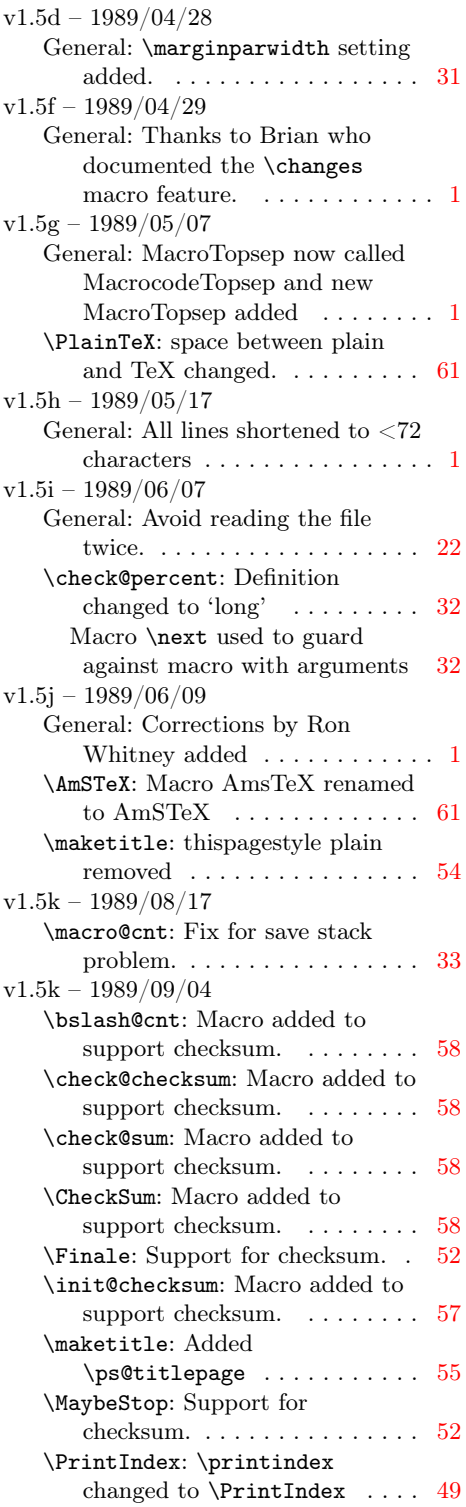

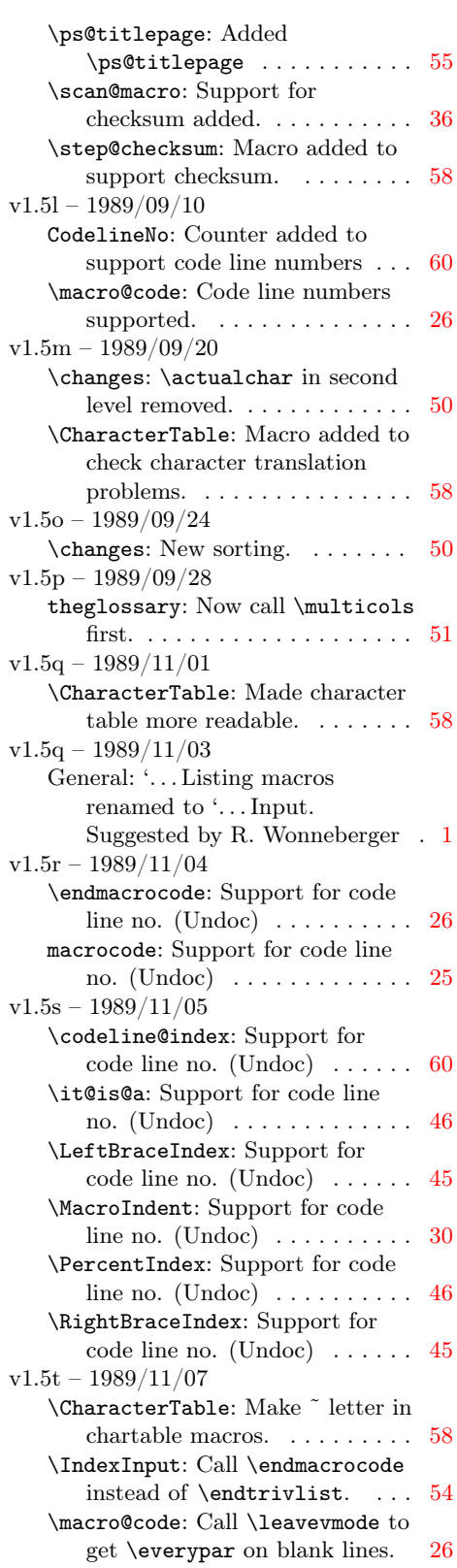

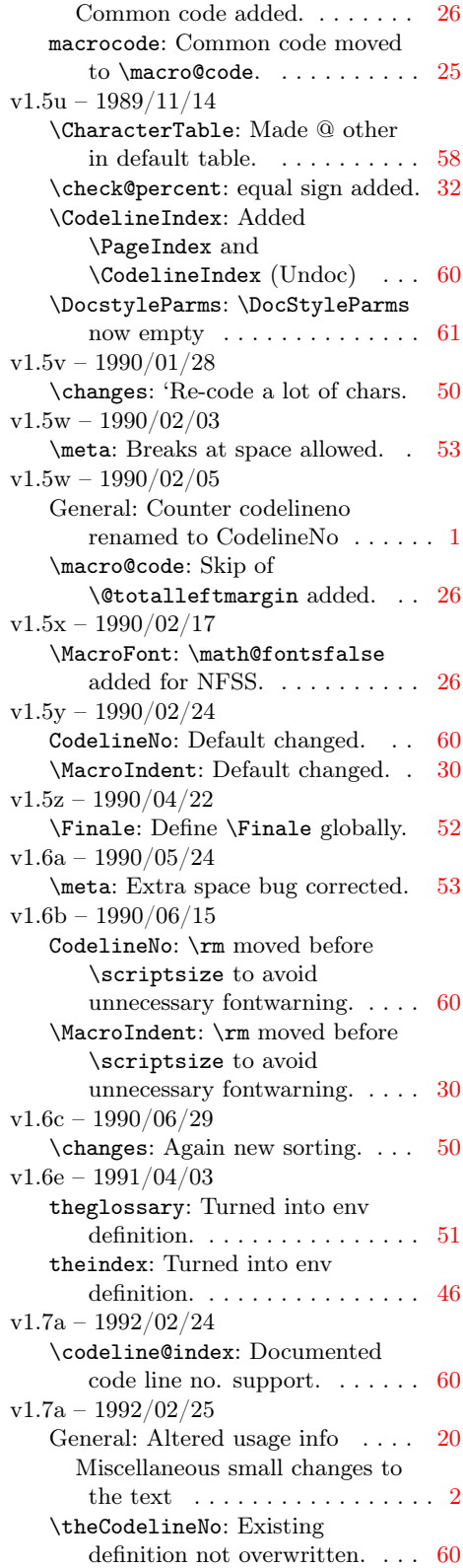

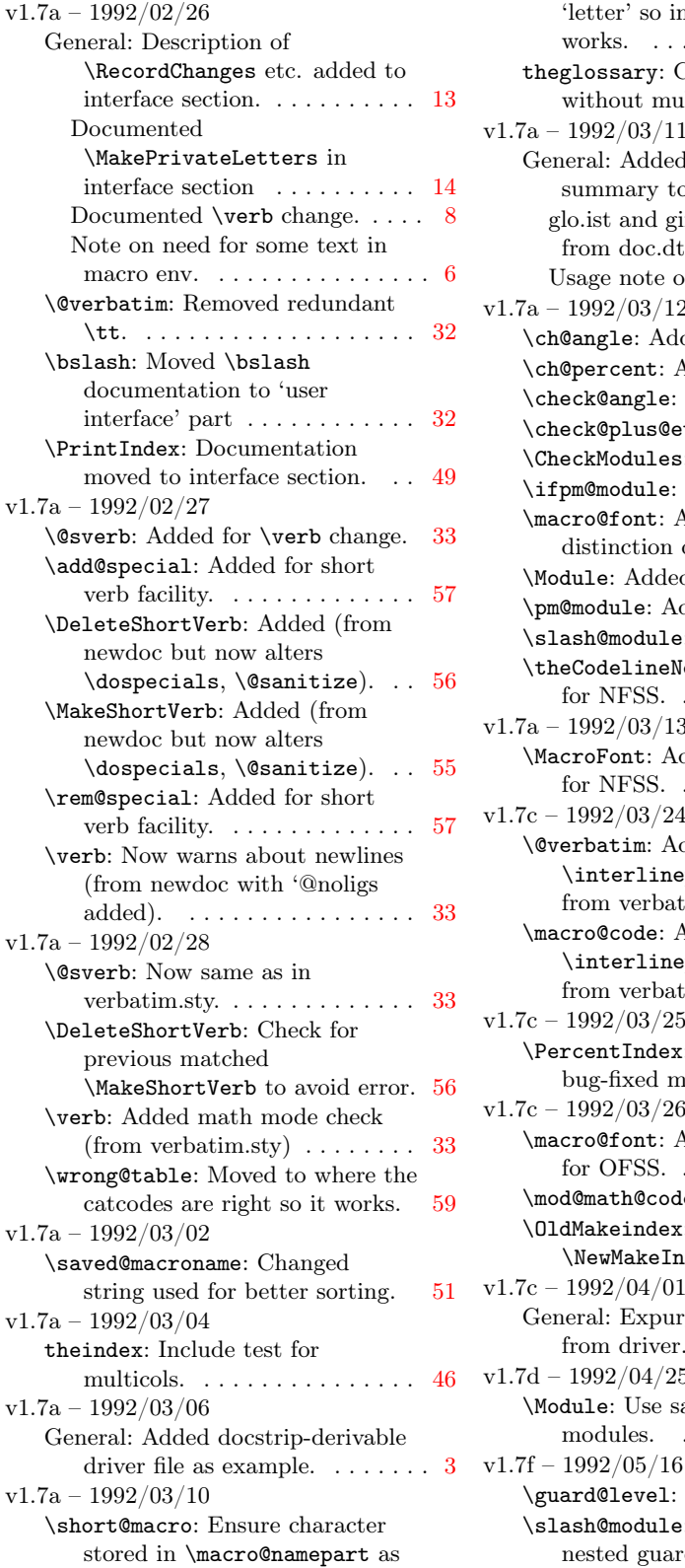

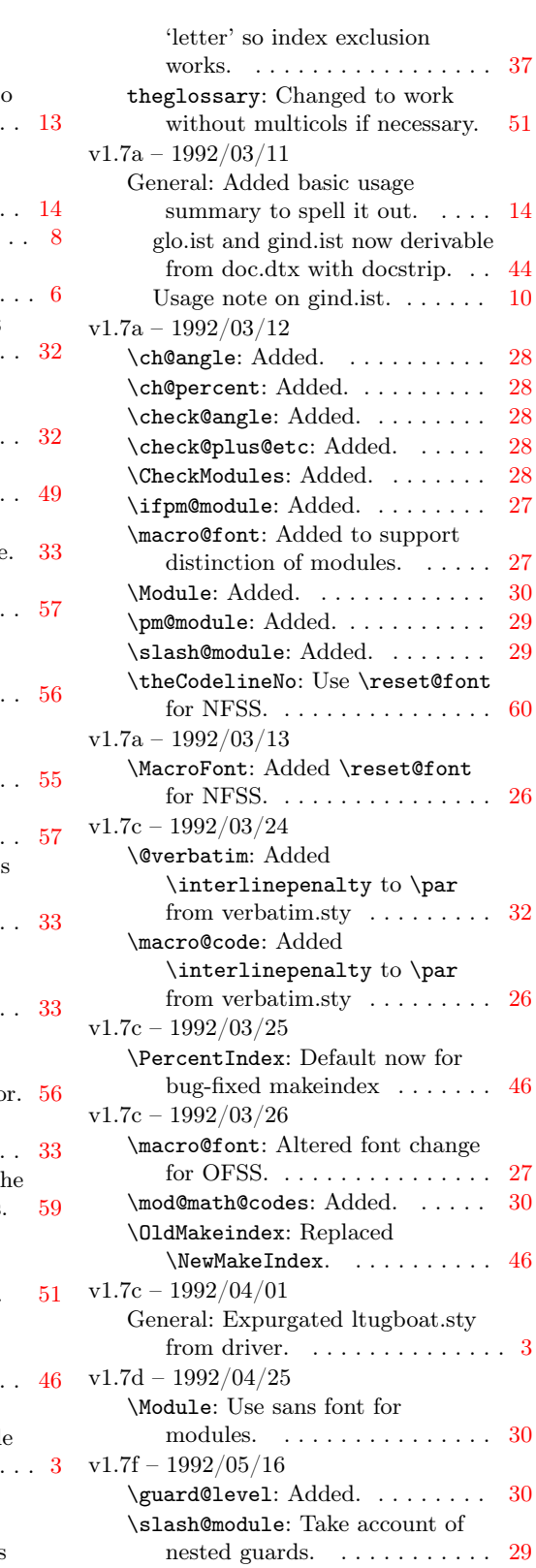

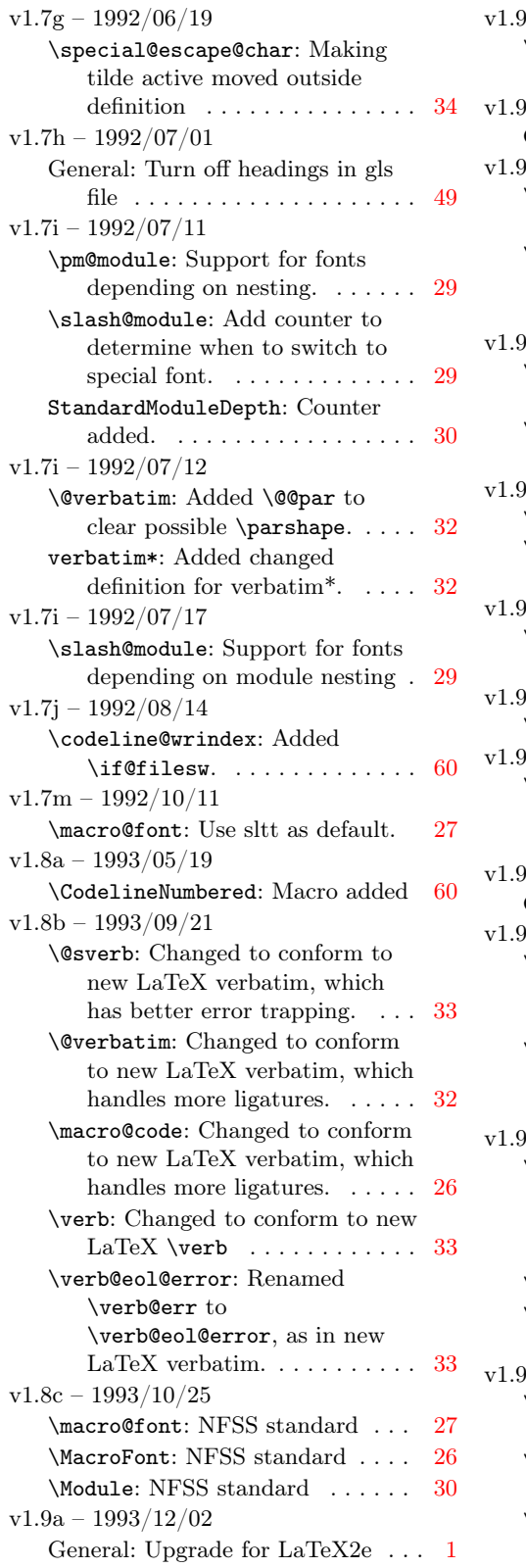

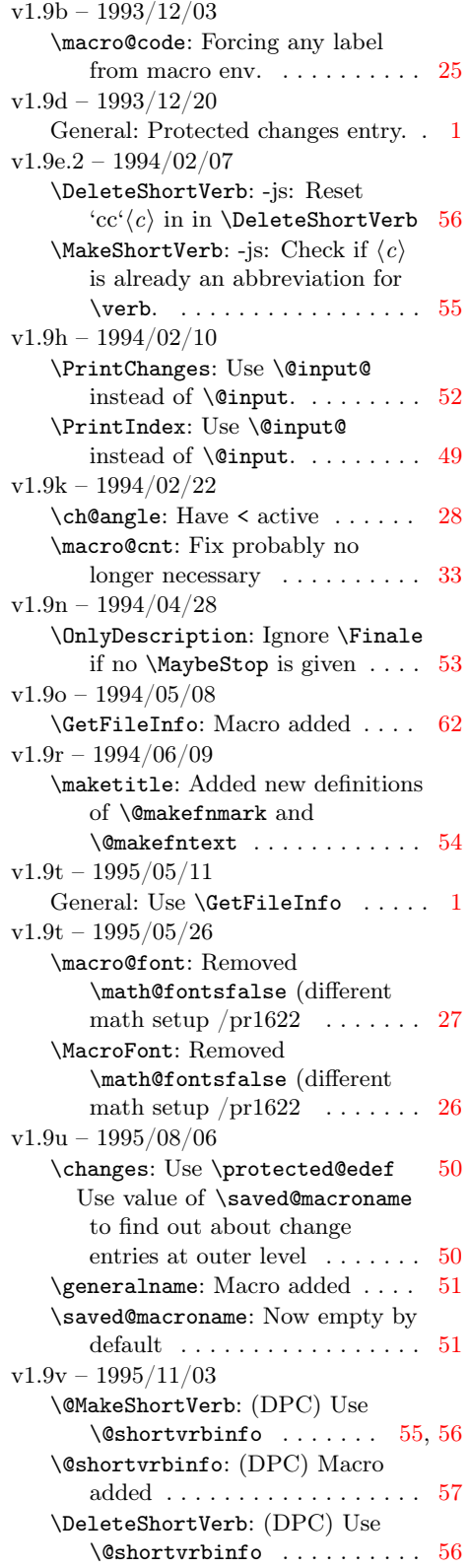

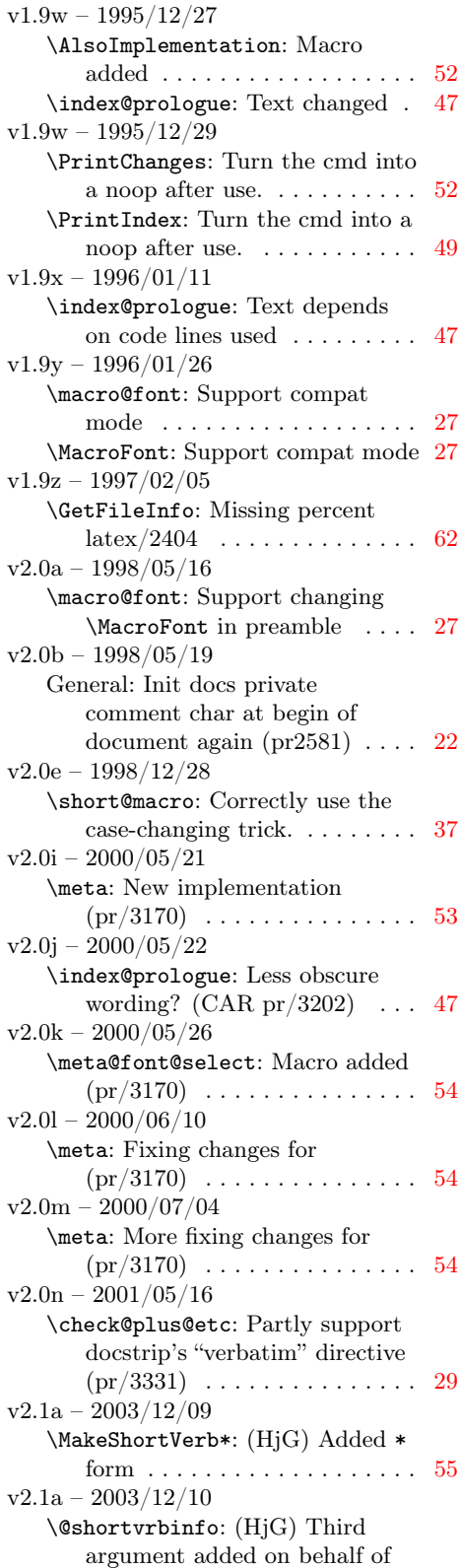

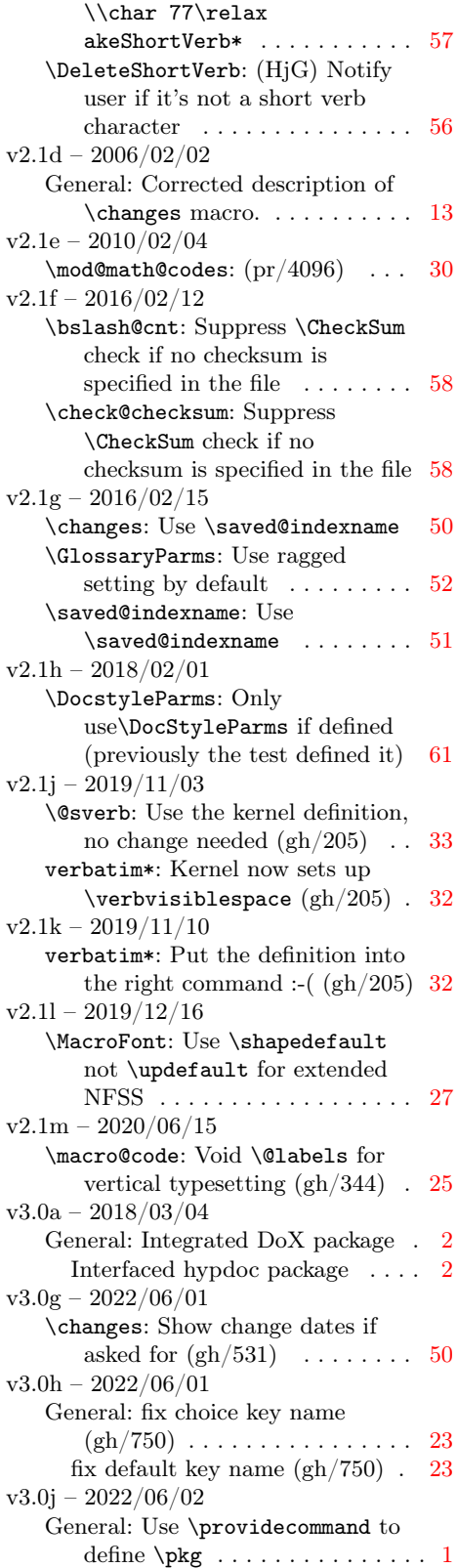